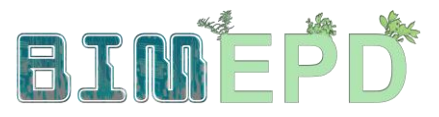

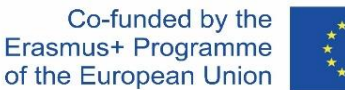

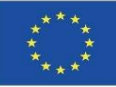

#### DOSTOSOWANY PROGRAM SZKOLENIA SENIORÓW Z METODOLOGII BIM DO WŁĄCZENIA EPD W STRATEGIE ZRÓWNOWAŻONEGO BUDOWNICTWA 2020-1-ES01-KA204-083128

## Moduł 05

## Modelowanie zrównoważonych środowiskowo budynków (nowa budowa i renowacja) w oparciu o ocenę cyklu ich życia

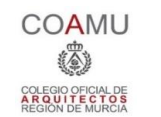

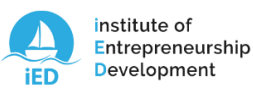

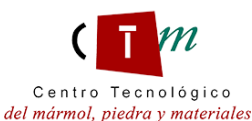

**Warsaw University** of Technology

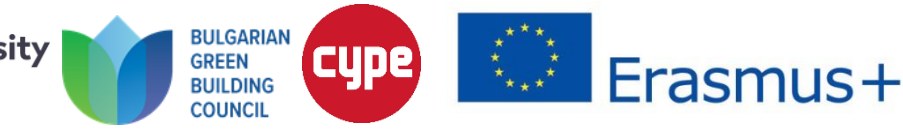

Moduł 05. Modelowanie środowiskowo zrównoważonych budynków (nowa budowa i renowacja) w oparciu o ocenę cyklu ich życia

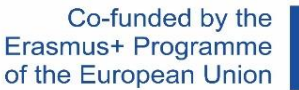

**Co STI** 

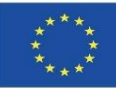

5.1 Certyfikacja środowiskowa budynków

5.2 Systemy referencyjne dla certyfikacji środowiskowej budynków

5.3 Oprogramowanie do kalkulacji CLA

**OF GET I** 

5.4 Oprogramowanie BIM do zrównoważonego modelowania budynków

Moduł 05. Modelowanie zrównoważonych środowiskowo budynków (nowa budowa i renowacja) w oparciu o ocenę cyklu ich życia

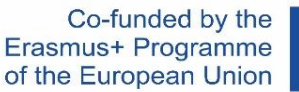

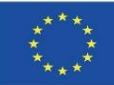

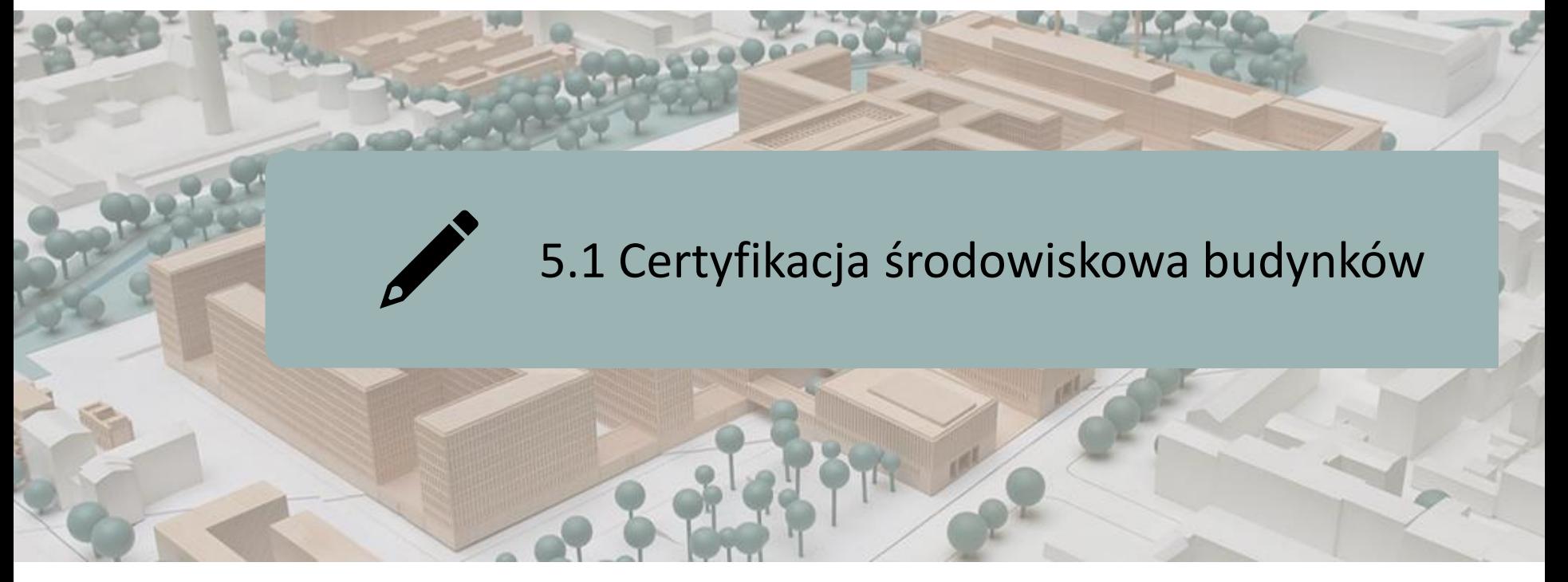

- CERTYFIKACJA ŚRODOWISKOWA BUDYNKÓW
- KONCEPCJA ZRÓWNOWAŻONEGO BUDOWNICTWA
- RYS HISTORYCZNY
- METODOLOGIE, NARZĘDZIA I SYSTEMY OCENY

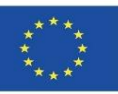

## **CERTYFIKACJA ŚRODOWISKOWA BUDYNKÓW**

Certyfikacja Środowiskowa budynków to poświadczenie dobrowolne, którego wymagania energetyczne znacznie przekraczają, założenia sprecyzowane w obowiązujących przepisach, co oznacza, że certyfikowane budynki posiadają wartość dodaną w odniesieniu do zrównoważonego rozwoju.

 $\triangleright$  Charakter dobrowolny.

- ➢ Wymagania i cele energetyczne przekraczają założenia określone w obowiązujących przepisach.
- ➢ Certyfikowana wartość dodana budynków (w aspekcie zrównoważonego rozwoju).

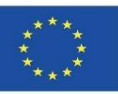

# **CERTYFIKACJA ŚRODOWISKOWA BUDYNKÓW**

Gwarantują ustalony standard jakości w odniesieniu do wykonania budynku, w m.in. takich aspektach, jak:

- $\triangleright$  Konsumpcja wody.
- ➢ Zużycie energii.
- ➢ Komfort użytkowania pomieszczeń dla mieszkańców.
- ➢ Zastosowanie materiałów przyjaznych dla środowiska.

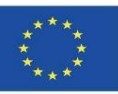

# **CERTYFIKACJA ŚRODOWISKOWA BUDYNKÓW**

Służą do pomiaru stopnia trwałości budynków w odniesieniu do oceny trzech obszarów:

- ➢ Środowiskowego.
- ➢ Gospodarczego.
- ➢ Społecznego.

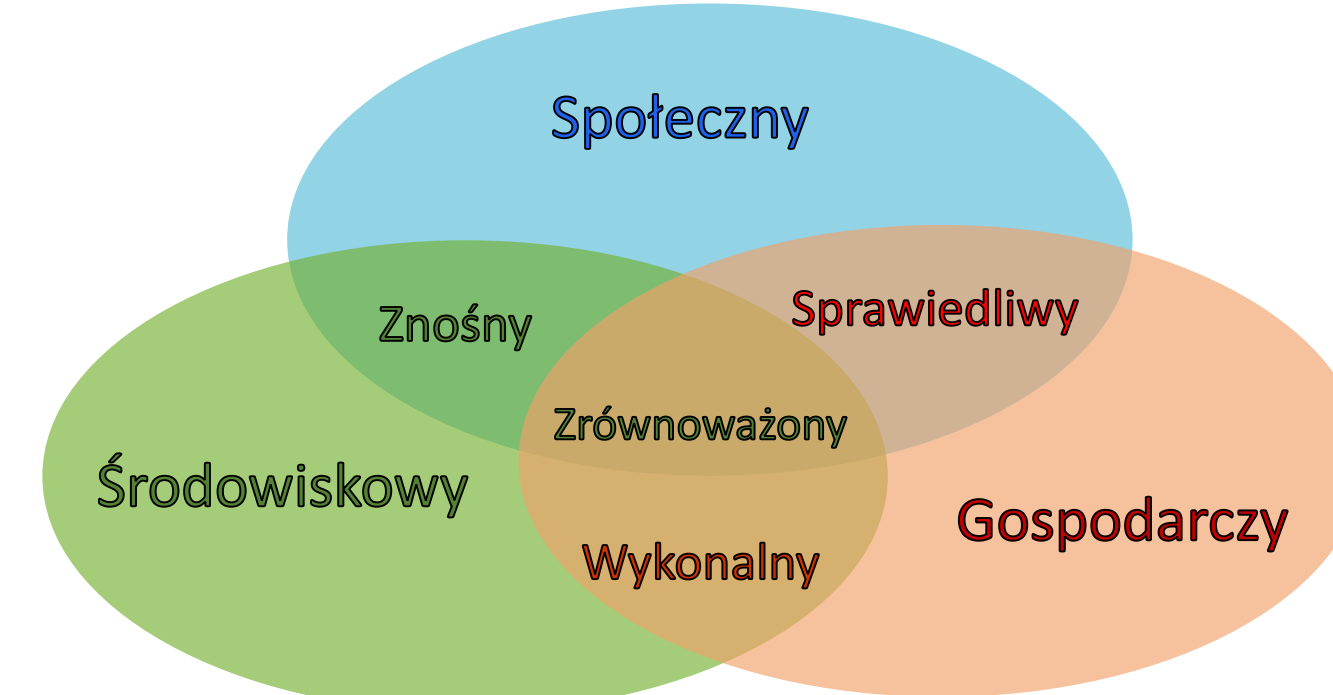

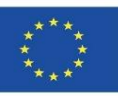

# **KONCEPCJA ZRÓWNOWAŻONEGO BUDOWNICTWA**

Proces, w którym wszystkie zaangażowane podmioty (inwestorzy, projektanci, kosztorysanci, wykonawcy, dostawcy materiałów, administracja itd.) łączą i integrują aspekty funkcjonalne, ekonomiczne, środowiskowe i jakościowe, przy wznoszeniu oraz renowacji budynków zapewniając:

- ➢ Trwałość, funkcjonalność, dostępność, wygodę i zdrowotność.
- ➢ Wydajność w wykorzystaniu zasobów (zużycie energii, materiałów, wody, ... itd.), umożliwiającą wykorzystanie energii odnawialnej, materiałów przyjaznych dla środowiska (nadających się do recyklingu lub wielokrotnego zastosowania) oraz niezawierających produktów niebezpiecznych.
- ➢ Poszanowanie środowiska, sąsiadów, lokalnej kultury i dziedzictwa.
- ➢ Konkurencyjność ekonomiczną, w odniesieniu do długiego cyklu życia obiektu, na który składają się takie aspekty, jak koszt utrzymania, trwałość i cena odsprzedaży budynku.

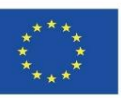

# **KONCEPCJA ZRÓWNOWAŻONEGO BUDOWNICTWA**

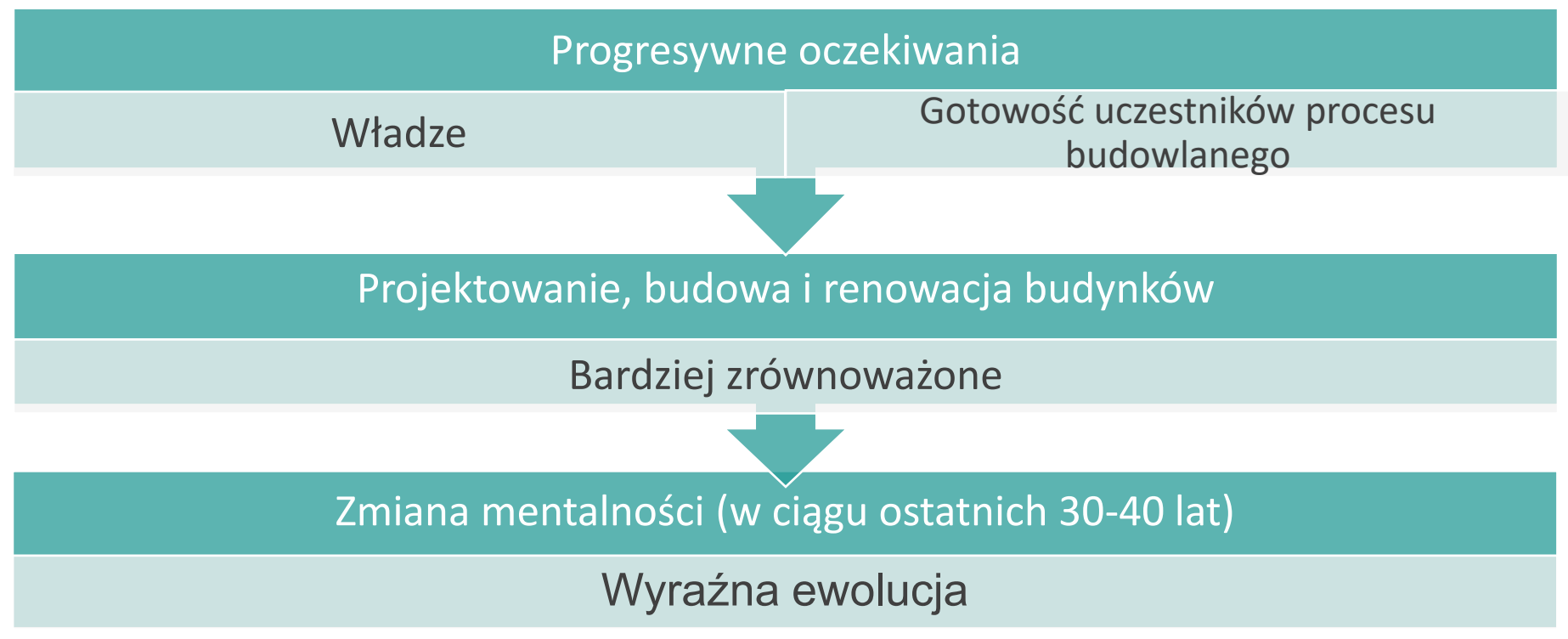

1. Działania skoncentrowane na pojedynczym oddziaływaniu na środowisko

2. Systemy oceny trwałości budynków

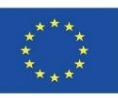

# **ROZWÓJ HISTORYCZNY**

#### **1. Konkretne działania skupiające się na pojedynczym oddziaływaniu na środowisko**

#### ❑**Biobudownictwo lub ekobudownictwo:**

Skupia się na wykorzystaniu materiałów o niskim czynniku wpływu na środowisko, poddanych recyklingowi i/lub łatwych do recyklingu oraz łatwych do pozyskania i ekstrakcji (tj. o niskiej wbudowanej energii i minimalnym wpływie na środowisko podczas ich ekstrakcji). Wiąże się to również z wykorzystaniem materiałów budowlanych wolnych od szkodliwych chemikaliów i związanych z tradycyjnym budownictwem.

#### ❑**Dom pasywny albo bioklimatyzm:**

Dążą do ogólnego zmniejszenia zapotrzebowania na energię w budynkach, głównie dzięki wykorzystaniu warunków klimatycznych i środowiskowych, poprzez prawidłowe zaprojektowanie przegród, dobrą geometrię budynku, dostosowanie orientacji stron świata do użytkowania pomieszczeń oraz wykorzystanie materiałów i systemów konstrukcyjnych, które będą wspomagały realizowanie tych działań.

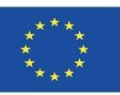

# **ROZWÓJ HISTORYCZNY**

#### **2. Systemy oceny zrównoważenia środowiskowego budynków**

Poszukiwanie wspólnego punktu odniesienia dla zrównoważenia środowiskowego całego budynku:

➢ Kryterium LCA: najlepszym miernikiem oceny wpływu na środowisko jest przeprowadzenie oceny cyklu życia budynku (wydobywanie materiałów, projektowanie, budowa, użytkowanie budynku i koniec życia).

*Budynki stanowią produkt zbyt złożony, aby można było go rutynowo poddawać zwykłej analizie LCA, więc większość systemów oceny obiektu, opartych na różnych podsystemach badań LCA, wybiera:*

➢ Punktację szczegółową: oszacowanie punktacji szczegółowej polega na uwzględnieniu wartości ocen różnych kryteriów.

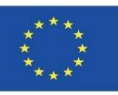

Różne metodologie, narzędzia i systemy oceny zrównoważenia środowiskowego projektów budowlanych zidentyfikowanych na rynku podzielono na następujące trzy typy:

- ➢ Systemy oceny zrównoważonego rozwoju.
- ➢ Zrównoważone standardy budowlane.
- ➢ Oprogramowanie do oceny zrównoważenia środowiskowego budynków.

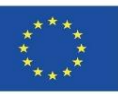

- **1. Systemy oceny zrównoważenia środowiskowego budynków**
- ➢ Opierają się na rozległej wiedzy z branży budowlanej.
- ➢ Pozwalają na ustalenie rankingu obiektów pod kątem zgodności z szeregiem wskaźników zrównoważenia.
- ➢ Mogą być certyfikowane przez niezależne organizacje, które spełniają wszystkie gwarancje ustanowione przez system, w celu akredytacji określonego poziomu zrównoważenia.

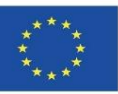

#### **2. Zrównoważone standardy budowlane**

- ➢ Pozwalają na identyfikację budynków spełniających wymogi zrównoważonego rozwoju.
- ➢ NIE określają uszeregowania pomiędzy nimi.
- $\triangleright$  Są to dokumenty typu zgodny / niezgodny.

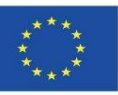

#### **3. Oprogramowanie do oceny zrównoważenia środowiskowego budynków**

Oprogramowanie wykorzystywane jest przez projektantów, jako narzędzie do zrównoważonego projektowania.

Nie są zorientowane na certyfikację (w przeciwieństwie do poprzednich systemów oceny.

Trendy w obszarze oprogramowania skupiają się na dwóch typach oceny budynków:

➢ Oprogramowanie do oceny zrównoważenia środowiskowego.

➢ Oprogramowanie do oceny wydajności energetycznej.

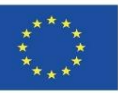

#### **4. Oprogramowanie ewaluacyjne**

➢ Oprogramowanie do oceny środowiskowej:

W oparciu o kryteria LCA kładą większy nacisk na oddziaływanie budynku na środowisko.

➢ Oprogramowanie do oceny wydajności energetycznej:

Umożliwiają modelowanie energetyczne budynków.

Mogą być wykorzystywane jako narzędzie wspierające do osiągnięcia lepszej oceny wydajności energetycznej budynku, w ramach ewaluacji przy wykorzystaniu dowolnego standardu czy systemu analizy.

Moduł 05. Modelowanie zrównoważonych środowiskowo budynków (nowa budowa i renowacja) w oparciu o ocenę cyklu ich życia

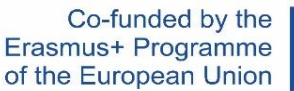

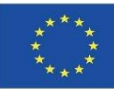

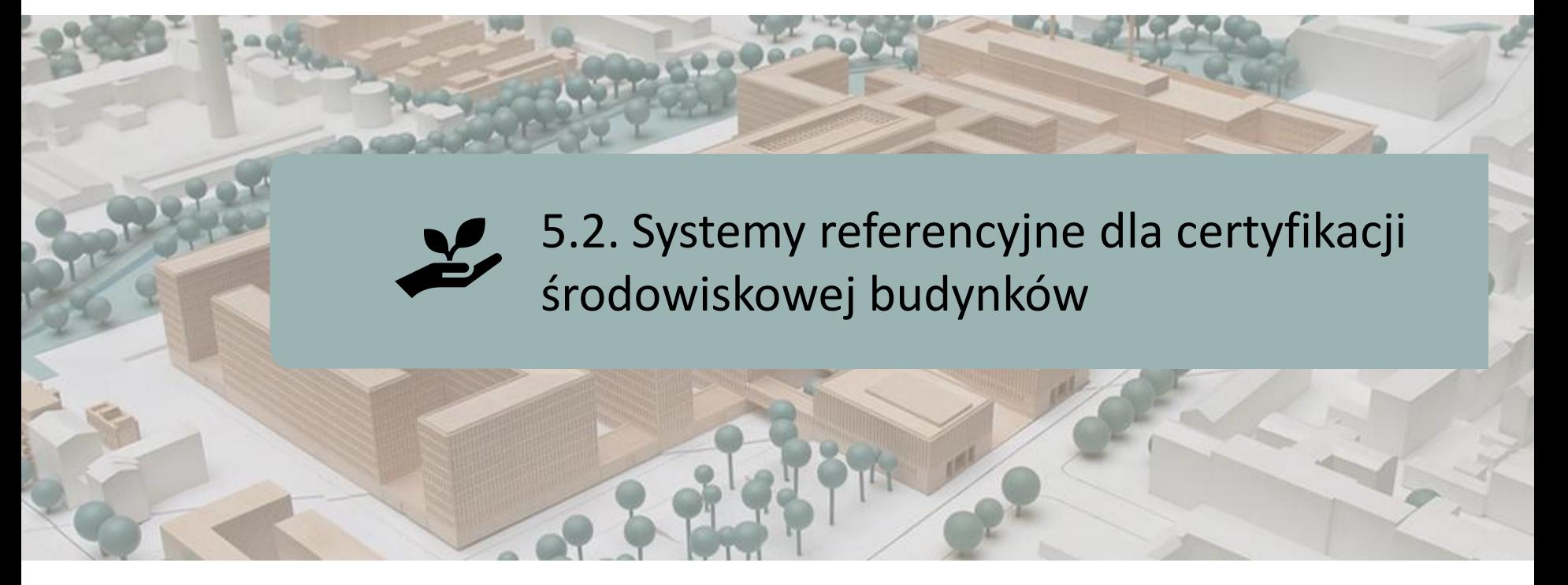

SYSTEMY EUROPEJSKIE:

BREEAM

**HQE** 

Ithaca Protokół

Green

SYSTEMY NA POZIOMIE MIĘDZYNARODOWYM:

LEED

Narzędzie SB

Casbee

Moduł 5

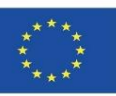

## **SYSTEMY EUROPEJSKIE**

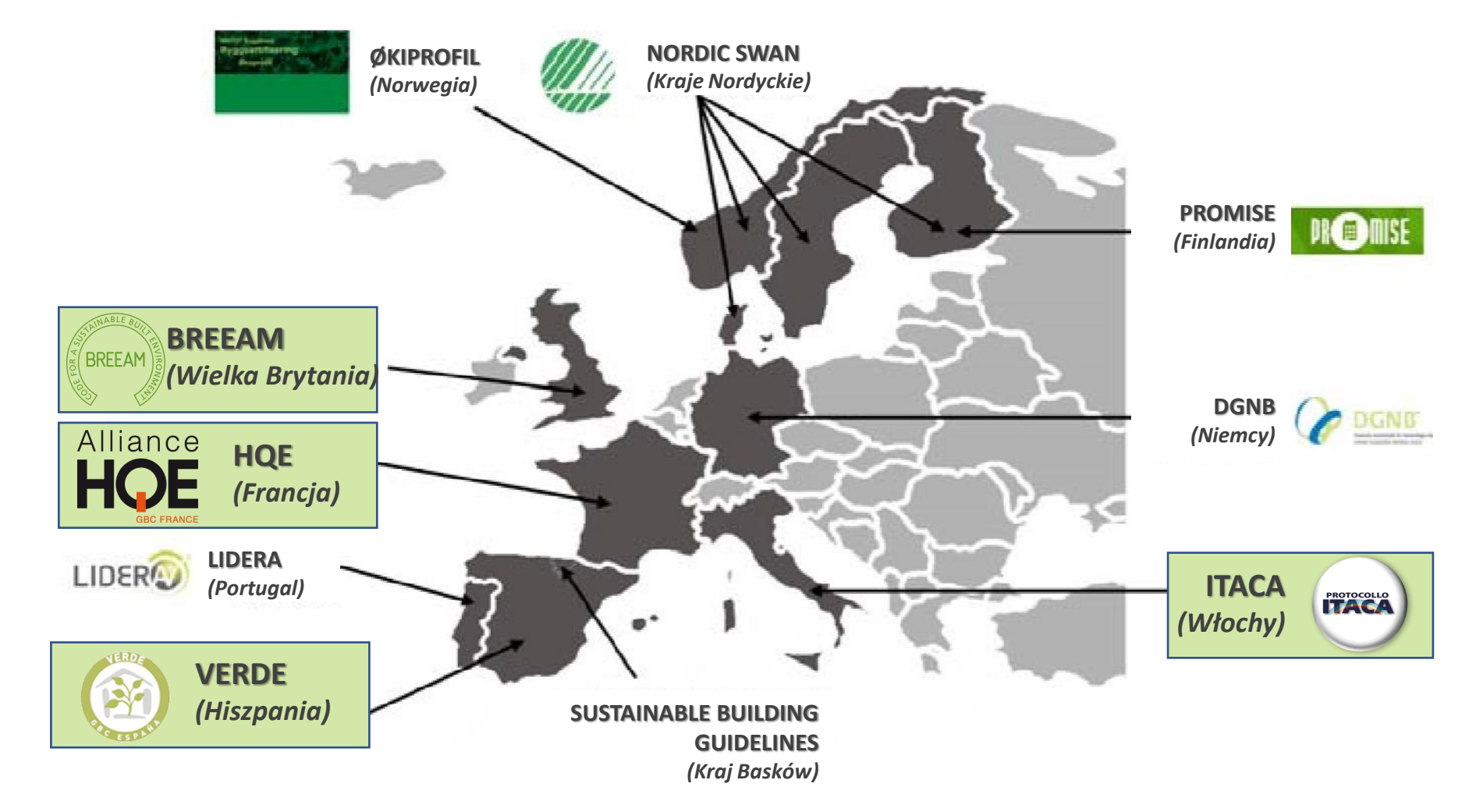

Moduł 5

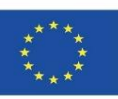

## **SYSTEMY EUROPEJSKIE**

#### **BREEAM**

JEDNA Z NAJSZERNIEJ ROZPOZNAWALNYCH ORGANIZACJI DLA ŚRODOWISKOWYCH SYSTEMÓW CERTYFIKACJI:

- ➢ BREEAM (*Building Research Establishments Assessment Method, Metody Oceny Budowlanych placówek Badawczych)*, to jednostka certyfikująca, która szkoli konkretnych rzeczoznawców do przeprowadzania oceny środowiskowej budynków, natomiast sama certyfikacja - przeprowadzana jest przez BRE Global.
- ➢ Zarządzana jest przez BRE Trust (dawniej Fundacja dla Środowiska Zbudowanego), poprzez spółki zależne od BRE Global Limited i FBE Management Ltd.

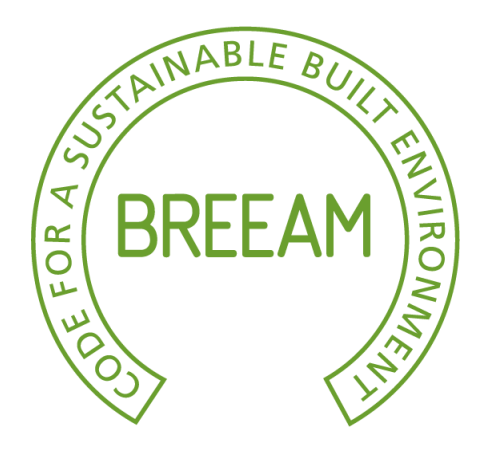

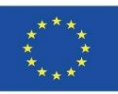

#### **BREEAM**

ISTNIEJĄCE WERSJE OPROGRAMOWANIA:

 $\checkmark$  dla biur,

- $\checkmark$  dla placówek handlowych,
- $\checkmark$  dla Edukacji,
- ✓ dla Więziennictwa,
- ✓ dla Sądów,
- ✓ dla ośrodków zdrowia i szpitali,
- $\checkmark$  dla jednostek przemysłowych,
- $\checkmark$  dla zasobów mieszkaniowych,
- ✓ dla jednostek wykonujących remonty istniejących mieszk[ań](https://breeam.es/).

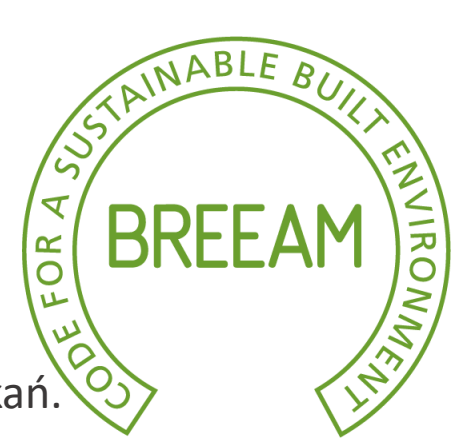

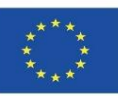

#### **BREEAM**

WERSJE SPECJALNE OPROGRAMOWANIA:

- ✓ Kodeks Zrównoważonego Mieszkalnictwa dla mieszkań.
- $\checkmark$  ECOHOMES nowe mieszkania (Szkocja) i remonty.
- ✓ Inne budynki: ocena innych typologii Międzynarodowych dla innych krajów.
- ✓ Społeczności planowanie i rozwój urbanistyczny.
- √ W wykorzystaniu wersja przeznaczona dla zarządców budy[nków.](https://breeam.es/)<br>√ Dostępne są też specjalne wersje dla Europy i Zatoki Perskisti (ANDIE BU)
- ✓ Dostępne są też specjalne wersje dla Europy i Zatoki Perskiej.

**IRON** 

 $\propto$  $\overline{O}$ ىلا

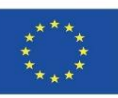

#### **BREEAM**

OPIS SYSTEMU:

- $\triangleright$  Punkty lub tzw. "kredyty" są przyznawane za spełnienie szeregu wymagań.
- ➢ Wyniki oceny są pogrupowane w "sekcje" według wielkości oddziaływania.
- ➢ Całkowita liczba punktów uzyskanych w każdej sekcji jest pomnożona przez współczynnik wagowy, który uwzględnia tzw. względne znaczenie każdej sekcji, a następnie sumowana - w celu uzyskania ogólnej oceny końcowej.
- $\triangleright$  Maksymalny wynik dla każdego budynku to 100 pkt.

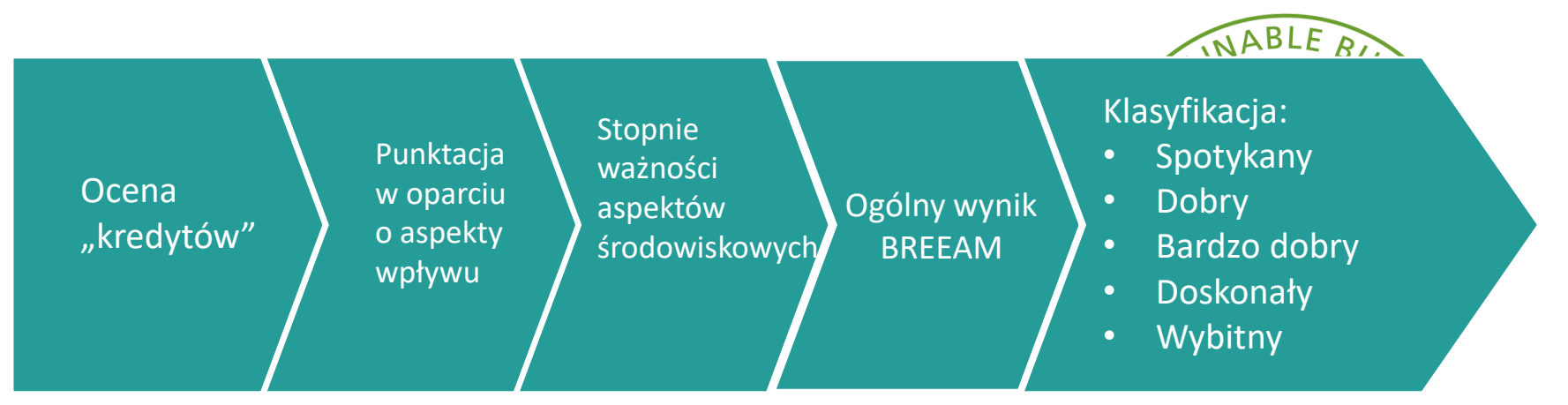

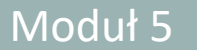

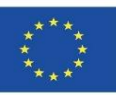

#### **BREEAM**

SKALA OCEN DLA BUDYNKUW ODNIESIENIU DO PUNKTACJI:

- ✓ Odpowiedni (>30)
- $\checkmark$  Dobry (>45)
- $\checkmark$  Bardzo dobry (>55)
- $\checkmark$  Doskonały (>70)
- $\checkmark$  Wybitny (>85)

GRAPHIC REPRESENTATION: Star scale

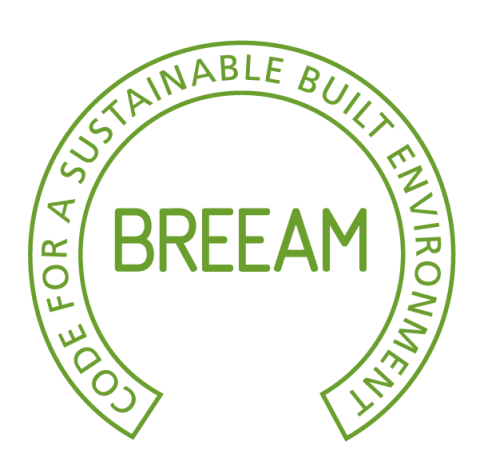

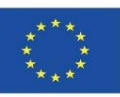

#### **BREEAM**

PROCES OCENY I CERTYFIKACJI:

Panel "Zrównoważonego Rozwoju" nadzoruje wytyczne BRE, ich publikacje, normy i systemy certyfikacji w odniesieniu do budownictwa ekologicznie zrównoważonego.

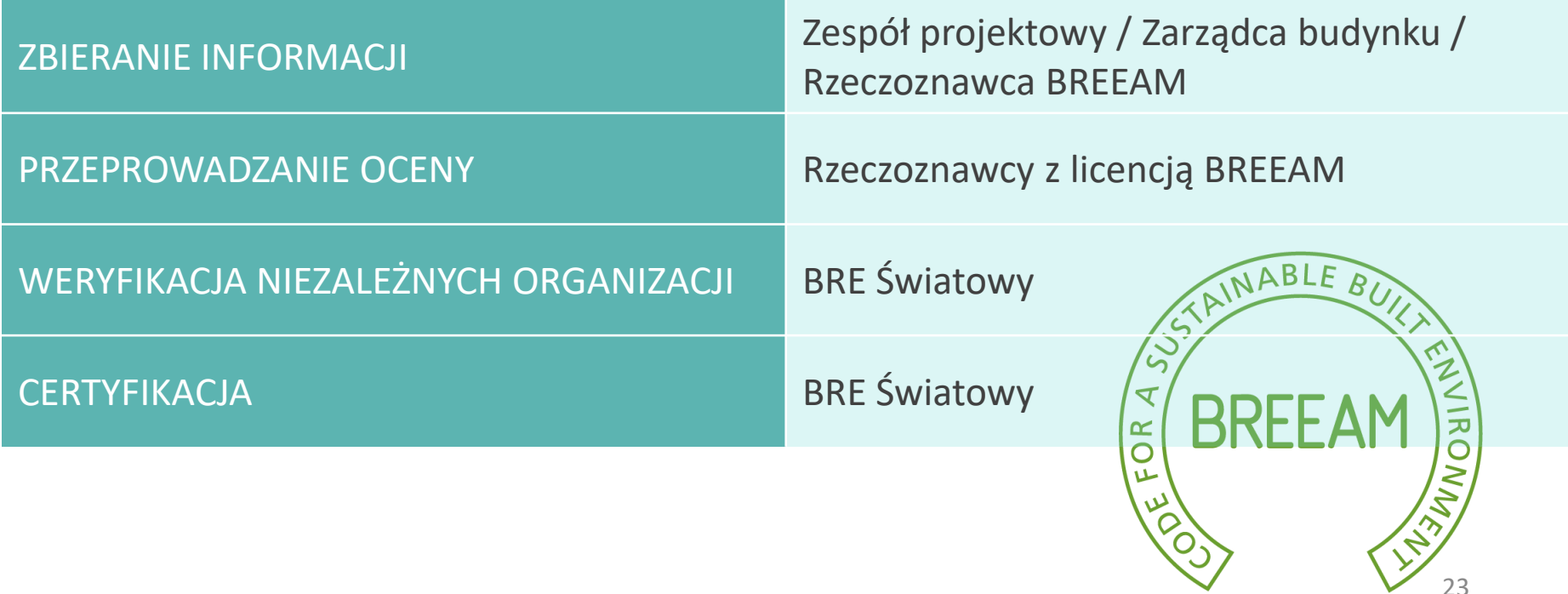

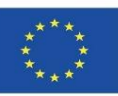

#### **HQE**

Atestowany i certyfikowany jest własnością AFNOR (Francuskiego Stowarzyszenia Normalizacyjnego i przedstawiciela ISO). Akredytuje i certyfikuje budynki usługowe oraz mieszkalne.

- ➢ Francuskie stowarzyszenie HQE (*Haute Qualité Environnementale* Wysoka Jakość Środowiska) precyzuje cały szereg norm, dotyczących budynków przyjaznych dla środowiska. Główną z nich jest procedura HQE.
- ➢ Ten system certyfikacji obowiązuje na poziomie krajowym i umożliwia certyfikację budynków mieszkalnych i niemieszkalnych.

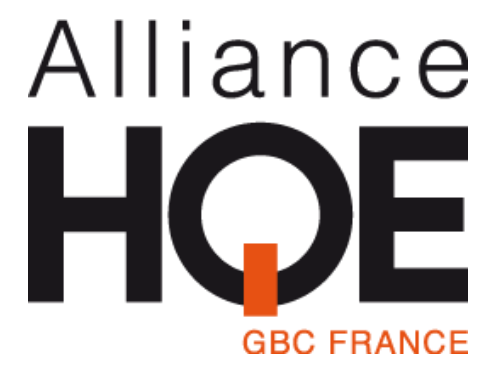

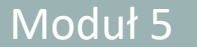

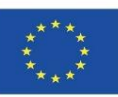

#### **HQE**

ASPEKTY ŚRODOWISKOWE (I):

System identyfikuje 14 aspektów odziaływania środowiskowego lub "wpływów podrzędnych" i obejmuje dwa atrybuty: jakość środowiskowa budynku i zarządzanie środowiskowe projektu.

#### EKOBUDOWNICTWO:

Powiązanie między budynkiem i otoczeniem środowiskowym. Dobór odpowiednich materiałów, produktów, systemów i procesów budowlanych. Plac budowy (niski wpływ).

#### ZARZĄDZANIE EKOLOGICZNE:

Zarządzanie energią.

Gospodarka wodna.

Gospodarka odpadami generowanymi przez działalność.

Użytkowanie i eksploatacja.

Konserwacja - ochrona środowiska.

Efektywność środowiskowa.

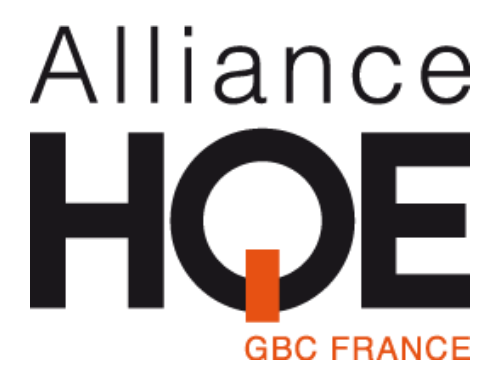

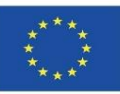

#### **HQE**

#### ASPEKTY ŚRODOWISKOWE (II):

#### KOMFORT

Komfort higrotermiczny (komfort cieplno-wilgotnościowy).

Komfort akustyczny.

Komfort wizualny (oświetlenie).

Komfort węchowy.

#### **ZDROWIE**

Zdrowe warunki w pomieszczeniu.

Jakość powietrza wewnętrznego.

Jakość wody sanitarnej.

# Alliance **GBC FRANCE**

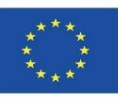

#### **HQE**

ISTNIEJĄCE WERSJE OPROGRAMOWANIA:

- ➢ "NF Maison Individuelle-Démarch HQE®" dla domów jednorodzinnych.
- ➢ "NF Logement-Démarche HQE®" mieszkań zbiorowych lub indywidualnych jednostek mieszkaniowych.
- ➢ "NF Bâtiments Tertiaires-Démarche HQE® dla budynków usługowych:
	- $\checkmark$  Biura i obiekty edukacyjne.
	- $\checkmark$  Budynki komercyjne (centra handlowe i powierzchnie handlowe) (\*).
	- $\checkmark$  Hotel (hotele i rezydencje turystyczne, hostele) (\*).
	- $\checkmark$  Zdrowie (szpitale, szpitale uniwersyteckie, przychodnie, polikliniki, przychodnie lekarskie).
	- $\checkmark$  Logistyka (platforma budowlano-logistyczna oraz budynek typu kurierskiego) (\*).
	- $\checkmark$  Eksploatacja (istniejące budynki usługowe) (\*).

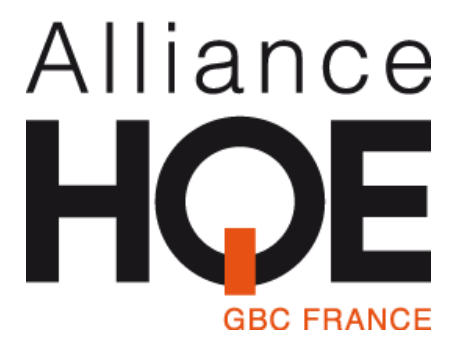

(\*) Wersje oprogramowania oznaczone w poprzednim punkcie (\*) są tymczasowe.

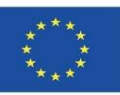

#### **HQE**

OPIS SYSTEMU:

Bazuje na wcześniej sprecyzowanych poziomach oceny oddziaływania budynku na środowisko. Referencje określają wymagania techniczne.

Czternaście rodzajów tzw. wpływów podrzędnych dla budynku zhierarchizowano zgodnie ze specyfiką danego projektu na trzy możliwe poziomy oceny:

- ➢ "Podstawowy" (odpowiednik zgodności z obowiązującym prawem lub powszechną praktyką).
- ➢ "Dobry".
- ➢ "Bardzo dobry".`

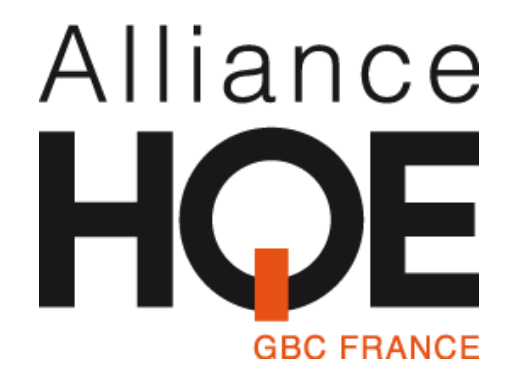

(\*) Wersje oprogramowania oznaczone w poprzednim punkcie (\*) są tymczasowe.

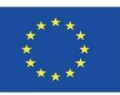

#### **HQE**

FAZY OCENY:

Ocena obejmuje nowe i modernizowane budynki. Audyty na cele certyfikacji są przeprowadzane w trzech etapach:

- ➢ Faza programowa (wstępna)/ przedprojektowa.
- ➢ Faza projektowania.
- ➢ Faza budowy / realizacji.

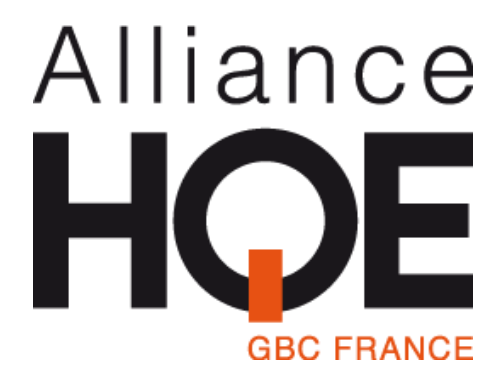

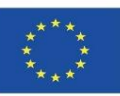

#### **HQE**

SKALA OCEN:

W celu osiągnięcia minimalnej oceny profilu środowiskowego, obiekt powinien spełniać następujące wymagania:

- $\triangleright$  Co najmniej 3 poziomy oddziaływania środowiskowego z oceną "Bardzo dobry".
- $\triangleright$  Co najmniej 4 poziomy oddziaływania środowiskowego ocenione jako "Dobry".
- ➢ Nie więcej, niż 7 poziomów oddziaływania środowiskowego ocenionych jako "Podstawowe".

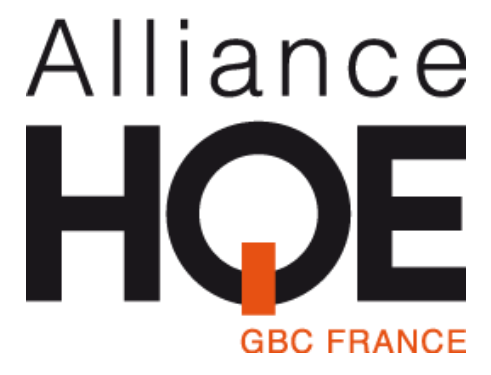

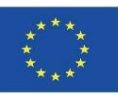

#### **HQE**

PROCES OCENY I CERTYFIKACJI:

Przed certyfikacją przeprowadzane są trzy audyty:

- $\triangleright$  W fazie "Programowania" weryfikacja celów środowiskowych projektu, dedykowanego budżetu itp.
- $\triangleright$  Na etapie "Projektowania Budowlanego" weryfikacja jakości środowiskowej projektu.
- $\triangleright$  W fazie "Budowy / Realizacji" weryfikacja wykonania projektu.

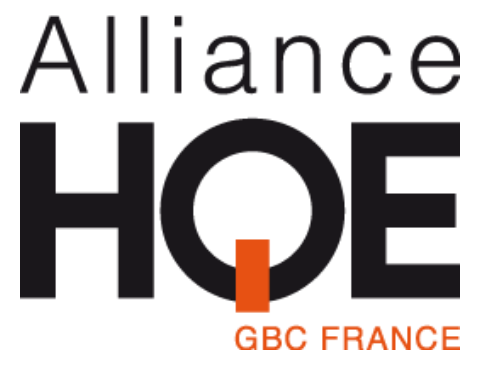

Moduł 5

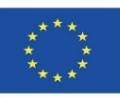

## **SYSTEMY EUROPEJSKIE**

**HQE**

PROCES OCENY I CERTYFIKACJI :

Organizacje certyfikujące różnią się, w zależności od typologii budynku oraz wykorzystanej wersji oprogramowania do oceny trwałości budynku.

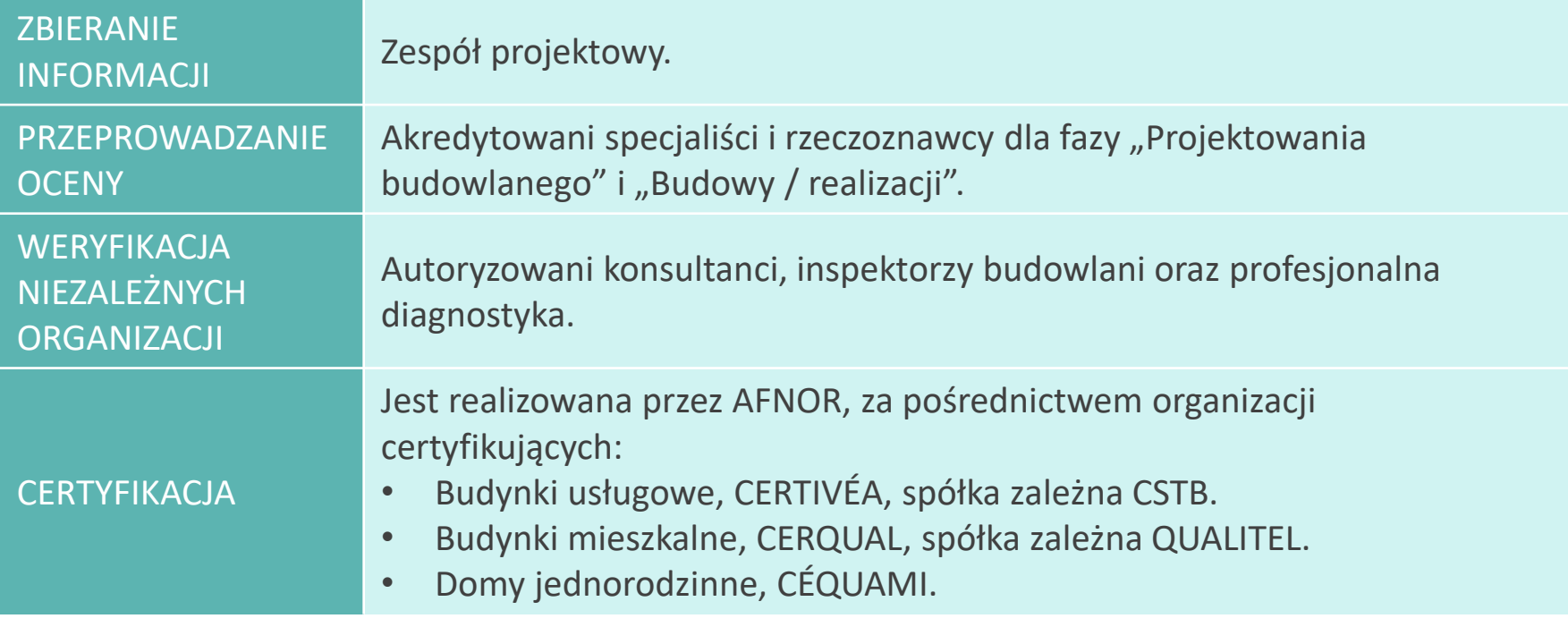

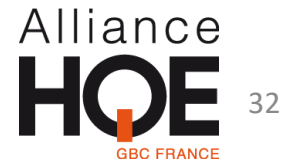

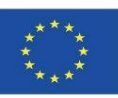

#### **Protokół ITACA**

ITACA (Istituto per l'Innovazione e Trasparenza degli Appalti e la compatibilita ambientale - Instytut Innowacji i Przejrzystości Zamówień i Zgodności Środowiskowej).

➢ Protokół ITACA został opracowany przez branżowy zespół, składający się z przedstawicieli regionalnych i iiSBE Włochy (*International Initiative for a Sustainable Built Environment* - Międzynarodową inicjatywę na rzecz budownictwa zrównoważonego środowiskowo).

➢ System oparty na SBTool dostosowanym dla Włoch.

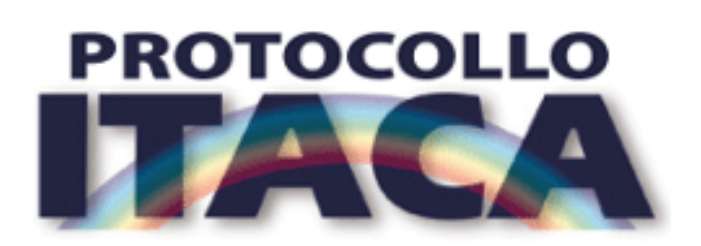

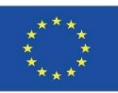

#### **Protokół ITACA**

#### ASPEKTY ŚRODOWISKOWE (I):

Zużycie energii i zasobów:

- $\checkmark$  Energia pierwotna w cyklu życia obiektu.
- $\checkmark$  Odnawialne energie.
- ✓ Konstrukcja przyjazna dla środowiska.
- ✓ Woda pitna.

#### Jakość obszaru budowy:

- $\checkmark$  Poziom zanieczyszczenia gleby.
- ✓ Usługi.

#### Osiągnięcia środowiskowe:

- $\checkmark$  Emisja gazów cieplarnianych.
- ✓ Woda deszczowa, szara i czarna woda.

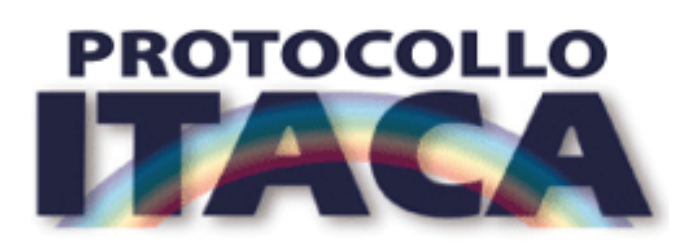

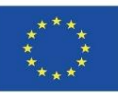

#### **Protokół ITACA**

#### ASPEKTY ŚRODOWISKOWE (II):

#### Jakość środowiska wewnętrznego:

- ✓ Wentylacja.
- $\checkmark$  Komfort termiczny.
- $\checkmark$  Komfort wizualny.
- $\checkmark$  Komfort akustyczny.
- ✓ Zanieczyszczenie elektromagnetyczne.

#### Jakość usług:

- $\checkmark$  Control of technical systems.
- $\checkmark$  Kontrola systemów technicznych.
- ✓ Zarządzanie i konserwacja.
- ✓ Wspólne obszary.
- $\checkmark$  Domotyka (zautomatyzowane elementy sterujące w domu).

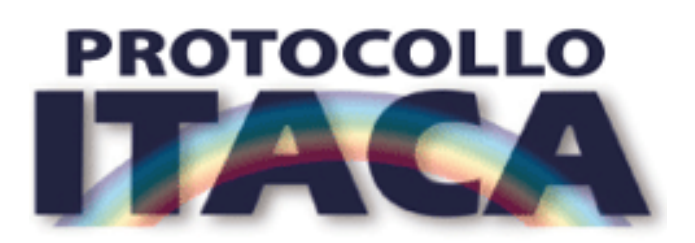

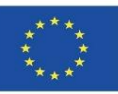

#### **Protokół ITACA**

ISTNIEJĄCE WERSJE OPROGRAMOWANIA:

➢ Istniejące budynki mieszkalne. Dotyczy również remontów.

FAZY OCENY:

- Ocenę można przeprowadzić:
- ➢ Po zakończeniu projektowania.
- ➢ Po zakończeniu realizacji budowy.

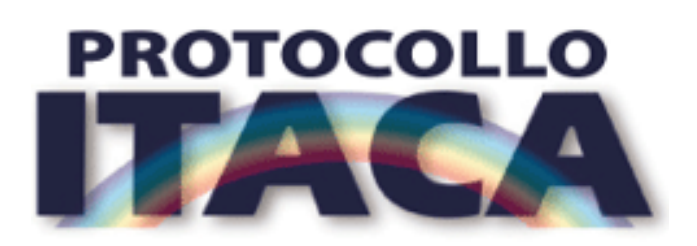
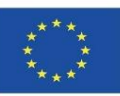

#### **Protokół ITACA**

OPIS SYSTEMU:

Z każdym kryterium powiązany jest określony punkt odniesienia (sklasyfikowany według podkategorii). Wynik jest ustalany od -1 do 5 w następujący sposób:

- $\checkmark$  Negatywny -1.
- $\checkmark$  Wystarczający 0.
- $\checkmark$  Dobry 3.
- $\checkmark$  Bardzo dobry 5.

Ostateczną wartość oceny wpływu środowiskowego obiektu uzyskuje się, poprzez skwantyfikowanie oddziaływań zgodnie z ich specyficznym stopniem ważności środowiskowej.

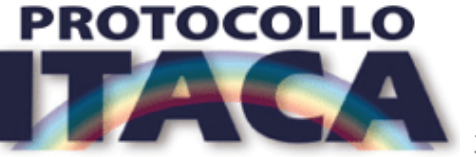

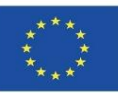

#### **Protokół ITACA**

OPIS SYSTEMU:

Jest oceniany według skali:

 $\checkmark$  -1

- $\checkmark$  0 (minimalny akceptowalny poziom)
- $\sqrt{+1}$
- $\sqrt{+2}$
- $\sqrt{+3}$
- $\sqrt{+4}$
- $\checkmark$  +5.

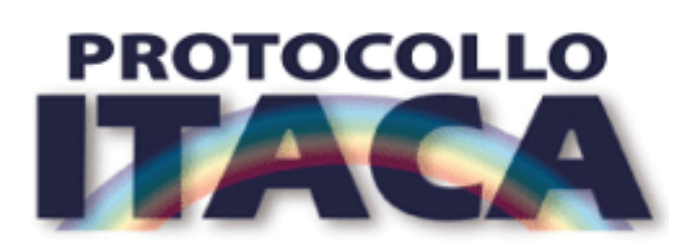

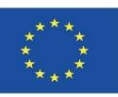

#### **Protokół ITACA**

#### PROCES OCENY I CERTYFIKACJI:

ITACA nadzoruje opracowywanie systemu oceny budynku i zapewnia narzędzie do jej przeprowadzenia (Excel).

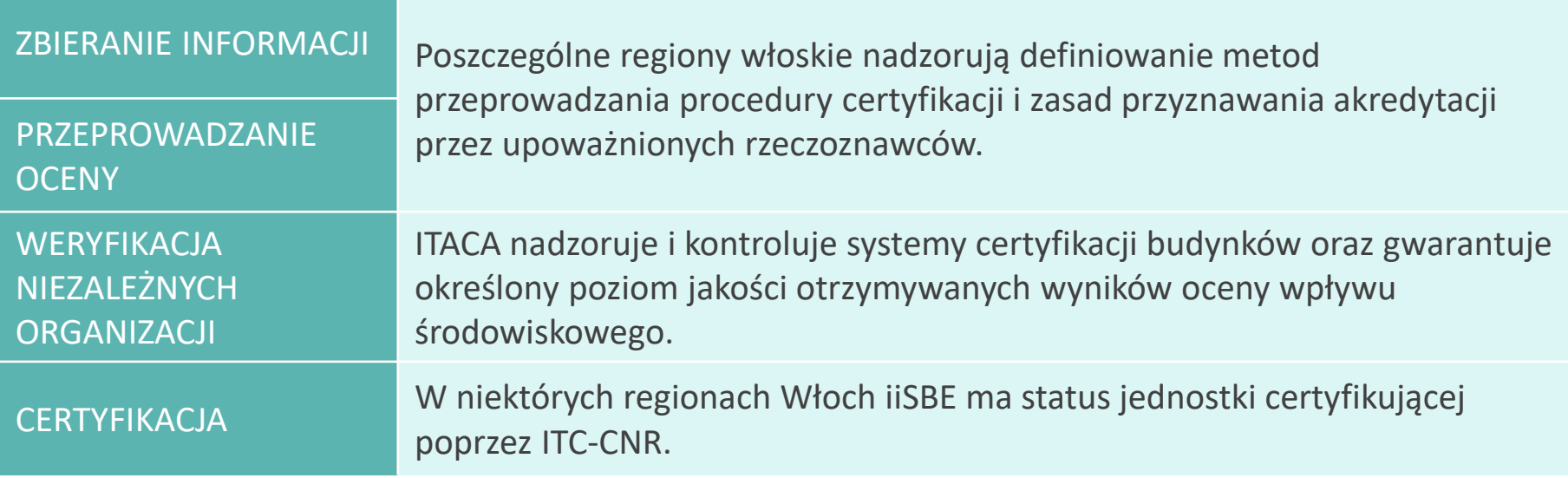

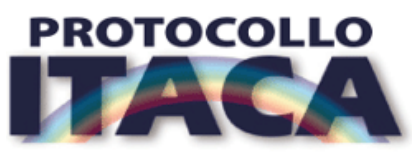

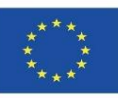

# **SYSTEMY EUROPEJSKIE**

#### **VERDE**

Oprogramowanie VERDE zostało opracowane przez Komitet Techniczny GBC we współpracy z grupą badawczą ABIO-UPM, instytucjami oraz firmami powiązanymi z GBC w Hiszpanii. Bazuje na narzędziu SBTool.

- ➢ VERDE rozpoznaje zmniejszenie wpływu ocenianego budynku na środowisko w porównaniu z budynkiem referencyjnym.
- ➢ Budynek referencyjny jest zawsze obiektem standardowym, ściśle spełniającym minimalne wymagania określone przez normy i powszechną praktykę budowlaną.
- ➢ Metodologia GREEN opiera się na podejściu do analizy cyklu życia na każdym etapie procesu budowlanego. Różni się od SBTool tym, że uwzględnia fazę wycofania obiektu z eksploatacji, remontu lub rozbiórki.

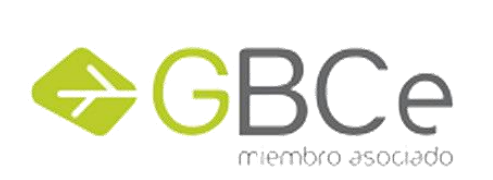

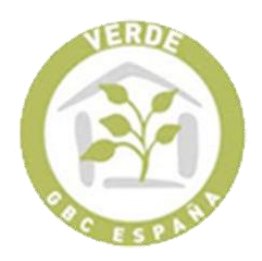

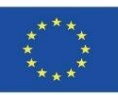

#### **VERDE**

ASPEKTY ŚRODOWISKOWE (I):

Kryteria oceny budynku podzielone są na sześć grup:

### 1. JAKOŚĆ OBSZARU BUDOWY

- $\checkmark$  Dostęp do usług zbliżeniowych.
- ✓ Łączność i transport.

### 2. JAKOŚĆ W PROCESIE

- ✓ Protokołów zarządzania.
- ✓ Protokołów realizacji budowy.

### 3. ASPEKTY EKONOMICZNE

- $\checkmark$  Koszt cyklu życia budynku.
- ✓ Wzmocnienie wartości obiektu.

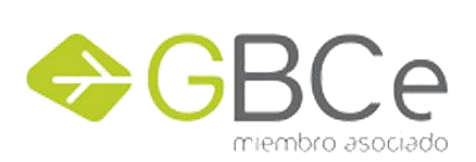

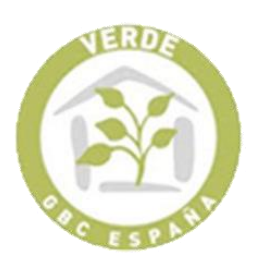

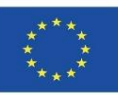

#### **VERDE**

### ASPEKTY ŚRODOWISKOWE (II):

### 4. EJAKOŚĆ ŚRODOWISKOWA

- $\checkmark$  Wpływ na środowisko globalne (światowe) i lokalne.
- ✓ Zużycie zasobów i wytwarzanie odpadów.

### 5. JAKOŚĆ TECHNICZNA

- ✓ Protokoły jakości technicznej.
- ✓ Mobilność.
- $\checkmark$  Jakość środowiskowa.
- $\checkmark$  Wpływ na środowisko globalne (światowe) i lokalne.
- ✓ Zużycie zasobów i wytwarzanie odpadów.

### 6. ASPEKTY SPOŁECZNO-KULTUROWE I FUNKCJONA[LNE](https://gbce.es/certificacion-verde/)

- ✓ Zdrowie, komfort i łatwość obsługi systemów.
- ✓ Funkcjonalność.

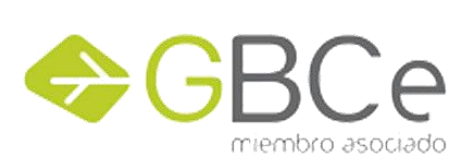

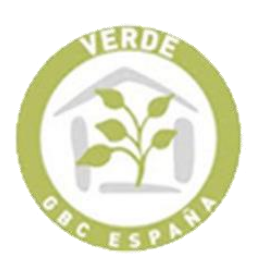

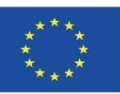

#### **VERDE**

#### ISTNIEJĄCE WERSJE OPROGRAMOWANIA:

Odnosi się do obiektów nowo wybudowanych, obejmujących następujące typy budynków:

- $\checkmark$  Osiedla mieszkaniowe.
- $\checkmark$  Biura.
- $\checkmark$  Inne (sektor komercyjny, centra handlowe, hotele, ośrodki edukacyjne, szpitale).

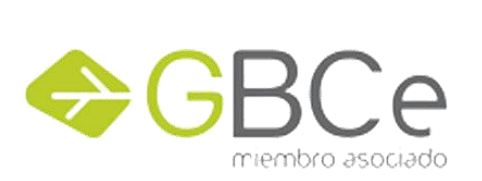

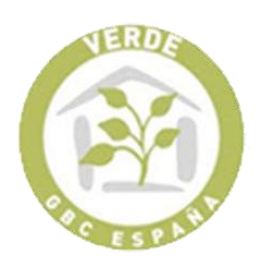

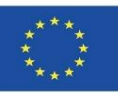

#### **VERDE**

ETAPY OCENY:

Obejmują następujące fazy cyklu życia budynku:

- ➢ Wstępny projekt.
- ➢ Projekt.
- $\triangleright$  Budowa.
- ➢ Użytkowanie i eksploatacja.
- ➢ Koniec życia, diagnostyka obiektu, rozbiórka, lub likwidacja.

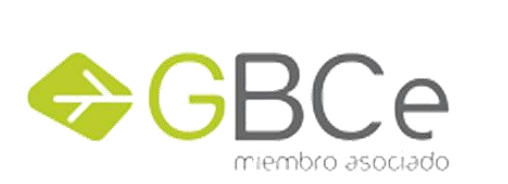

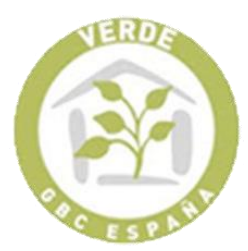

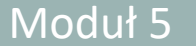

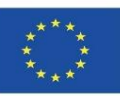

### **VERDE**

OPIS SYSTEMU (I):

Do każdego kryterium oceny oddziaływania budynku na środowisko przyporządkowana jest określona punktacja referencyjna.

Wartości te ustalane są na podstawie aktualnie obowiązujących przepisów prawnych oraz w oparciu o analizę wartości użytkowych budynków zlokalizowanych w sąsiedztwie poddawanego ocenie obiektu.

Punktacja obejmuje wartości od 0 do 5, które scharakteryzowane są w następujący sposób:

- ➢ 0 wartość odnosząca się do spełnionej zgodności z przepisami, zwyczajową praktyką budowlaną lub wartością średnią.
- ➢ 3 wartość obejmująca ocenę najlepszych praktyk budowlanych.
- ➢ 5 odpowiada najlepszej możliwej praktyce budowlanej przy akceptowalnych kosztach.

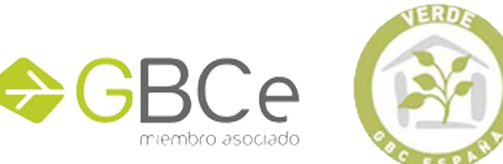

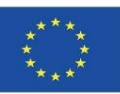

#### **VERDE**

OPIS SYSTEMU (II):

- ➢ Ostateczną wartość oceny wpływu obiektu na środowisko uzyskuje się poprzez skwantyfikowanie wartości zredukowanych oddziaływań w stosunku do budynku referencyjnego.
- ➢ Stopień ważności przypisany każdemu oddziaływaniu jest związany ze znaczeniem tego oddziaływania w sytuacji globalnej. Natomiast w przypadku oddziaływań lokalnych i regionalnych - stopień ważności przypisany każdemu oddziaływaniu odnosi się do znaczenia tego wpływu dla sytuacji z tzw. otoczenia najbliższego.

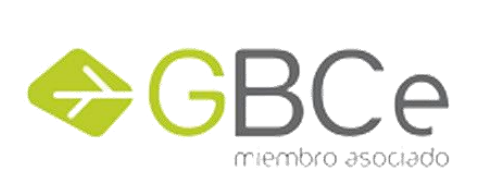

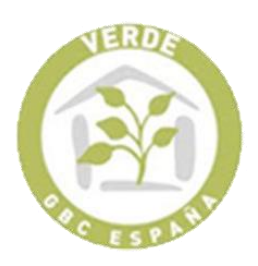

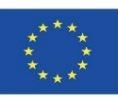

#### **VERDE**

#### SKALA OCEN W RAMACH PUNKTACJI:

Ostateczny, wynikowy rezultat oceny wpływu budynku na środowisko wyrażony jest w skali od 1 do 5 zielonych liści, przy czym 0 liści wskazuje na złą wydajność środowiskową obiektu, a 5 liści potwierdza najlepszą możliwą praktykę środowiskową budynku.

Każdy poziom oceny określa warunki ograniczające i zmniejszające oddziaływanie na środowisko, poprzez zastosowanie środków redukujących, ściśle powiązanych ze stopniem ważności każdego wpływu oraz końcowym wynikiem oceny obiektu.

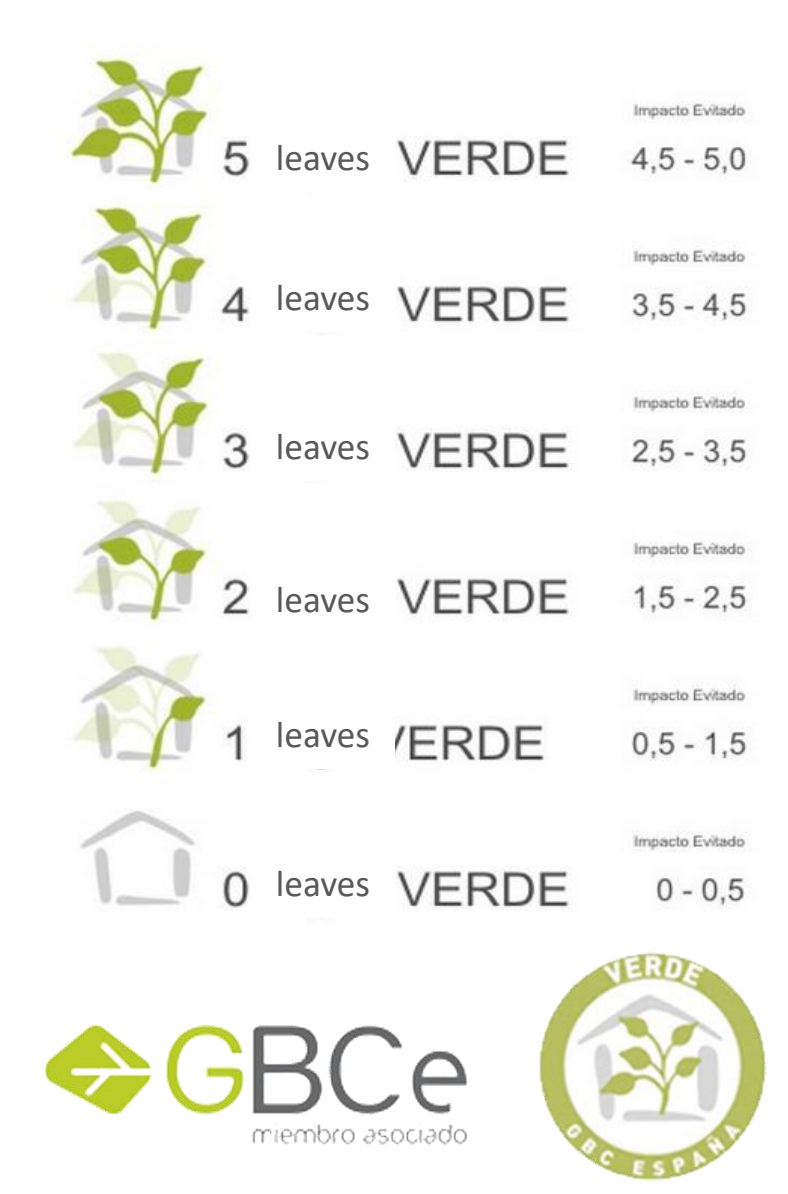

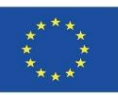

#### **VERDE (ZIELONY)**

PROCES OCENY I CERTYFIKACJI (I):

Ocena środowiskowa obiektu składa się z następujących etapów:

- 1. Wstępna rejestracja budynku w organizacji GBC Hiszpania.
- 2. Ocena VERDE przez akredytowanego rzeczoznawcę.
- 3. Wniosek o certyfikację.
- 4. Nadzór techniczny nad przygotowywanym wnioskiem o certyfikację i ocenę, przekazanie wnioskodawcy wstępnych wyników analizy oraz terminu złożenia dodatkowej dokumentacji (w razie konieczności jej poprawy / uzupełnienia).
- 5. Propozycja certyfikacji i podejmowanie decyzji.
- 6. Wydawanie certyfikatów.

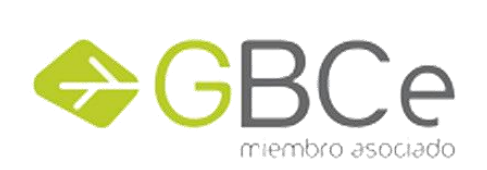

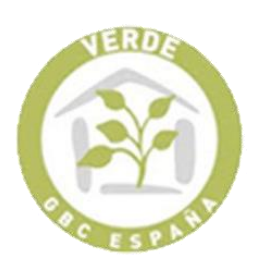

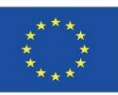

#### **VERDE (ZIELONY)**

PROCES OCENY I CERTYFIKACJI (II):

Ewaluację budynku przeprowadza się na trzech poziomach:

- ➢ HV1 Ocenia fazę przedprojektową.
- ➢ HV2 Ocenia fazy projektowania i budowy.
- ➢ HV3 Ocenia etap użytkowania budynku i może być wykorzystany w procesie pozyskiwania zielonego certyfikatu.

Aby ubiegać się o certyfikację środowiskową budynku, wnioskodawca musi dołączyć do swojej dokumentacji ocenę przeprowadzoną przez rzeczoznawcę akredytowanego przez GBC Hiszpania, pomyślnie przejść proces certyfikacji oraz uiścić koszt opłaty za użytkowanie gruntu, zgodnie z aktualnymi taryfami i [stawkami.](https://gbce.es/certificacion-verde/)

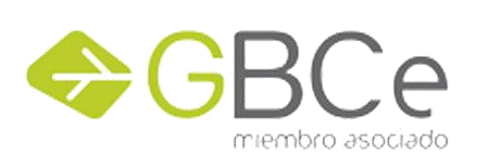

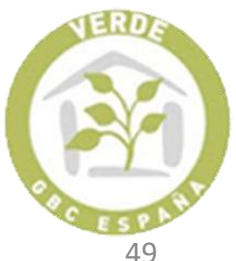

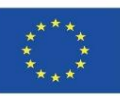

#### **VERDE (ZIELONY)**

PROCES OCENY I CERTYFIKACJI (III):

Ustalona procedura akredytacji rzeczoznawców środowiskowych:

- ➢ Wykształcenie: udokumentowane średnie lub wyższe wykształcenie wyższe, związane z budownictwem i/lub zarządzaniem środowiskowym.
- ➢ Doświadczenie zawodowe: Doświadczenie zawodowe w przedsiębiorstwach deweloperskich, budowlanych, architektonicznych lub inżynieryjnych biurach technicznych nie krótsze, niż 18 miesięcy.
- ➢ Specyficzne testy i/lub egzaminy akredytacyjne: Zdane szczegółowe egzaminy akredytacyjne dla funkcjonariuszy publicznych przeprowadzane przez GBC Hiszpania.

Po zweryfikowaniu zgodności w ramach procedury akredytacyjnej, Zarząd Generalny GBCe wydaje rzeczoznawcy odpowiednie akredytacje EA [Green.](https://gbce.es/certificacion-verde/)

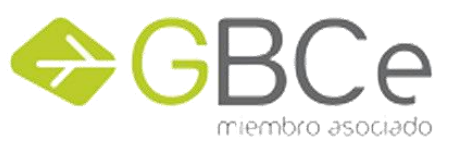

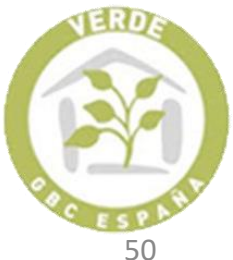

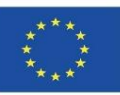

#### **VERDE (ZIELONY)**

PROCES OCENY I CERTYFIKACJI (IV):

Utrzymanie akredytacji:

Aby utrzymać status akredytowanego przez organizację EA Green EA urzędnika, konieczne jest udokumentowanie przeprowadzenia co najmniej jednej pełnej oceny budynku, w ciągu ostatnich 3 lat, a uczestnictwo w Warsztatach Technicznych, organizowanych przez GBCe, dla Rzeczoznawców - musi być uzasadnione.

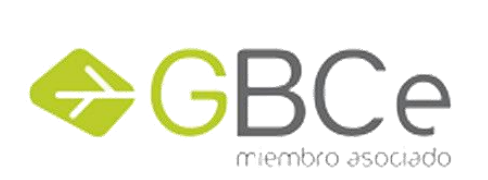

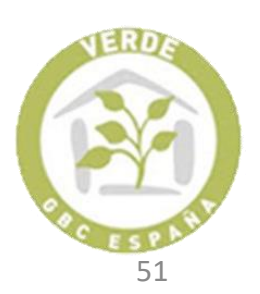

**5.2 Systemy referencyjne dla certyfikacji środowiskowej budynków**

Co-funded by the Erasmus+ Programme of the European Union

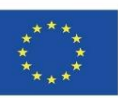

### **SYSTEMY NA POZIOMIE MIĘDZYNARODOWYM**

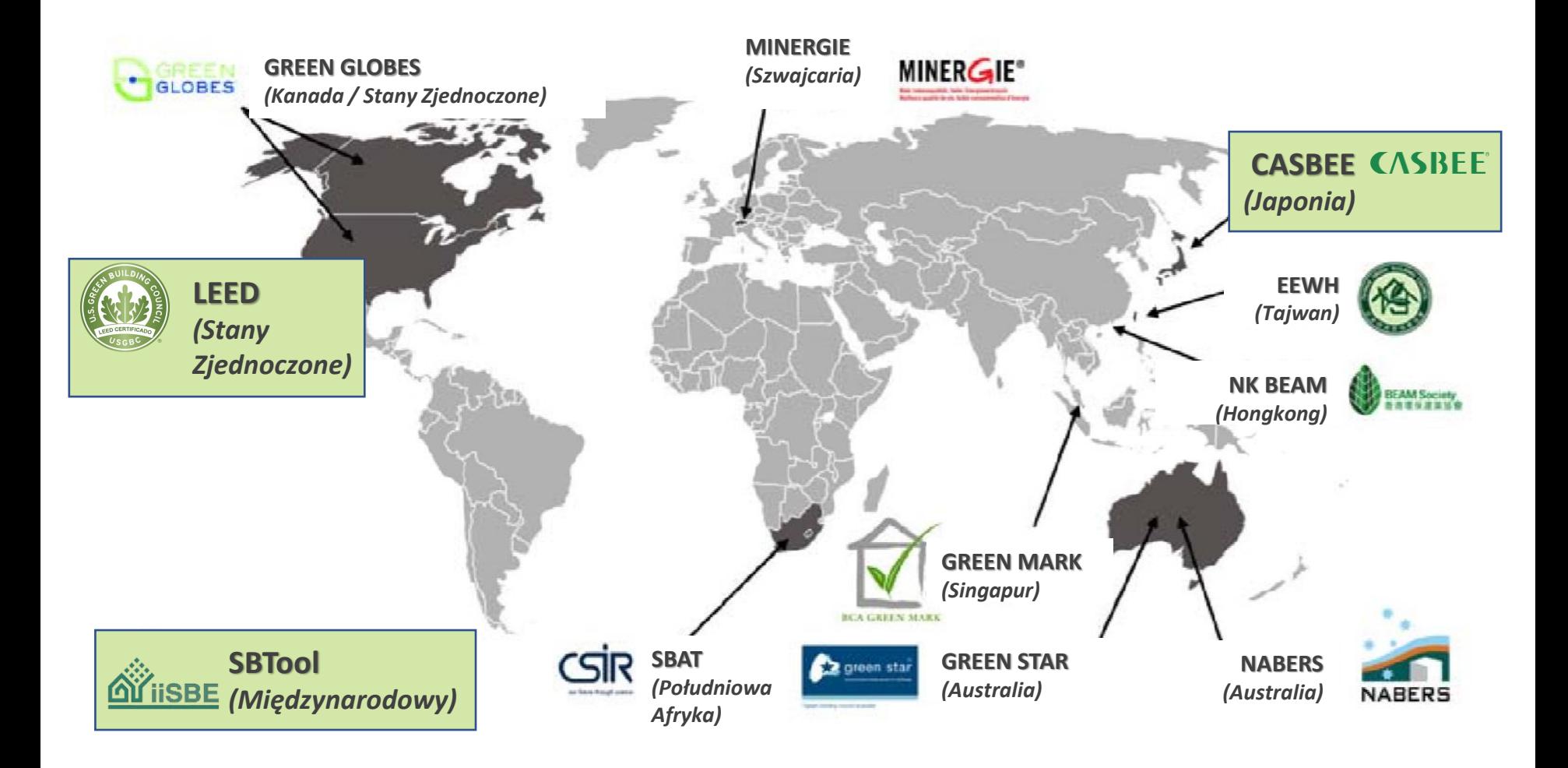

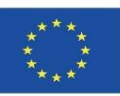

# **SYSTEMY NA POZIOMIE MIĘDZYNARODOWYM**

#### **LEED**

LEED System (*Leadership in Energy and Environmental Design - Lider w energetyce i projektowaniu przestrzennym*).

Jest to dobrowolny program certyfikacji stworzony przez USGBC (*United States Green Building Council* - Rada ds. Budownictwa Ekologicznego Stanów Zjednoczonych). Jest to obecnie najpopularniejszy i najszerzej stosowany system na świecie.

Cele Systemu LEED:

- ➢ Sprecyzowanie charakterystyki **zielonego budynku**, poprzez zdefiniowanie standardów pomiarowych.
- ➢ Promowanie i rozpoznawanie zintegrowanych praktyk projektowych.
- ➢ Stymulowanie i wspieranie zielonej konkurencyjności.
- ➢ Propagowanie świadomości konsumentów na temat korzyści z użytkowania zielonego budynku.
- ➢ Rozpowszechnianie korzyści płynących z eksploatacji zielonych budynków.

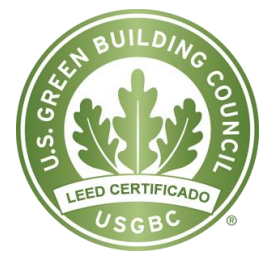

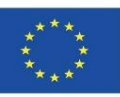

#### **LEED**

System LEED składa się z **35** sprecyzowanych **kryteriów** oraz zdefiniowanych warunków wstępnych, które zostały podzielone na **7 kategorii** oceny:

- 1. Zrównoważona lokalizacja.
- 2. Efektywność wodna.
- 3. Energia i atmosfera.
- **4. Materiały i zasoby** (MRc).
- 5. Jakość środowiska wewnętrznego.
- 6. Proces innowacji i projektowania.
- 7. Priorytet regionalny.

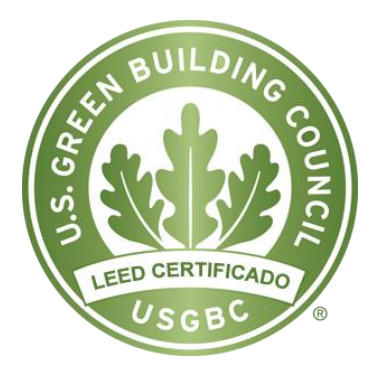

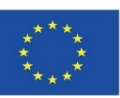

# **SYSTEMY NA POZIOMIE MIĘDZYNARODOWYM**

#### **LEED**

ISTNIEJĄCE WERSJE OPROGRAMOWANIA:

- ➢ Nowe budynki i gruntowne remonty.
- ➢ Istniejące budynki: zarządzanie i utrzymanie.
- ➢ Wnętrza komercyjne.
- ➢ Budynki do użytku wewnętrznego (Core & Shell).
- ➢ Szkoły.
- ➢ LEED Homes opublikował także praktyczny przewodnik, jak przeprowadzić ocenę w przypadku wielu budynków.

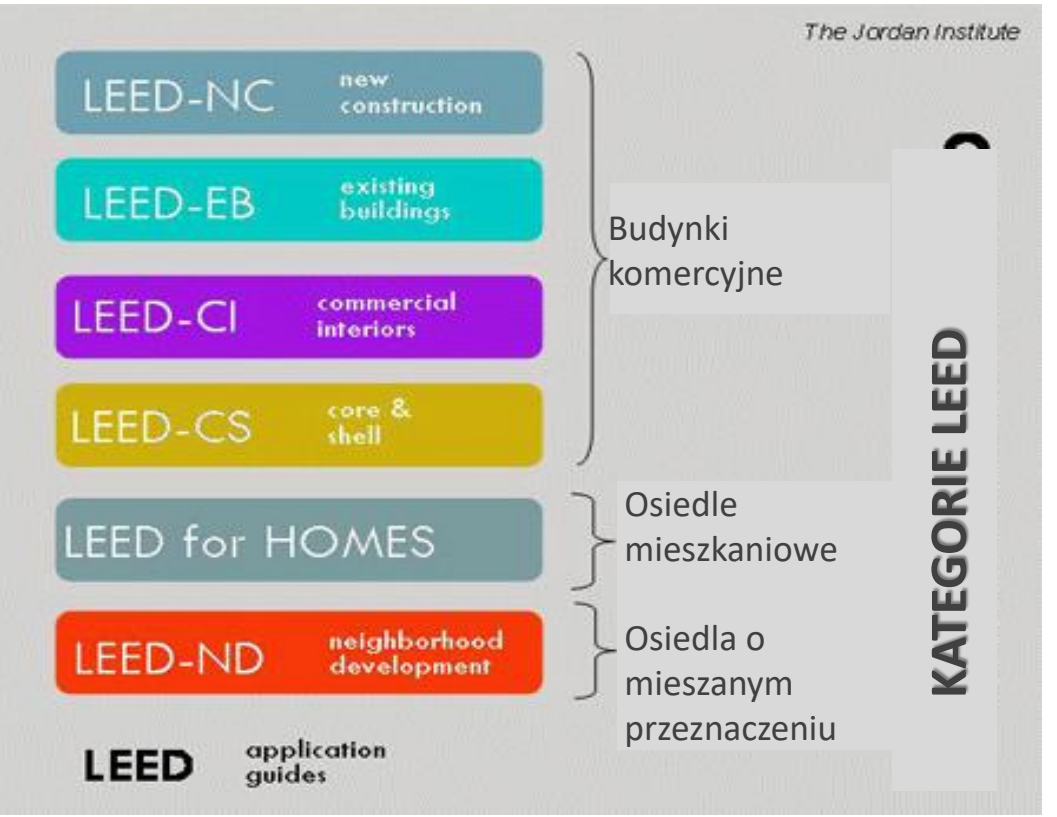

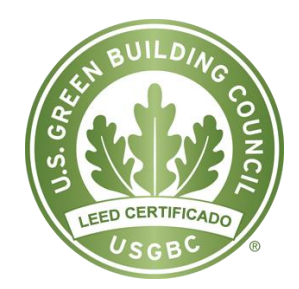

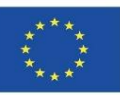

#### **LEED**

#### PRZYSZŁE WERSJE SYSTEMU:

- $\triangleright$  Reklama w telewizji.
- ➢ Laboratoria.
- ➢ Ośrodki zdrowia i szpitale.
- ➢ Nowe zabudowania miejskie.

#### ETAPY OCENY:

- ➢ Projekt i konstrukcja.
- ➢ Zarządzanie i konserwacja.

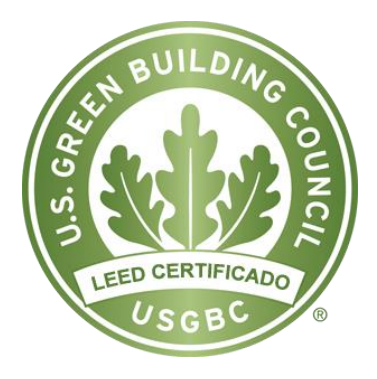

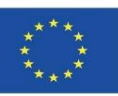

# **SYSTEMY NA POZIOMIE MIĘDZYNARODOWYM**

#### **LEED**

OPIS SYSTEMU:

- ➢ W trakcie oceny obiektu, poszczególne punkty przyznawane są za spełnienie szeregu wymagań. Wyniki grupuje się według "sekcji" i kategorii, które są powiązane z określonymi rodzajami oddziaływań na środowisko.
- ➢ Każdy budynek może otrzymać maksymalną ocenę równą 100 punktów.
- ➢ Dodatkowo, tych 100 punktów, budynek możne otrzymać jeszcze 10 dodatkowych punktów, a więc:
	- cztery punkty za specyficzne regionalne aspekty środowiskowe,
	- sześć punktów za wdrażanie innowacji projektowych.

Zatem, maksymalna ocena projektu może być równa **110 punktów**.

➢ Aby projekt mógł uzyskać certyfikat środowiskowy, musi spełniać wszystkie warunki wstępne i uzyskać w ramach oceny – nie mniej, niż 40 punktów.

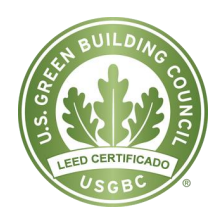

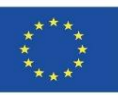

# **SYSTEMY NA POZIOMIE MIĘDZYNARODOWYM**

#### **LEED**

Skala punktacji:

- $\checkmark$  Certyfikat (>40 punktów).
- $\checkmark$  Srebro (>50 punktów).
- ✓ Złoto (>60 punktów).
- $\checkmark$  Platyna (>80 punktów).

Reprezentacja graficzna:

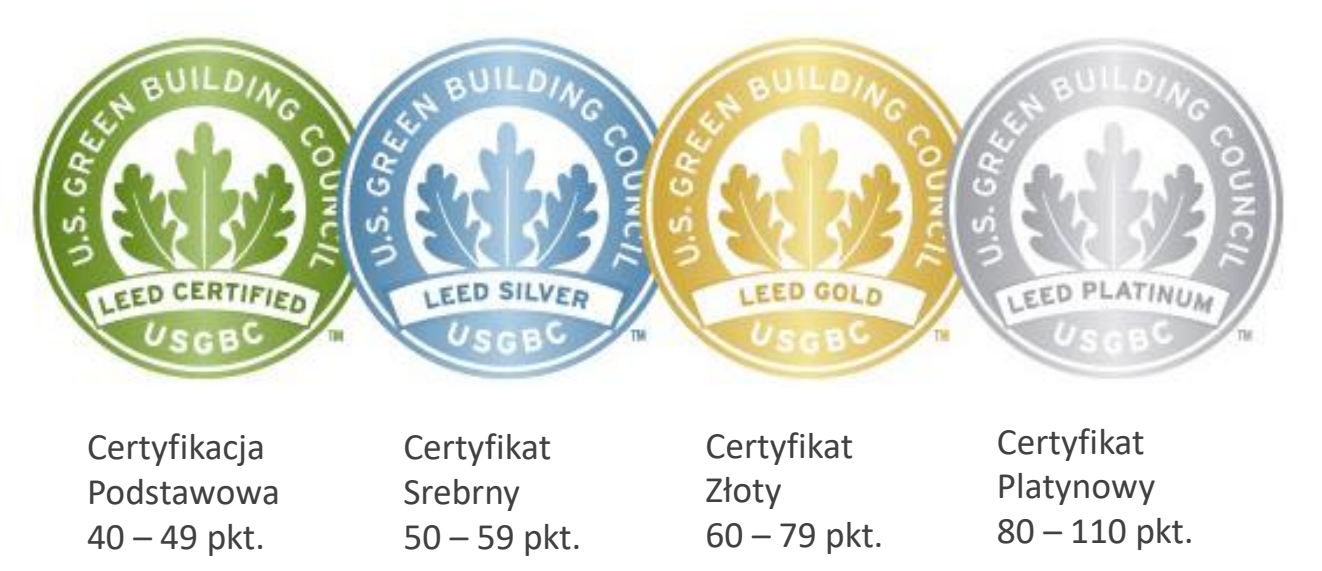

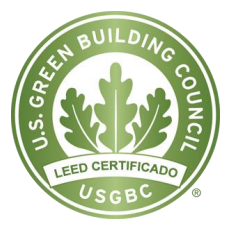

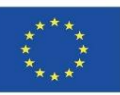

#### **LEED**

#### PROCES OCENY I CERTYFIKACJI

Przeprowadzany jest przez organizację USGBC, zgodnie z następującą procedurą postępowania:

- 1. Rejestracja w USGBC.
- 2. Wniosek o certyfikację.
- 3. Przegląd, ocena i certyfikacja.

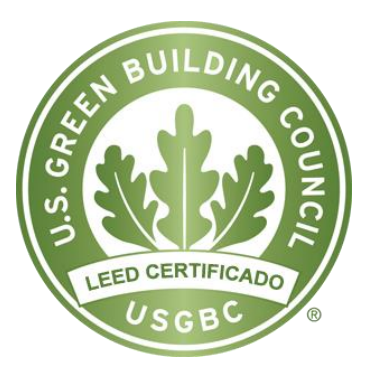

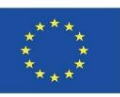

#### **LEED**

### PROCES OCENY I CERTYFIKACJI

### **1. Rejestracja w USGBC**.

- ➢ Wypełnia kierownik Projektu za pośrednictwem aplikacji internetowej LEED Online.
- ➢ Po zakończeniu procesu rejestracji, USGBC zapewnia dostęp do przydatnych narzędzi online i wszelkiej niezbędnej dokumentacji dla procesu certyfikacji.

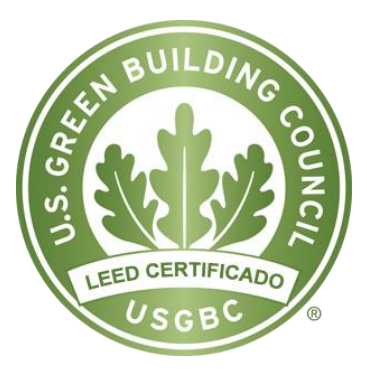

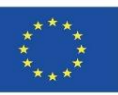

### **SYSTEMY NA POZIOMIE MIĘDZYNARODOWYM**

**LEED**

#### PROCES OCENY I CERTYFIKACJI

#### **2. Wniosek o certyfikację.**

Metodologia systemu LEED pozwala na przeprowadzenie procesu certyfikacji obiektu w ramach jednej końcowej fazy budowy, lub poprzez rozdzielenie jej na dwa etapy, w następujący sposób:

- ➢ *Faza projektowania*: ustalane są kryteria, które należy przyjąć w projekcie oraz wytyczne dla projektowania, których należy przestrzegać.
- ➢ *Faza budowy:* Projekt jest weryfikowany, w celu upewnienia się, wcześniej sprecyzowane ustalenia dla projektowania, są realizowane i przestrzegane w trakcie budowy.

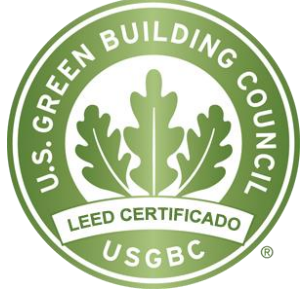

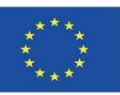

#### **LEED**

#### PROCES OCENY I CERTYFIKACJI

#### **3. Przegląd i certyfikacja.**

Dla każdej z zaprezentowanych wcześniej faz oceny obiektu, punktacja przyznawana jest adekwatnie do stopnia spełnienia sprecyzowanych wymagań, ściśle powiązanych z określonymi rodzajami oddziaływań na środowisko, określając:

➢ Osiągnięty poziom certyfikacji LEED.

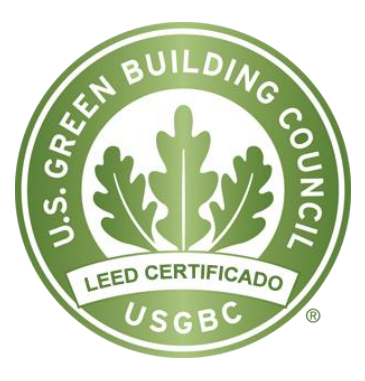

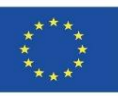

#### **LEED**

#### PROCES OCENY I CERTYFIKACJI

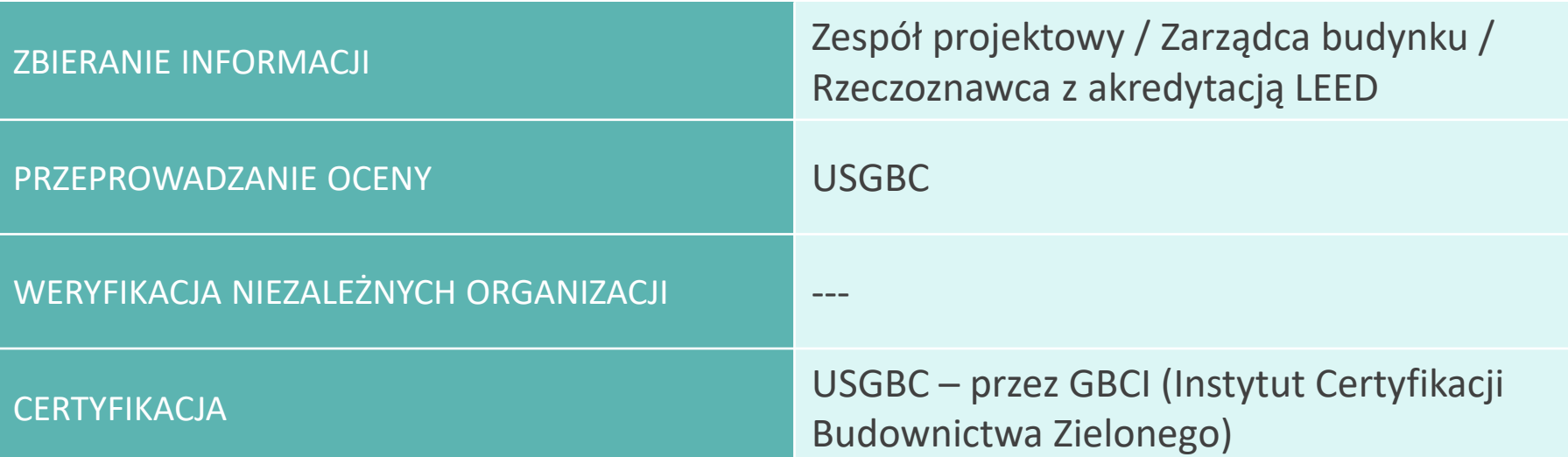

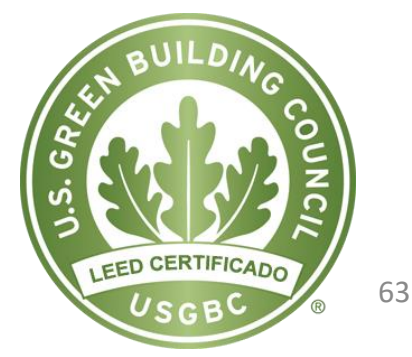

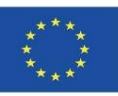

# **SYSTEMY NA POZIOMIE MIĘDZYNARODOWYM**

#### **iiSBE**

Międzynarodowa metoda certyfikacji środowiskowej budynków opracowana przez zespoły Green Building Challenge (GBC), w ramach programu Międzynarodowej Inicjatywy na rzecz Zrównoważonego Środowiska Budowlanego (IISBE).

Narzędzie Zrównoważonego Budownictwa (SBTool): to implementacja narzędzia znanego jako GBTool. Służy do oceny, zarówno budynków, jak i samych projektów.

Umożliwia dostosowywanie systemów certyfikacji do konkretnej lokalnej specyfiki ocenianego obiektu, co stanowi jego główną cechą.

➢ System pozwala na sparametryzowanie - sprecyzowanych w samym narzędziu informatycznym - stopni ważności dla różnych kategorii oddziaływania budynku na środowisko stosownie do regionu, w którym ma być on certyfikowany, użytkowany lub w sytuacji, kiedy na etapie projektowania opracowywany jest dopiero harmonogram realizacji danej inwestycji.

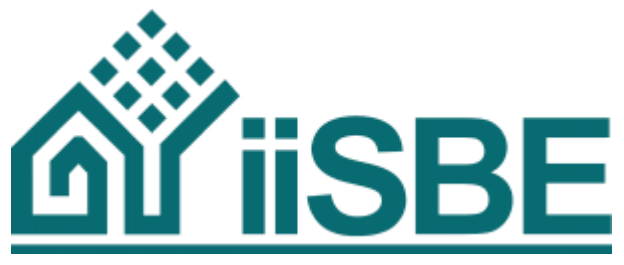

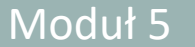

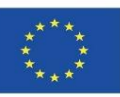

#### **iiSBE**

Celem organizacji jest opracowanie wiarygodnego i kompleksowego systemu oceny wpływu budynków na środowisko, umożliwiającego ich klasyfikację, adekwatnie do poziomu efektywności środowiskowej, a więc:

- ➢ Zróżnicowanie budynków w świetle przyjętych kryteriów środowiskowych.
- ➢ Dostarczenie metod oceny efektywności środowiskowej budynków.

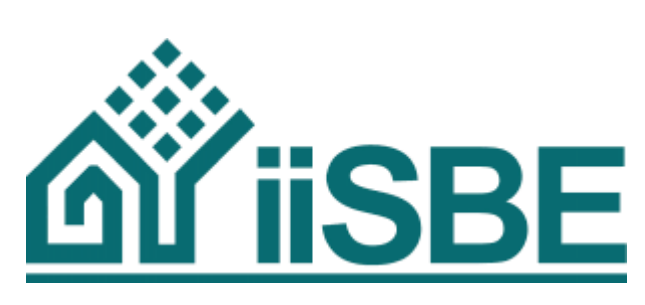

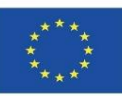

#### **iiSBE**

ASPEKTY ŚRODOWISKOWE:

Narzędzie zawiera szeroki zakres kryteriów oceny dla różnych obszarów zrównoważonego budownictwa, spośród których można wybrać do 120 różnych strategii.

System koncentruje się nie tylko na parametrze środowiskowym, lecz również uwzględnia aspekty ekonomiczne i społeczne.

- A) Wybór miejsca, projektowanie i rozwój obiektu.
- B) Zużycie energii i zasobów.
- C) Obciążenia środowiskowe (aspekty).
- D) Jakość środowiska wewnętrznego.
- E) Jakość usług.
- F) Aspekty społeczne i ekonomiczne.
- G) Aspekty kulturowe.

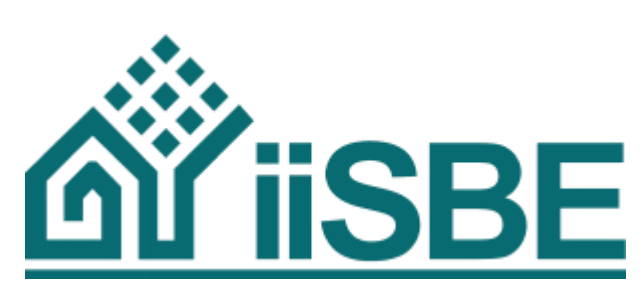

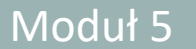

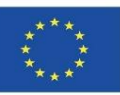

#### **iiSBE**

ISTNIEJĄCE WERSJE:

- ➢ Mieszkalne (pojedyncze i zbiorowe).
- ➢ Hotel.
- ➢ Gabinet.
- ➢ Szpitale, ośrodki dzienne.
- $\triangleright$  Kina i teatry.
- ➢ Obiekty komercyjne, handlowe, spożywcze, supermarkety, centra handlowe.
- $\triangleright$  Edukacyjny.
- ➢ Laboratoria.
- ➢ Mały przemysł.
- ➢ Parking zewnętrzny, teren zewnętrzny.

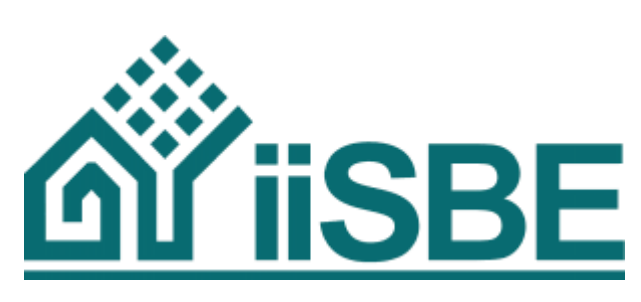

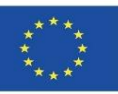

#### **iiSBE**

PROCES OCENY I CERTYFIKACJI:

- ➢ Projekt wstępny.
- ➢ Projekt.
- $\triangleright$  Budowa.
- ➢ Użytkowanie.

#### OPIS SYSTEMU:

Narzędzie GBTool opracowane jest w formacie Excel i składa się z dwóch modułów:

- ➢ *Moduł A:* zawiera wartości kryteriów oceny i stopnie ich ważności, które muszą być dostosowane przez oceniających do konkretnych warunków lokalnych*.*
- ➢ *Moduł B:* ocenia trwałość budynku*.*

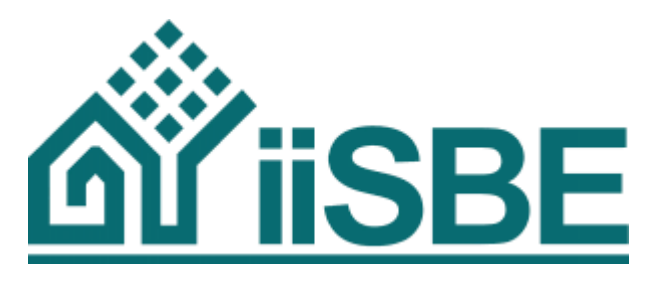

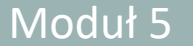

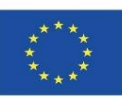

#### **iiSBE**

PROCES OCENY I CERTYFIKACJI

Ponieważ procedura oceny jest otwarta i można ją dostosować do cech lokalnych budynku bez priorytetu certyfikacji, to organizacja iiSBE nie ustanowiła konkretnych wytycznych, odnoszących się do samej certyfikacji.

SKALA OCEN:

- **-1 – Negatywna praktyka.**
- **0 – Dopuszczalna praktyka.**
- **3 – Dobra praktyka.**
- **5 – Najlepsza możliwa praktyka.**

#### REPREZENTACJA GRAFICZNA:

Narzędzie wyświetla wyniki oceny efektywności środowiskowej budynku w formacie wykresu tzw. sieci pajęczej dla każdego z 7 aspektów środowiskowych, skwantyfikowanych zgodnie ze skalą punktową: 0 – dopuszczalna praktyka, 3 – dobra praktyka oraz 5 – najlepsza możliwa praktyka.

0 – dopuszczalna praktyka, 3 – dobra praktyka, 5 – najlepsza możliwa praktyka

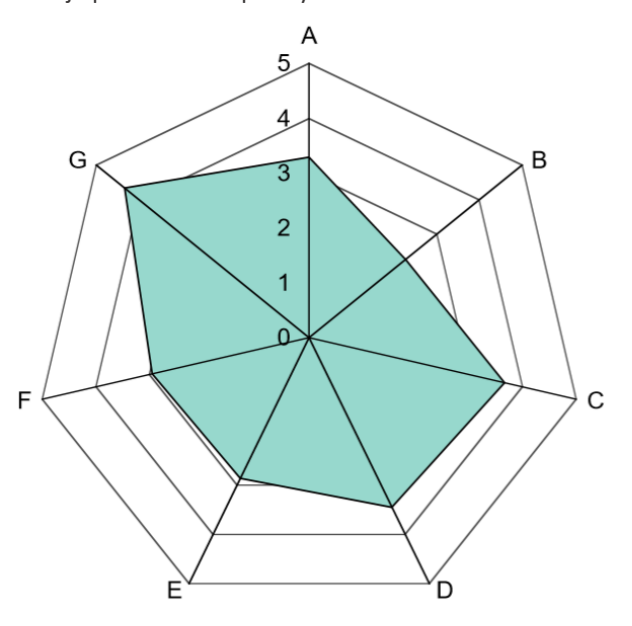

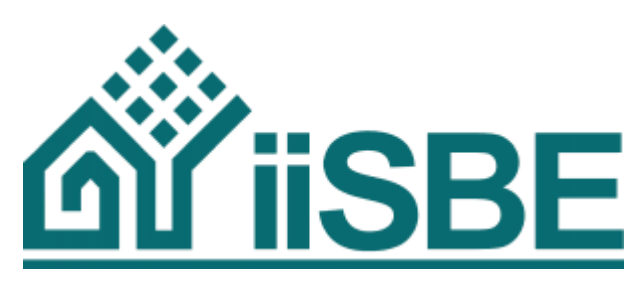

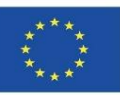

#### **CASBEE**

Kompleksowy System Oceny Efektywności Środowiskowej Budynków.

- ➢ Jest to kompleksowy system oceny efektywności środowiskowej budynków, opracowany w Japonii przy wsparciu MLIT (Ministerstwa Ziemi, Infrastruktury, Transportu i Turystyki).
- ➢ CASBEE ma mniej kryteriów oceny, niż inne narzędzia informatyczne, więc może być łatwy do wdrożenia, lecz posiada mniej sprecyzowanych kryteriów dla analizy efektywności środowiskowej obiektów.
- ➢ System jest stosunkowo prosty w obsłudze, a jego interfejs przyjazny dla użytkownika, dzięki czemu jest regularne wykorzystywany w branży budownictwa. Intencją jego twórców jest stałe zwiększanie wymagań środowiskowych wobec wcześniej ocenionych pozytywnie budynków.

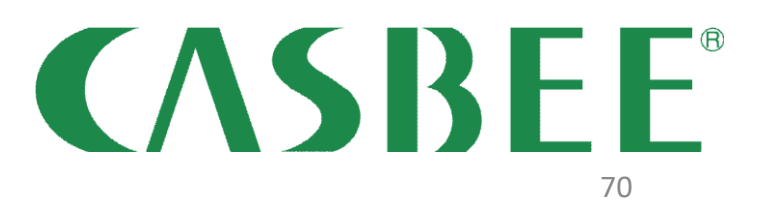

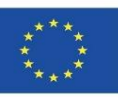

# **SYSTEMY NA POZIOMIE MIĘDZYNARODOWYM**

#### **CASBEE**

ASPEKTY ŚRODOWISKOWE:

Wskaźnik BEE oddziaływania budynku na środowisko zdefiniowany, jako iloraz pomiędzy jakością wykonania budynku (Q), a jego obciążeniem środowiskowym (L), klasyfikuje się według:

➢ Q jakości wykonania budynku.

- $\checkmark$  Q1 Jakość środowiska wewnętrznego.
- $\checkmark$  Q2 Jakość usług.
- $\sqrt{Q}$ 3 Otoczenie.
- ➢ L obciążenia środowiskowego budynku.
	- $\checkmark$  L1 Energia.
	- $\checkmark$  L2 Surowce i materiały.
	- $\checkmark$  L3 Środowisko regionalno-globalne.

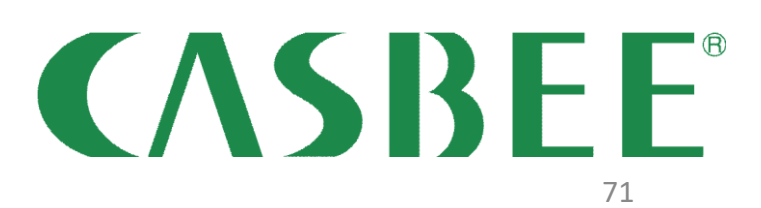

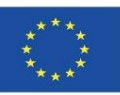

#### **CASBEE**

ISTNIEJĄCE WERSJE:

- ➢ CASBEE-NC nowa konstrukcja.
- ➢ CASBEE-EB budynki istniejące (zarządzanie).
- ➢ CASBEE-RN remonty.

Istnieją też wersje systemu dostosowane do konkretnych celów:

- ➢ CASBEE-NC wersja skrócona ocena w efektywności środowiskowej budynku w 2 godziny.
- ➢ CASBEE-TC dla architektur efemerycznych (krótkotrwałych, o charakterze ulotnym).
- ➢ CASBEE-HI analizuje efekt miejskiej wyspy ciepła (zjawisko kumulacji ciepła w przestrzeni miejskiej).
- ➢ CASBEE-UD zespoły budynków i zabudowy urbanistyczne.
- ➢ CASBEE for Home dla domów jednorodzinnych.
- ➢ CASBEE-PD projekt wstępny.

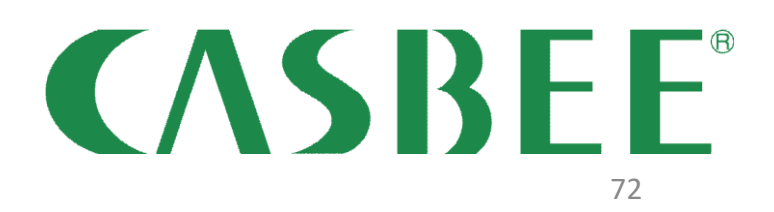
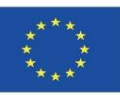

## **SYSTEMY NA POZIOMIE MIĘDZYNARODOWYM**

### **CASBEE**

ETAPY OCENY:

- ➢ Zarządzanie.
- ➢ Konserwacja.
- ➢ Remont.

Wprowadza nowy wskaźnik o nazwie BEE (Building Environmental Efficacy), oparty na koncepcji ekoefektywności:

# **BEE = Q / L,**

Gdzie:

L - to obciążenie środowiskowe, a Q - to jakość wykonania budynku. Im wyższa jakość oferowana przez budynek, prowadząca do mniejszego oddziaływania na środowisko, tym wyższa związana z nim wartość BEE.

Stopnie ważności dla każdego kryterium głównego, szczegółowego i dopełniającego, uwzględnianego w ramach każdej kategorii (Q1, Q2, Q3, L1, L2, L3) są ściśle związane z poziomem oddziaływania budynku na środowisko.

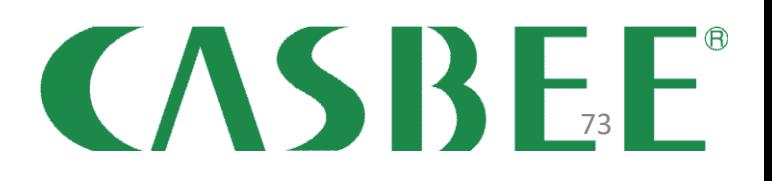

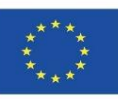

### **SYSTEMY NA POZIOMIE MIĘDZYNARODOWYM**

### **CASBEE**

SKALA PUNKTACJI

Punktacja przyznawana jest zgodnie z wartością oceny BEE.

- $\checkmark$  Klasa C (niska punktacja)
- $\checkmark$  Klasa B-
- $\checkmark$  Klasa B+
- ✓ Klasa A
- ✓ Klasa S (ocena doskonała).

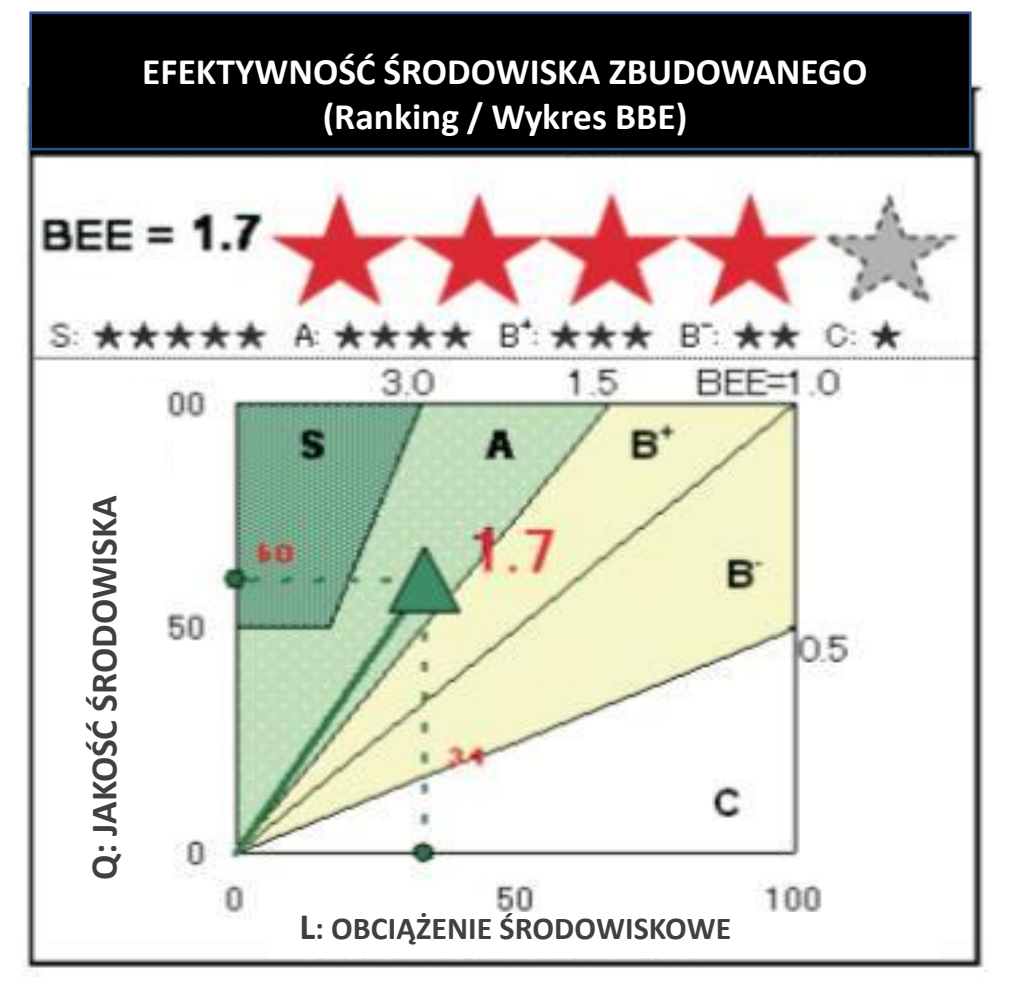

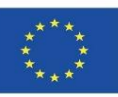

### **SYSTEMY NA POZIOMIE MIĘDZYNARODOWYM**

### **CASBEE**

PROCES OCENY I CERTYFIKACJI:

Złożony wniosek o certyfikację środowiskową budynku, dla zapewnienia legalności, obiektywności i bezstronności oceny, musi być zweryfikowany przez upoważnioną i niezależną organizację. Informacja o uzyskanej certyfikacji obiektu opublikowana jest na stronie CASBEE.

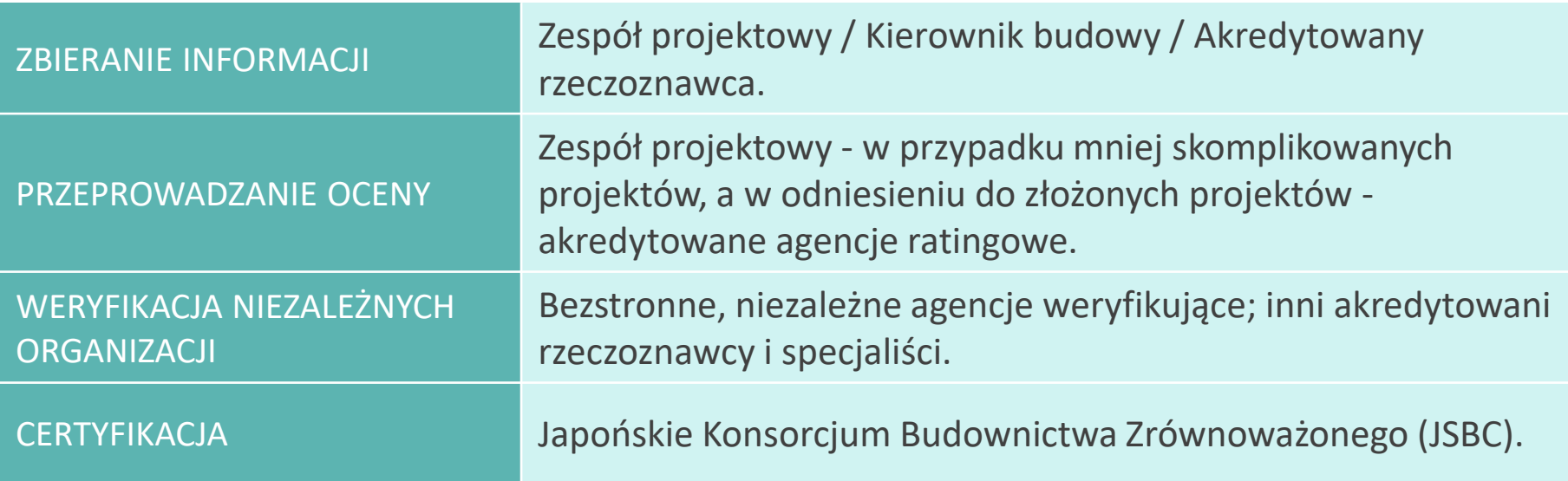

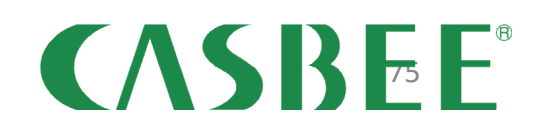

Moduł 05. Modelowanie zrównoważonych środowiskowo budynków (nowa budowa i renowacja) w oparciu o ocenę cyklu ich życia

Co-funded by the Erasmus+ Programme of the European Union

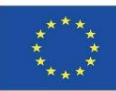

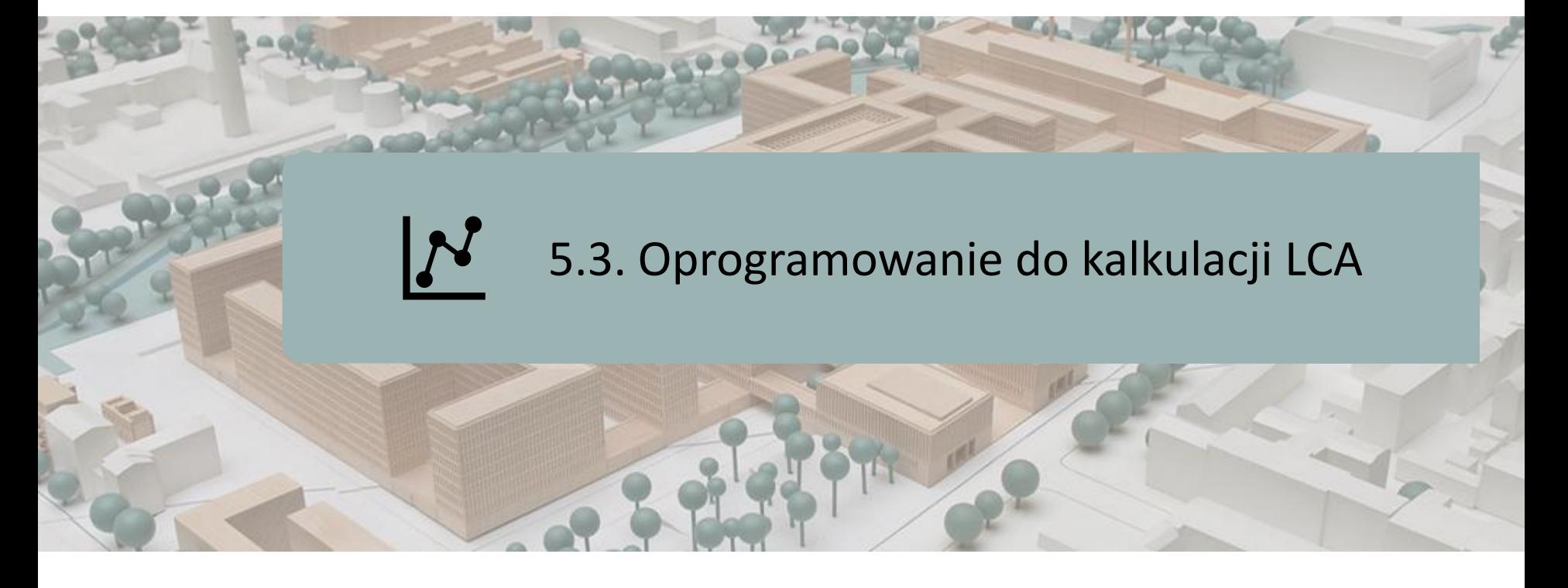

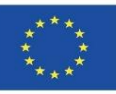

### **WPROWADZENIE**

**SimaPro. Eko-it.**

**Air.e LCA.**

**OpenLCA.**

**GaBi.**

**TEAM.**

**UMBERTO.**

**ONE CLICK LCA.**

**REGIS.**

**Ebalance (Bilans elektroniczny).**

**EIME.**

**iPoint.**

**LifeCycle Tracker (Śledzenie cyklu życia).**

**Aveny.**

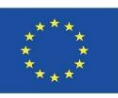

## **WPROWADZENIE**

- ➢ Obecnie, ze względu na duże możliwości zastosowania oprogramowania informatycznego dla rozwiązywania problemów, narzędzia opracowane do kalkulacji LCA ułatwiają pracę analityczną ich użytkownikowi, wykonywanie koniecznych obliczeń, korzystanie z obszernych i przydatnych baz danych, zgodnie ze ścisłą metodologią itp.
- ➢ Poniżej wymieniono te najczęściej wykorzystywane, lub najbardziej cenione. Sprecyzowano też, do czego służy każdy z nich, aby w razie potrzeby uczestnik szkolenia / kursu mógł wybrać ten, który najlepiej odpowiada jego potrzebom.
- ➢ Niektóre z tych programów powiązane są z oprogramowaniem BIM lub ich wyniki są czytelne w formatach BIM. Podobnie dane, które tworzą, można wykorzystać do integracji z bazami informacji o wpływie budynków na środowisko.

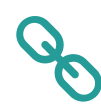

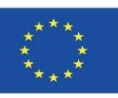

### **WPROWADZENIE**

- ➢ Obecnie, ze względu na duże możliwości zastosowania oprogramowania informatycznego dla rozwiązywania problemów, narzędzia opracowane do kalkulacji LCA ułatwiają pracę analityczną ich użytkownikowi, wykonywanie koniecznych obliczeń, korzystanie z obszernych i przydatnych baz danych, zgodnie ze ścisłą metodologią itp.
- ➢ Poniżej wymieniono te najczęściej wykorzystywane, lub najbardziej cenione. **NOTATKA WYJAŚNIAJĄCA** Sprecyzo<mark>wano też, do czego służy każdy z nich, aby w razie potrzeby uczestnikowano też, do czego służestnikowano</mark> szkolenia / kursu mógł wybrać ten, który najlepiej odpowiada jego potrzebom. **Baza danych ECOINVENT zawiera dobrze udokumentowane informacje procesowe dla**  $\triangleright$  Niektóre tysięcy produktów, wspomagając proces podejmowania trafnych decyzji, dotyczących czytelne **w formatach BIM. Podobnie dane, można wykorzą, można wykorzą, można wykorzą, można wykorzą, można wykorzą, można wykorzą, można wykorzą, można wykorzą, można wykorzą, można wykorzą, można wykorzą, można wykorzą,** integracji Baza **ECOINVENT** opiera się na ponad 20-letnim doświadczeniu w opracowywaniu **metodologii LCA i kompilowaniu informacji LCI (**Life Cycle Inventory**) dla różnych sektorów przemysłu.**

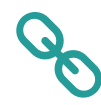

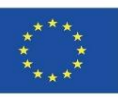

### **SimaPro**

➢ Specjalizuje się w oprogramowaniu Life Cycle Analysis (Analiza Cyklu Życia).

- ➢ Zapewnia użytkownikom w początkowej fazie wersje demonstracyjne programu, przewodniki pomocy technicznej, a także kompletne i zróżnicowane bazy danych.
- ➢ Nadaje się do działów projektowych lub badawczo-rozwojowych, ponieważ porównuje i analizuje złożone produkty, dzieląc je na wszystkie rodzaje materiałów i typy procesów.

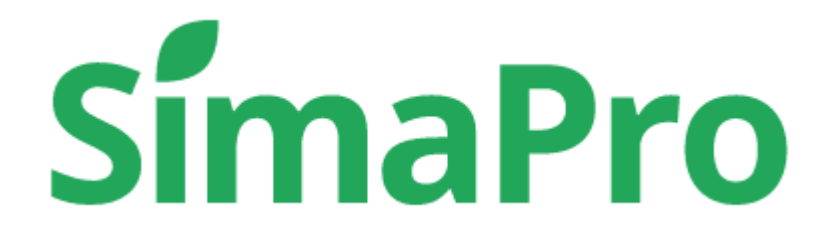

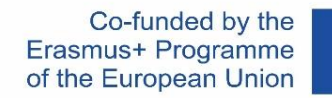

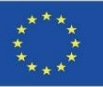

## **Eco-it**

- ➢ Specjalistyczne narzędzie informatyczne, służące do uproszczonej analizy cyklu życia (LCA) oraz oprogramowanie Carbon Footprint (CF) dla produktów.
- ➢ Szczególnie nadaje się dla projektantów produktów i opakowań.
- ➢ Oprogramowanie jest proste w obsłudze dla potencjalnego użytkownika.

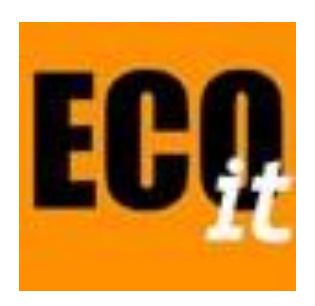

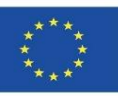

## **Air.e LCA**

- ➢ Umożliwia uwzględnienie odziaływania budynku, zarówno dla aspektów LCA, jak i śladu węglowego.
- ➢ Może koncentrować się na produktach i organizacjach.
- ➢ Ma wbudowany potężny interfejs graficzny do projektowania cyklu życia budynku i mapowania powiązanych z nim procesów.
- ➢ Umożliwia automatyczne generowanie raportów i wykresów weryfikacyjnych.
- ➢ Jest zintegrowany z bazami danych Ecoinvent i Agri-footprint.

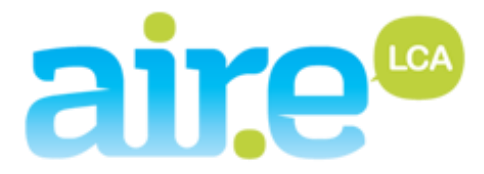

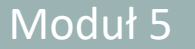

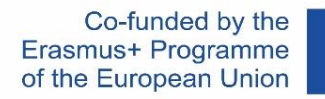

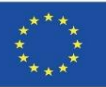

## **OpenLCA**

- ➢ Jest to bezpłatne, wieloplatformowe oprogramowanie typu open source, służące do pełnej analizy cyklu życia budynku.
- ➢ Narzędzie to rozwijane rozbudowywane jest od 2006 roku, a ponieważ jest bezpłatne, użytkownik ma możliwość modyfikacji funkcji, adekwatnie do swoich potrzeb.
- ➢ System zorientowany jest na analizę LCA, ale możliwe jest również przeprowadzenie oceny śladów węglowych i wodnych.
- ➢ Narzędzie posiada wbudowaną szeroką gamę baz danych.

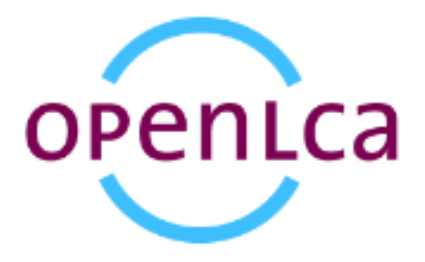

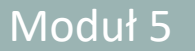

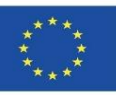

### **GaBi**

- ➢ Oprogramowanie do oceny cyklu życia firmy Sphera (GaBi) jest narzędziem służącym do analizy LCA. Zawiera wszystkie niezbędne elementy potrzebne do modelowania produktów i systemów.
- ➢ Umożliwia zbudowanie modelu dla dowolnego produktu, bilansu wejściowego i wyjściowego dla emisji, materiałów i energii oraz modyfikowanie wszystkich parametrów w dowolnym momencie.
- ➢ Generuje możliwe scenariusze końca życia produktu.
- ➢ Umożliwia eksport danych do innych programów.

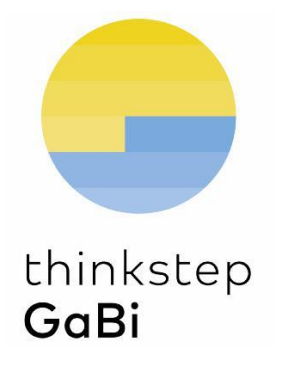

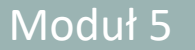

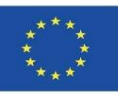

### **TEAM**

- ➢ To bardzo kompleksowe, elastyczne i rozbudowane narzędzie do kalkulacji LCA, jednakże stosunkowo trudne w obsłudze dla potencjalnego użytkownika.
- ➢ Pozwala na wprowadzenie informacji związanych z kosztami, schematem blokowym realizacji inwestycji, procesami budowlanymi itp.
- ➢ Procedura kreowania danych w programie przebiega na podobnej zasadzie jak w systemie GaBi.
- ➢ Oprogramowanie umożliwia modyfikację parametrów cyklu życia produktu w dowolnym momencie.
- ➢ Daje możliwość przeanalizowania końca życia produktu oraz eksport informacji do innego programu.

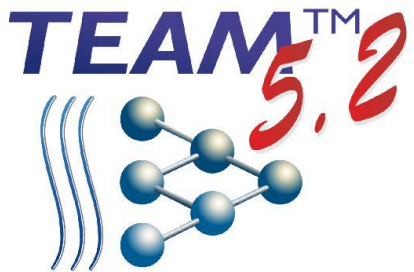

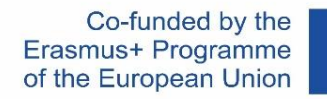

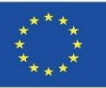

## **UMBERTO**

- ➢ Posiada zaimplementowane wysokiej jakości informacje na temat analizowanych produktów oraz zapewnia otrzymanie przejrzystych wyników oceny.
- ➢ Odzwierciedla cały cykl życia produktu, wejścia i wyjścia, przepływy informacji i wzajemne powiązania między procesami itp.
- ➢ Charakteryzuje się znaczną elastycznością przepływu informacji w obrębie systemu.
- ➢ Umożliwia przebadanie i ocenę cyklu życia kosztów ekonomicznych.
- ➢ Daje możliwość wyeksportowania informacji.

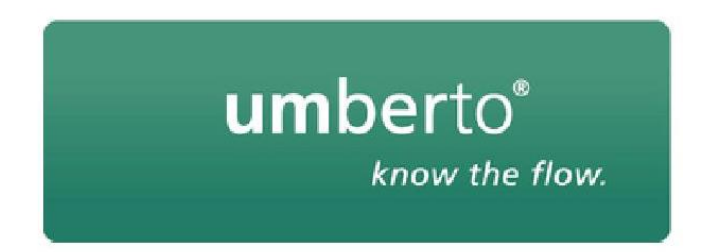

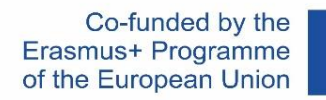

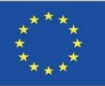

## **ONE CLICK LCA**

- ➢ System wykorzystywany jest do oceny środowiskowej produktów w ponad 70 krajach, w ramach analizy projektów i wyrobów niskoemisyjnych.
- ➢ Począwszy od środowiskowej oceny cyklu życia (LCA), kosztów życia budynku (LCC) oraz ekoprojektowanie, poprzez deklarację środowiskową produktu (EPD) i ślad węglowy produktu, po raportowanie emisji gazów cieplarnianych (GHG).
- ➢ ONE CLICK LCA obsługuje ponad 40 certyfikatów zielonych budynków, integruje się z prawie wszystkimi narzędziami informatycznymi do projektowania i modelowania obiektów oraz oferuje ponad 90 000 informacji w ramach rozbudowanych baz danych.

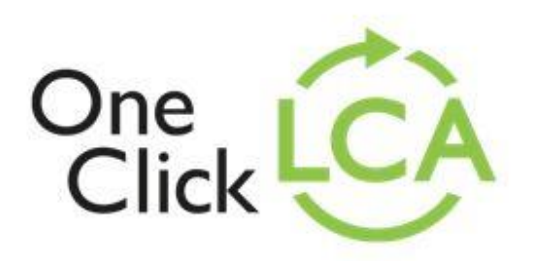

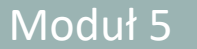

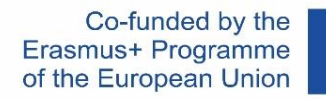

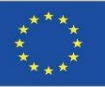

## **REGIS**

- ➢ Od momentu wprowadzenia systemu REGIS na rynek w roku 1993, umożliwia on organizacjom analizę i monitorowanie ich tzw. ekowydajności.
- ➢ W wersji oprogramowania REGIS umożliwiającej przeprowadzenie subiektywnej oceny ekologiczności produktu ("Ecoinvent"), to jego użytkownicy mogą przeprowadzić środowiskową analizę cyklu życia (LCA), ze szczególnym uwzględnieniem LCA własnej firmy oraz regionalizacji fizycznogeograficznej LCI/LCA.

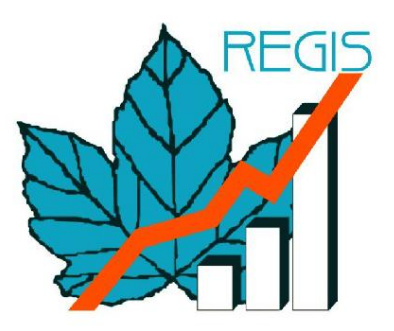

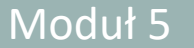

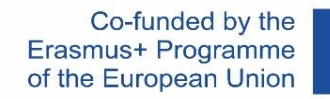

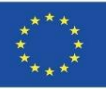

### **eBalance**

- ➢ eBalance to w pełni funkcjonalne oprogramowanie do oceny ekologiczności produktu LCA opracowane przez organizację IKE (Environmental Technology Co., Ltd.) w oparciu o ogólnokrajową Chińską bazę danych LCI dla kluczowych materiałów i chemikaliów, nośników energii, transportu i gospodarki odpadami, które bazują na spójnym podstawowym modelu cyklu życia i stanowią kombinację różnych technologii na rynku chińskim.
- ➢ Jest to profesjonalne narzędzie do badań LCA wszelkiego rodzaju produktów.
- ➢ Stanowi najlepszy wybór dla oceny ekologiczności LCA produktów wytwarzanych w Chinach.

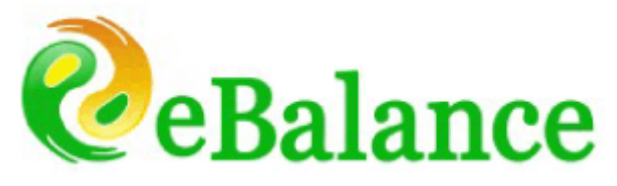

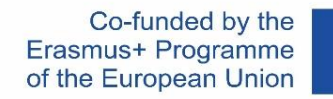

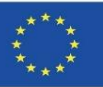

### **EIME**

- ➢ EIME v5 to oprogramowanie służące do oceny ekologiczności produktu LCA zorientowane na branżę budowlaną.
- ➢ Jego prostota i ergonomiczny interfejs umożliwiają wszystkim użytkownikom wykonywanie szczegółowych analiz, przy jednoczesnym zredukowaniu złożoności przeprowadzanej oceny oraz wymagań odnoszących się do zasobów.
- ➢ Posiada funkcję ekoprojektowania, wykorzystywaną do podejmowania decyzji przy wyborze materiałów, które ostatecznie zostaną zastosowane do realizacji budowy.

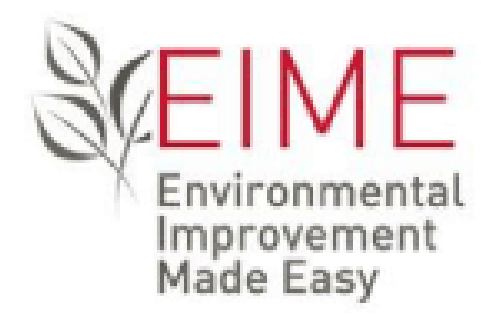

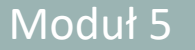

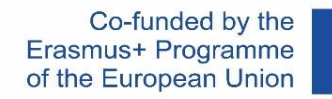

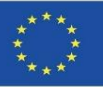

## **iPoint**

- ➢ Moduł iPoint Compliance Agent LCA do oceny ekologiczności produktu, analizuje efektywność środowiskową wyrobów.
- ➢ Gromadzi i łączy odpowiednie bazy danych, szczegółowe informacje o potencjalnych producentach materiałów i ich dostawcach, jak również dane pochodzące z fazy użytkowania obiektu, informacje na cele recyklingu i ponownego wykorzystania.
- ➢ W ten sposób przedsiębiorstwa, korzystając z wewnętrznej stale uszczegóławianej bazy danych zawartej w oprogramowaniu, zyskują możliwość przeanalizowania potencjalnych zagrożeń oraz przegląd potencjalnych ulepszeń środowiskowych dla swoich produktów.

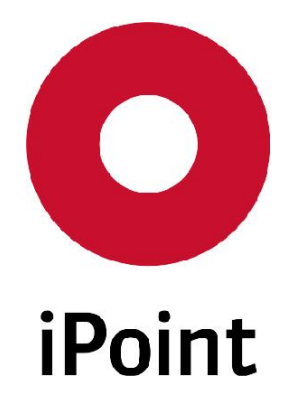

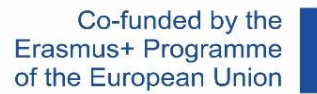

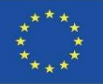

## **ŚLEDZENIE CYKLU ŻYCIA OBIEKTU**

➢ Oprogramowanie **carbon footprint** służy do przeprowadzania oceny zawartości węgla w produktach własnych firm, a także do wykonania ekoprojektu lub pełnej analizy cyklu życia obiektu zatwierdzonej w ramach standardu PAS 2050 – Ślad węglowy, uwzględniającego emisję gazów cieplarnianych przez zakłady własne oraz dostawców, jako poziom odniesienia do ograniczenia emisji w przyszłości.

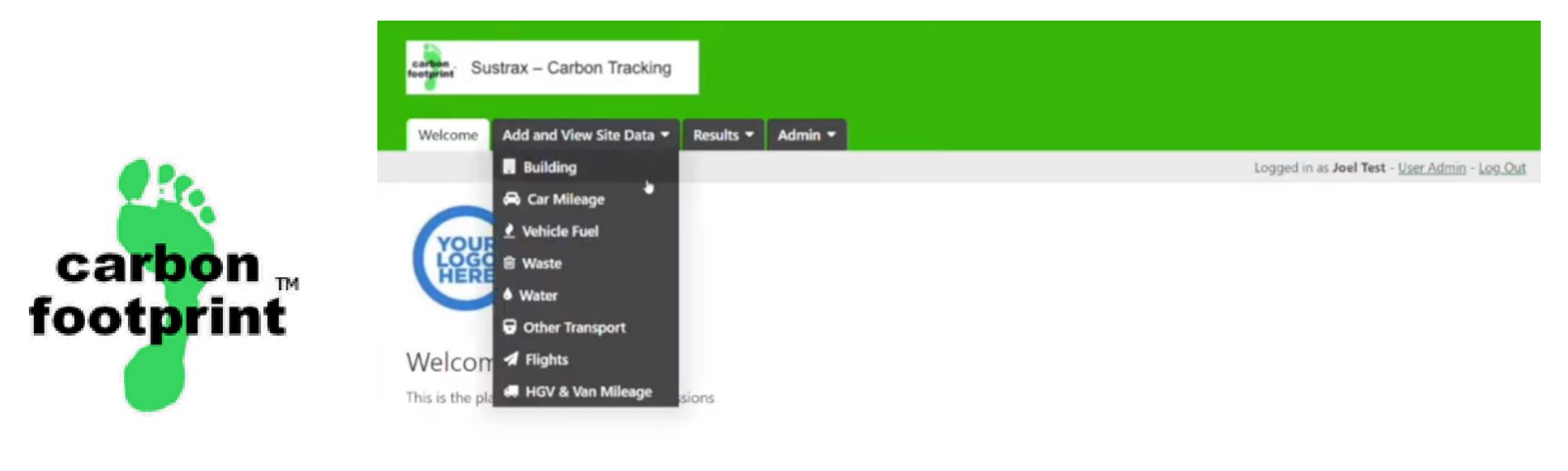

#### For Site Managers

Use the tabs at the top of the page to view and enter data for your site(s). The Results Tab shows you the combined total emissions.

#### Version 2.1 - What's new in this version:

#### With the latest update:

- Flights can now be input using either, airport names or codes, total distance or fuel consumption
- Mileage can now be input for scopes 1 and 3 based on vehicle ownership.
- Cleaned up input and edit pages to work with one form.

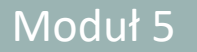

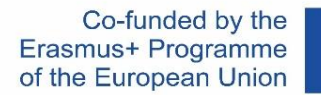

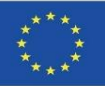

### **Aveny**

➢ System Aveny LCA 2 stanowi kompletne rozwiązanie dla przeprowadzenia oceny ekologiczności produktu LCA. Posiada wbudowany, prosty i intuicyjny w obsłudze interfejs użytkownika posiadającego minimalne umiejętności. Oprogramowanie umożliwia szczegółową analizę danych, zapewnia przepływ wzajemnie powiązanych ze sobą informacji.

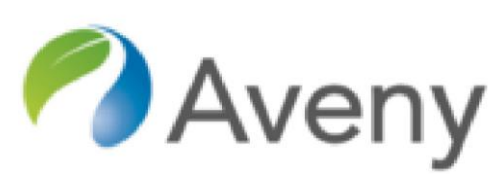

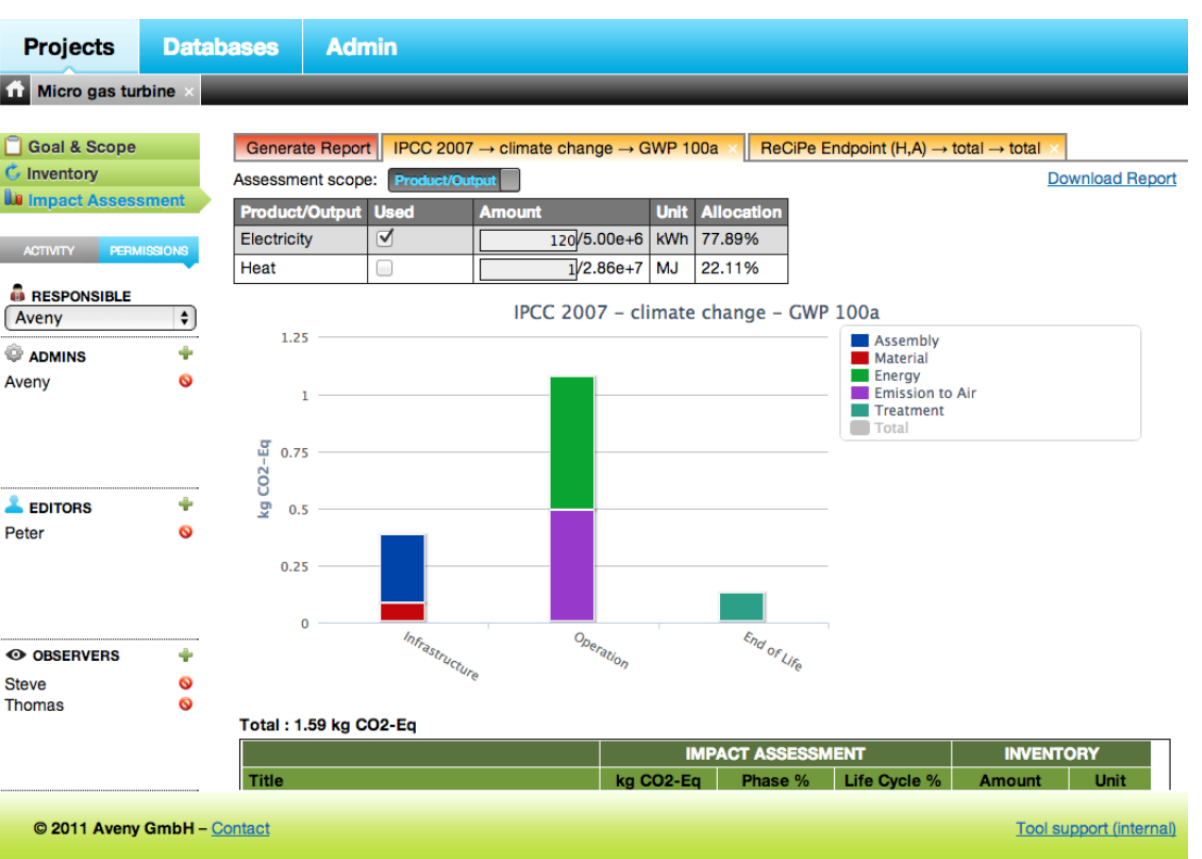

Moduł 05. Modelowanie zrównoważonych środowiskowo budynków (nowa budowa i renowacja) w oparciu o ocenę cyklu ich życia

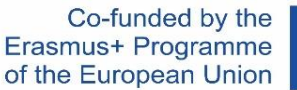

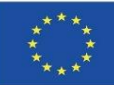

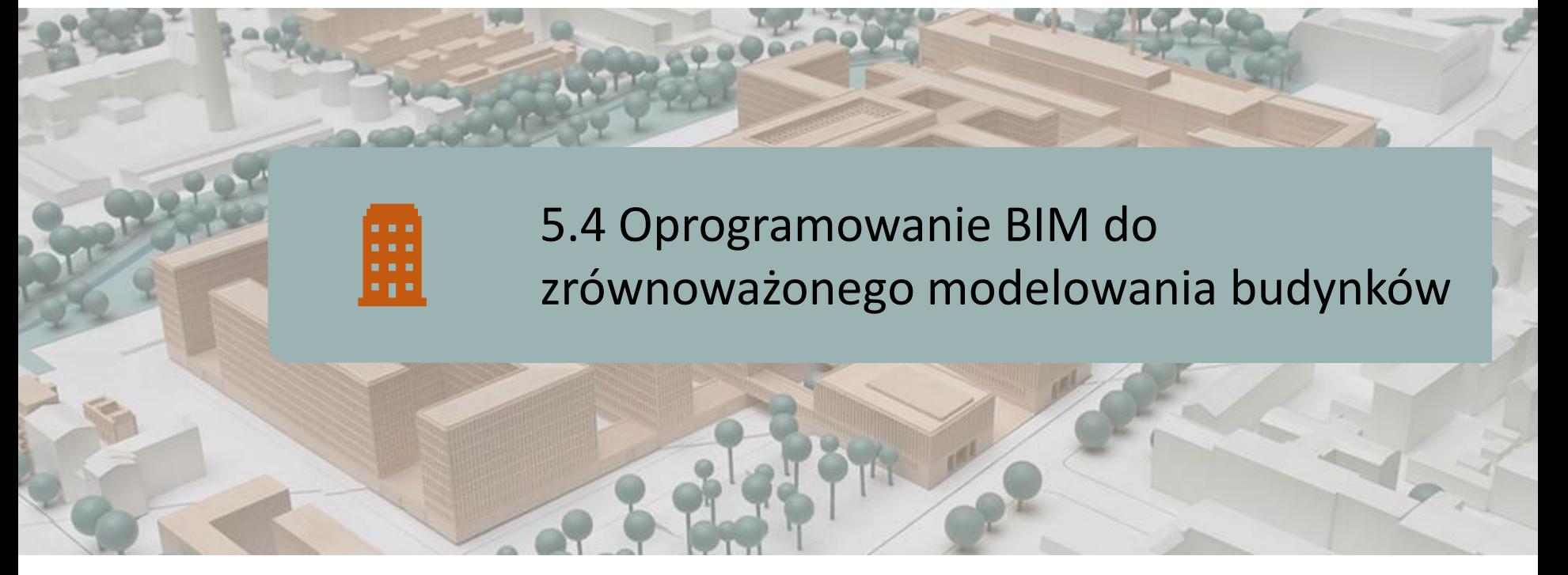

- PROFESJONALNE OPROGRAMOWANIE BIM i LCA
- COCON-BIM
- ONE CLICK LCA z BIM
- TALLY
- Moduł CYPE IA-ACV
- CYPE i CSTB: ElodieBIM

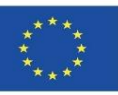

## **PROFESJONALIŚCI OPROGRAMOWANIA BIM i ACV**

Oprogramowanie BIM może stać się realną dźwignią dla środowiskowej oceny cyklu życia LCA, ponieważ ułatwia dostęp do szczegółowych informacji: danych projektowych i danych komponentów (gotowych produktów lub surowców).

Do chwili obecnej, środowiskowe oceny cyklu życia produktów LCA - przeprowadzane w oparciu o modele numeryczne - nie są jeszcze tak proste i systematyczne. Dodatkowo, taka analiza jest często upraszczana już na etapie wprowadzania danych wejściowych, ponieważ informacje wejściowe pochodzą z projektu.

Ponadto, nazewnictwo (nomenklatura) poszczególnych wielkości, wyodrębnianych z modelu, w celu integracji oprogramowania LCA ze środowiskową bazą danych.

Następnie LCA jest oddzielana od modelu.

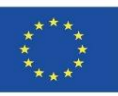

## **PROFESJONALIŚCI OPROGRAMOWANIA BIM i ACV**

Niektóre programy pozwalają na przeprowadzenie środowiskowej oceny cyklu życia produktu LCA bezpośrednio w modelu. Jednakże przyjęte założenia oraz informacje wejściowe zostają bardzo ograniczone, a bazy danych nie są ze sobą połączone.

Bardzo często brane są pod uwagę tylko dane, które są powiązane z powierzchniami czy ilościami podstawowych materiałów – np.: betonu, stali, drewna. Systemy klimatyzacyjne i inne wyroby nie są brane pod uwagę.

Stopniowo proces ten ulega zmianie, a wydajność oprogramowania BIM i jego możliwości obliczeniowe – do celów analizy cyklu życia budynków – wzrastają i są stale rozbudowywane.

Poniżej, na kolejnych slajdach, przedstawiono kilka wybranych, najbardziej popularnych przykładów współczesnego oprogramowania BIM, służącego do zrównoważonego modelowania budynków.

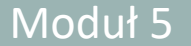

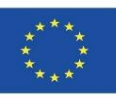

### **COCON-BIM**

System Cocon-BIM to program przeznaczony do badania jakości środowiskowej materiałów i budynków oraz do środowiskowej analizy cyklu życia (LCA), z wykorzystaniem udogodnień oferowanych przez modelowanie cyfrowe (BIM). Oprogramowanie to jest następcą swojego poprzednika Cocon Excel i umożliwia wykorzystanie współczesnych osiągnięć technologicznych w modelowaniu cyfrowym, dzięki odczytowi plików BIM (format IFC, mający na celu opisanie danych architektonicznych, konstrukcyjnych i branżowych) oraz nawigacji 3D.

Cocon-BIM jest zgodny z europejskim standardem "Zrównoważony rozwój w budownictwie. Ocena oddziaływania budynków na środowisko" (EN15643: "Zasady ogólne" i EN 15978: "Metody obliczeń).

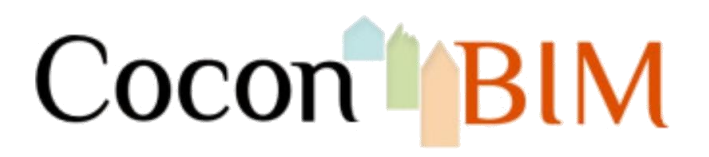

### **5.4 Oprogramowanie BIM do zrównoważonego modelowania budynków**

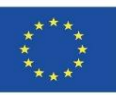

### **COCON-BIM**

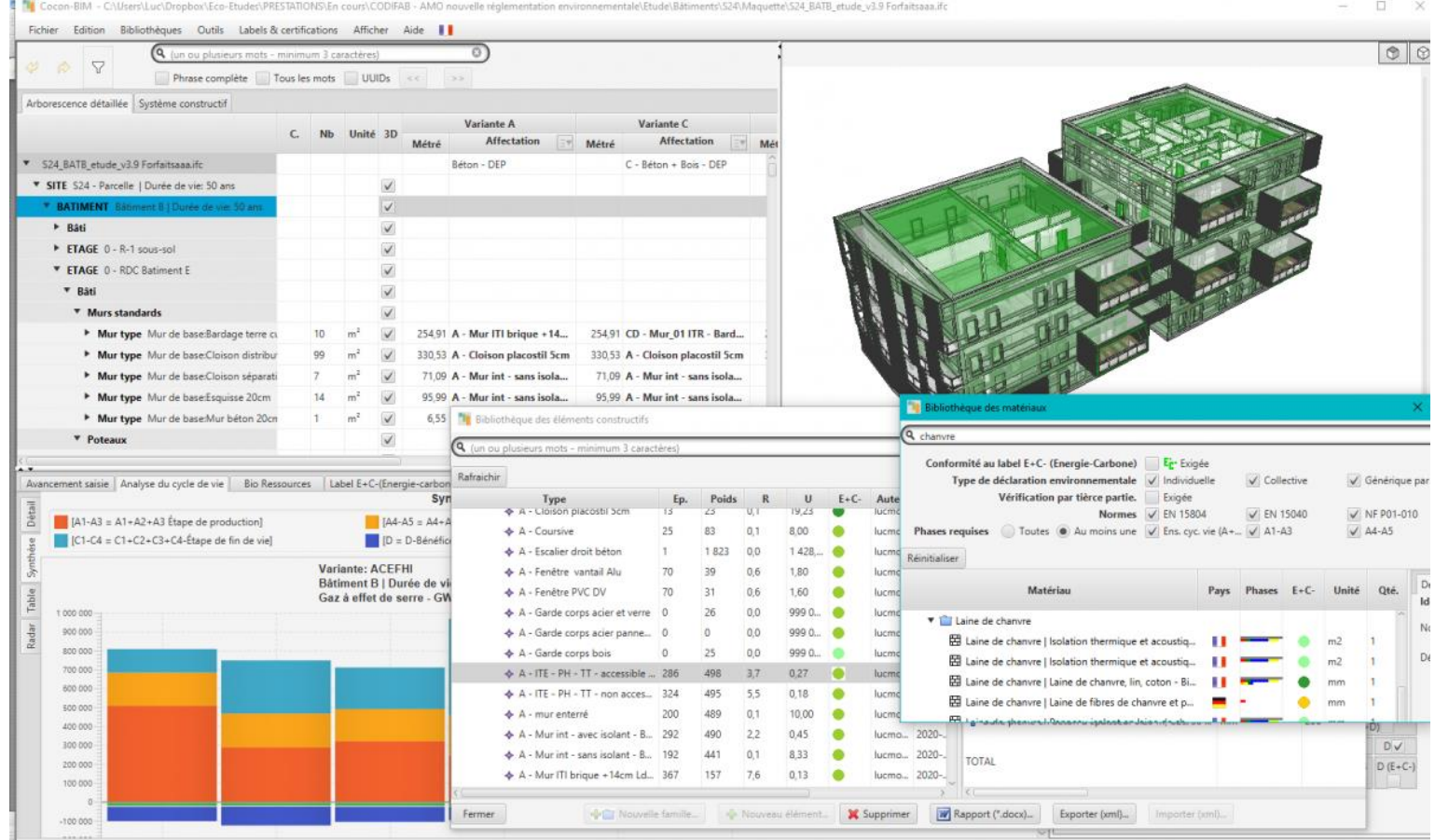

Source: [https://www.construction21.org/france/articles/h/DossierRE2020-realiser-des-ACV-de-batiments-a](https://www.construction21.org/france/articles/h/DossierRE2020-realiser-des-ACV-de-batiments-a-partir-de-leur-maquette-numerique-BIM.html)[partir-de-leur-maquette-numerique-BIM.html](https://www.construction21.org/france/articles/h/DossierRE2020-realiser-des-ACV-de-batiments-a-partir-de-leur-maquette-numerique-BIM.html)

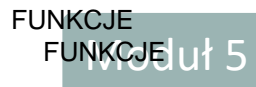

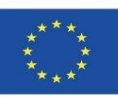

### **COCON-BIM**

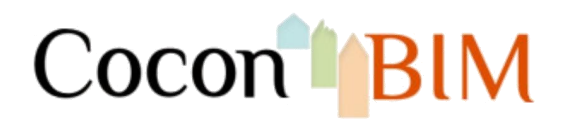

### **FUNKCJE PROGRAMU**

- Zgodny z systemem operacyjnym Mac OS i Windows.
- Wykorzystuje dowolny z obecnych formatów IFC (IFC 2x3 i IFC4) najważniejsze informacje o programie umieszczono we wskazówkach, dotyczących modelowania modeli cyfrowych.
- Umożliwia wizualizację / kreowanie 3D budynków i poszczególnych ich elementów składowych.
- Pozwala na przeanalizowanie wpływu na środowisko realizowanych prac budowlanych lub remontu budynków.
- Opiera się na informacjach pochodzących z różnych źródeł i baz danych, a więc:
	- Francja:
		- FDES (Arkusze deklaracji środowiskowej produktu), zgodne ze standardem NF P01- 010, DEP), pochodzące głównie z bazy danych INIE.
		- PED (środowiskowe deklaracje produktu) zgodne z normą EN 15804.
		- PEP (środowiskowe profile produktów zgodne z normą EN 14040), pochodzące głównie z bazy danych PEP EcoPasseport.
	- Niemcy Deklaracje środowiskowe produktu (EPD), w tym również deklaracje z bazy danych [OEKEBAU](http://www.oekobaudat.de/).
	- Anglia Deklaracje środowiskowe produktu (EPD).
	- Szwajcaria Deklaracje środowiskowe produktu (EPD), w tym także informacje pochodzące w szwajcarskiej bazy danych [Kbob](https://www.kbob.admin.ch/kbob/de/home.html) y [EcoInvent.](http://www.ecoinvent.org/)

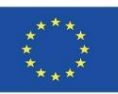

### **COCON-BIM**

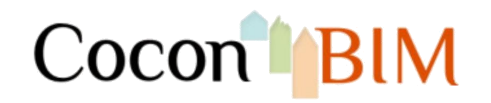

### **FUNKCJE PROGRAMU**

- Posiada zaimplementowaną bazę danych zawierającą m.in. opis:
	- ponad 3000 materiałów budowlanych, które zawierają informacje na temat:
		- przewodności cieplnej, ciepła właściwego, gęstości , …):
			- oporu cieplnego lub strat ciepła przez ściany.
			- bezwładności i przenikania termicznego dla ścian zespolonych (zgodnie z normą EN 13786).
		- Wpływu środowiskowego, w oparciu o wskaźniki oddziaływania (szara energia, emisje gazów cieplarnianych, zanieczyszczenie powietrza i wody, wyczerpywanie się zasobów, zużycie wody itp.).
	- instalacji (windy, kotły, pompy ciepła, urządzenia oświetleniowe, wodno-kanalizacyjne itp.) oraz ich wpływu na środowisko ze względu na:
		- produkcję.
		- użytkowanie.
		- koniec życia obiektu.
	- Konstrukcji i charakterystyk technicznych maszyn budowlanych (do kopania, podnoszenia itp.), środków transportu (samochód, ciężarówka, pociąg, statek, samolot, helikopter itp.) oraz ich oddziaływania na środowisko, wynikającego z użytkowania i eksploatacji.

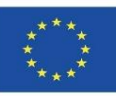

### **ONE CLICK LCA z BIM**

Oprogramowanie One Click LCA wspomaga przeprowadzenie środowiskowej oceny cyklu życia produktu (LCA) dla certyfikacji BREEAM i LEED.

Rozwiązanie to zostało zaproponowane przez firmę Bionova Ltd.

Program One Click LCA przekształca modele BIM w pliki Excel, wraz z odpowiednimi raportami środowiskowymi LCA. Oprócz prostego w obsłudze dla potencjalnego użytkownika interfejsu oraz zaimplementowanego narzędzia informatycznego do odczytu formatu BIM, oprogramowanie One Click LCA zapewnia wtyczki - do kilku najpopularniejszych obecnie na rynku - programów do projektowania budynków.

Otrzymana przy wykorzystaniu programu One Click LCA analiza cyklu życia, ilościowo określa wpływ danego budynku na środowisko, zarówno pod względem emisji gazów cieplarnianych, jak i oddziaływania zastosowanych materiałów i zużycia energii. Oprogramowanie odgrywa też kluczową rolę w systemach LEED v4, BREEAM i innych zielonych projektach budowlanych.

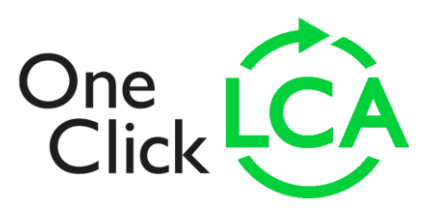

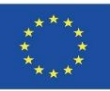

### **ONE CLICK LCA z BIM**

Przeprowadzenie środowiskowej oceny cyklu życia danego produktu wymaga specjalistycznej wiedzy.

Natomiast oprogramowanie ONE CLICK LCA umożliwia przeprowadzenie niezbędnych<br>obliczeń dla oceny środowiskowej budynku LCA, również użytkownikom obliczeń dla oceny środowiskowej budynku LCA, również niewyspecjalizowanym w branży budowlanej.

Wszelkie konieczne analizy i kalkulacje wykonywane są przy wykorzystaniu zautomatyzowanego procesowo internetowego interfejsu platformy. Wyniki obliczeń użytkownik otrzymuje po upływie mniej, niż 60 minut.

Oprogramowanie ONE CLICK LCA umożliwia projektantom niemal natychmiastowe poznanie wpływu na środowisko wybranych przez nich na etapie projektowania materiałów – czyli potencjalne konsekwencje ich wyborów oraz osiągnięcie najbardziej zrównoważonych wyników bez konieczności przeprowadzania szczegółowych badań dla każdej z przewidywanych opcji.

Oprócz aplikacji BREEAM, oprogramowanie ONE CLICK LCA jest kompatybilne z system oceny wielokryterialnej budynków LEED, DGNB, HQE, BNB, GREEN oraz wieloma innymi platformami do certyfikacji wszystkich popularnych standardów branżowych.

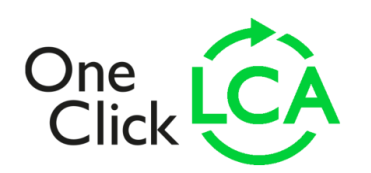

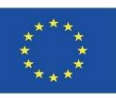

### **ONE CLICK LCA z BIM**

#### Seneral information

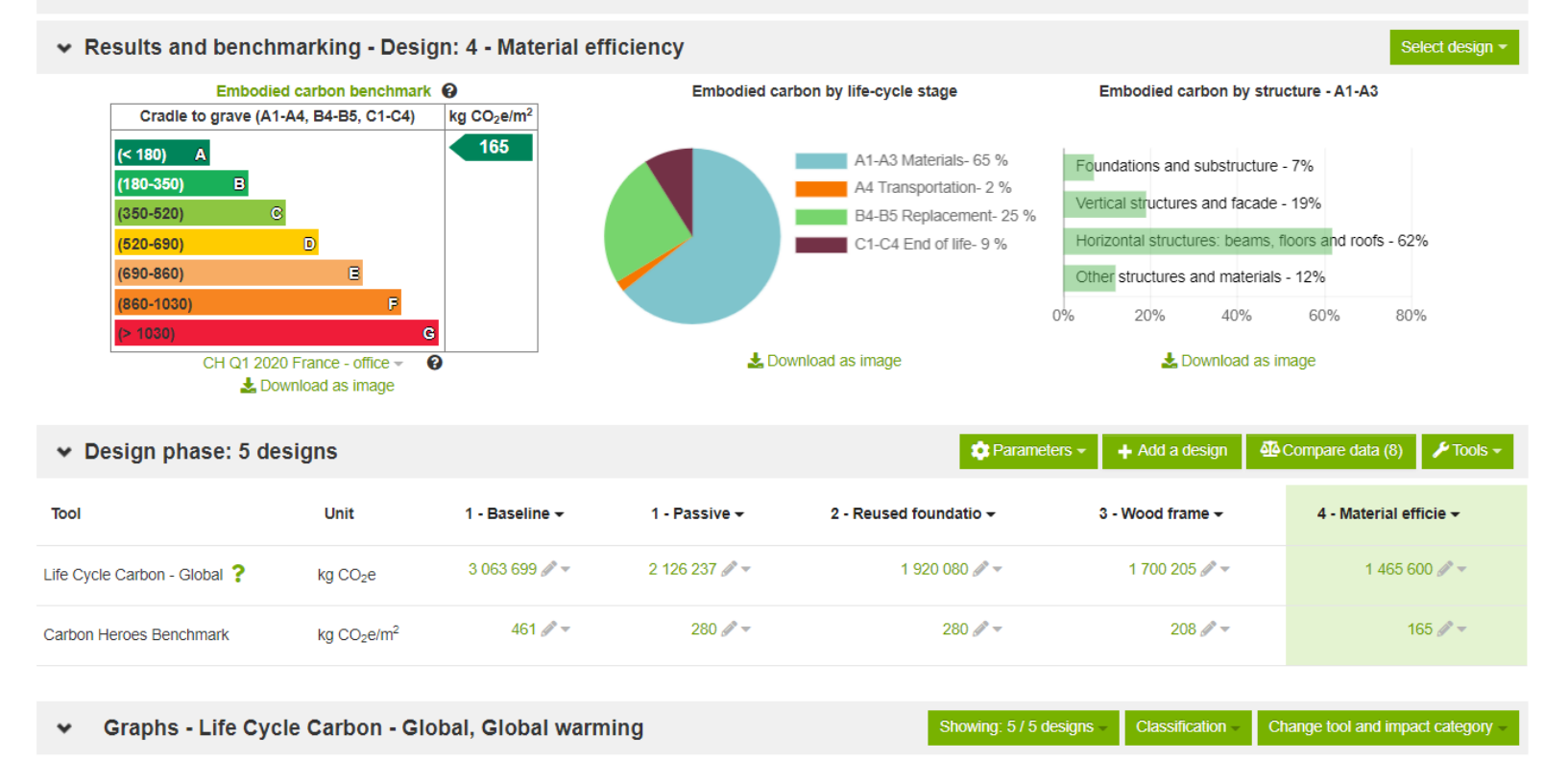

Source: [https://www.oneclicklca.com/one-click-lca-supports-bouygues-batiment-internationals-climate-strategy-to](https://www.oneclicklca.com/one-click-lca-supports-bouygues-batiment-internationals-climate-strategy-to-cut-embodied-carbon-on-a-global-scale/)[cut-embodied-carbon-on-a-global-scale/](https://www.oneclicklca.com/one-click-lca-supports-bouygues-batiment-internationals-climate-strategy-to-cut-embodied-carbon-on-a-global-scale/)

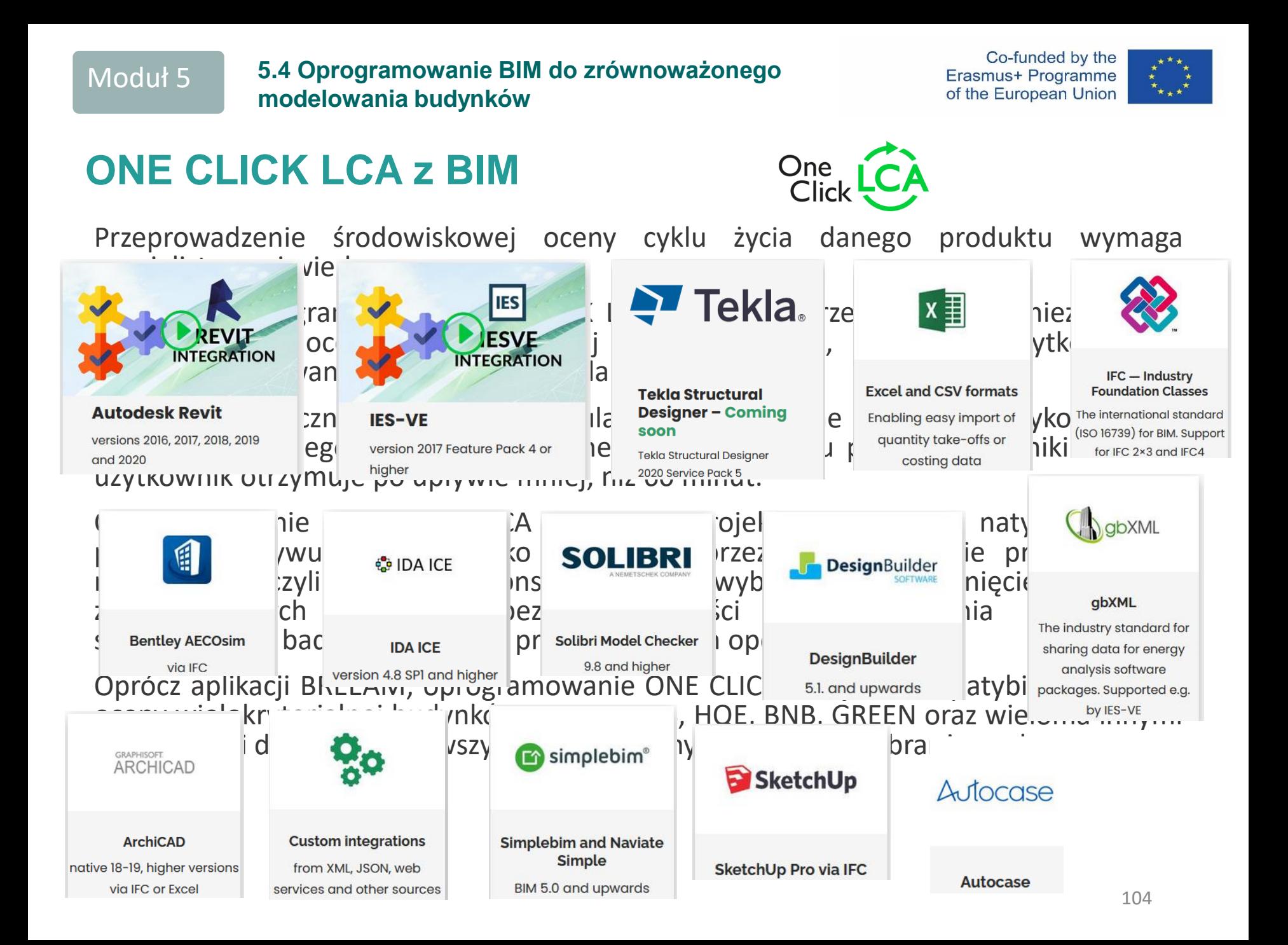

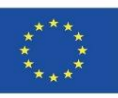

### **TALLY**

Firma KieranTimberlake, KT Innovations, nawiązała współpracę z firmą Autodesk i thinkstep, aby opracować system TALLY, który stanowi odpowiedź na potrzeby branży projektowej i budowlanej. Wtyczka Revit, umożliwia użytkownikom oprogramowania TALLY w pełni zintegrować ich model BIM ze szczegółowymi informacjami o materiałach budowlanych i produktach architektonicznych, które ostatecznie będą stanowiły elementy składowe projektowanej konstrukcji obiektu budowlanego.

TALLY pozwala na ilościowe określenie wpływu budynku lub materiałów na środowisko oraz na obszary lądowe, powietrzne i wodne. Obecnie jest zatwierdzony do użytku z oprogramowaniem LEED v4. Dzięki oprogramowaniu TALLY zrozumienie wpływu materiałów budowlanych na środowisko obejmujące środowiskową ocenę cyklu życia (LCA) jest znacznie prostsze, a uzyskane w wyniku analizy informacje mogą mieć wpływ na ostateczne decyzje na etapie procesu projektowania i planowania.

Użytkownicy systemu TALLY przypisując w trakcie projektowania poszczególne materiały budowlane i ich ilości programie Revit, mają możliwość zobaczenia w czasie rzeczywistym, szczegółowego wpływu na środowisko i ogólną trwałość budynku wybranych przez nich produktów na poszczególnych etapach realizacji budowy.

Zestawienie materiałów aktualizuje się automatycznie, wraz ze zmianami w projekcie. Pozwala to architektom, projektantom i inżynierom.

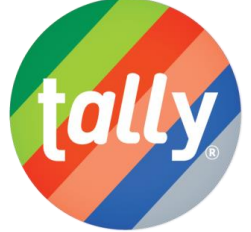

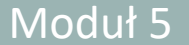

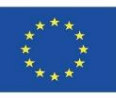

### **TALLY**

Zasadniczo oprogramowanie Tally dodaje kolejną warstwę szczegółów do aplikacji BIM, rozpoznając materiały, które nie są wyraźnie modelowane (np.: takie, jak: stal w konstrukcjach betonowych), oraz uwzględnia różnorodny zakres klas materiałów w danym modelu.

W ten sposób Tally daje swoim użytkownikom możliwość wykonania środowiskowej oceny cyklu życia dla określonego produktu LCA, bądź całego budynku w trakcie procesu projektowania oraz pozwala na wykorzystanie informacji środowiskowych o produktach LCA, w celu wykonania analiz porównawczych dla różnych wariantów projektowych, odzwierciedlających w sposób szczegółowy ich zróżnicowany wpływ na środowisko.

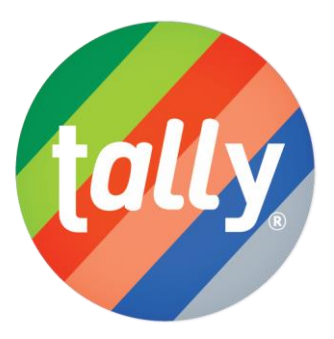

### **5.4 Oprogramowanie BIM do zrównoważonego modelowania budynków**

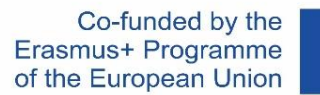

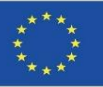

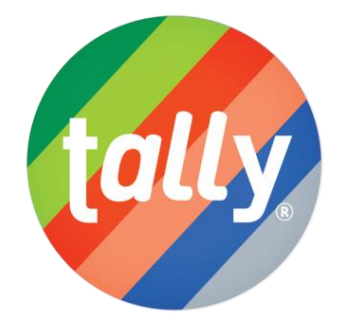

#### Results per Life Cycle Stage, itemized by Division

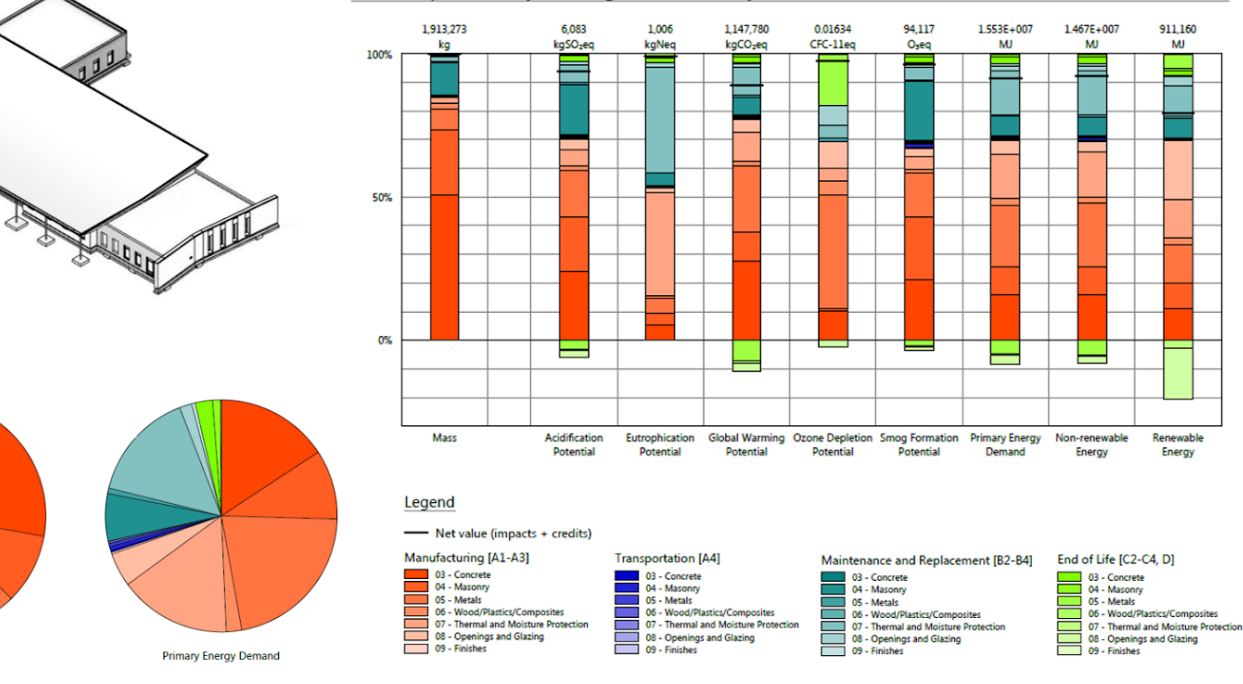

Source: [https://www.buildingenclosureonline.com/gdpr](https://www.buildingenclosureonline.com/gdpr-policy?url=https%3A%2F%2Fwww.buildingenclosureonline.com%2Fblogs%2F14-the-be-blog%2Fpost%2F87127-leveraging-life-cycle-assessment-in-the-design-process)[policy?url=https%3A%2F%2Fwww.buildingenclosureonline.com%2Fblogs%2F14-the-be](https://www.buildingenclosureonline.com/gdpr-policy?url=https%3A%2F%2Fwww.buildingenclosureonline.com%2Fblogs%2F14-the-be-blog%2Fpost%2F87127-leveraging-life-cycle-assessment-in-the-design-process)[blog%2Fpost%2F87127-leveraging-life-cycle-assessment-in-the-design-process](https://www.buildingenclosureonline.com/gdpr-policy?url=https%3A%2F%2Fwww.buildingenclosureonline.com%2Fblogs%2F14-the-be-blog%2Fpost%2F87127-leveraging-life-cycle-assessment-in-the-design-process)

**Global Warming Potential** 

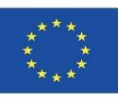

### **TALLY**

### ŹRÓDŁO I JAKOŚĆ DANYCH

Oprogramowanie TALLY korzysta z bazy danych deklaracji środowiskowych produktów LCA, która łączy atrybuty materiałów, szczegóły montażu oraz specyfikacje techniczne i architektoniczne z informacjami, dotyczącymi ich wpływu na środowisko oraz emisji dwutlenku węgla, wynikającymi ze współpracy między KT Innovations i thinktep. Modelowanie środowiskowej oceny cyklu życia dla określonego produktu LCA (lub całego budynku), realizowane jest w systemie GaBi 8.5 z wykorzystaniem baz danych GaBi 2018 oraz zasadami modelowania GaBi.

Zastosowane dane mają na celu odzwierciedlenie wartości wskaźników środowiskowych zdefiniowanych w Stanach Zjednoczonych w 2017 roku. Tam, gdzie informacje reprezentatywne nie były dostępne, wykorzystano dane zastępcze. Dla każdego wpisu wymieniono wykorzystane zbiory danych, ich region geograficzny oraz rok odniesienia. W miarę możliwości wprowadzono także zestawy danych "proxy", które są technologicznie spójne z odpowiednim wpisem. Na podstawie klimatycznych danych "proxy", możliwe jest pośrednie oszacowanie innych wielkościach klimatycznych.

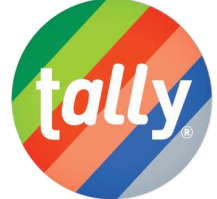
### **TALLY**

#### ŹRÓDŁO I JAKOŚĆ DANYCH

Oprogramowanie TALLY korzysta z bazy danych deklaracji środowiskowych produktów LCA, która łączy atrybuty materiałów, szczegóły montażu oraz specyfikacje techniczne i architektoniczne z informacjami, dotyczącymi ich wpływu na środowisko oraz emisji dwutlenku węgla, wynikającymi ze współpracy między KT Innovations i thinktep. Modelowanie środowiskowej oceny cyklu życia dla okreś $\ell$ onego produktu LCA (lub całego budynku), realizowane jest w systemie GaBi $\ell$ 

#### 8.5 z <mark>wykorzystaniem baz danych GaBi 2018 oraz danych GaBi 2018 oraz zasadami modelowania GaBi.</mark>

Zasto Oprogramowanie GaBi i SimaPro, to dwa najczęściej wykorzystywane programy do środo srodowiskowej oceny cyklu życia produktu (LCA) oraz obliczania śladu węglowego, śladu informacje wodnego i śladu środowiskowego w Unii Europejskiej.<br>W podrocze każde $\zeta$  wymieniono wykorzystane zbiory danych, ich region geograficznych, ich region geograficznych, ich reg

oraz rok odniesienia. W miarę możliwości wprowadzono także zestawy danych "proxy", które są technologicznie spójne z odpowiednim wpisem. Na podstawie klimatycznych danych "proxy", możliwe jest pośrednie oszacowanie innych wielkościach klimatycznych.

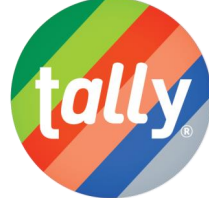

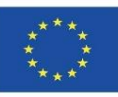

### **MODUŁ CYPE IA-ACV**

Moduł CYPE IA-ACV - "Wpływ na Środowisko - Analiza Cyklu Życia", obejmuje tzw. Generatory Budżetu i Archimedes. Generatory budżetów to narzędzia informatyczne, które na podstawie informacji wprowadzonych przez użytkownika oraz w oparciu o planowane optymalizacje, które użytkownik chce wprowadzić w swoim środowisku graficznym, automatycznie generują budżet, wraz z ilościową objętością poszczególnych prac budowlanych (ze strukturą rozdziałów, podziałem pozycji przedmiarowych i rodzajem robót), pozyskując stosowne dane z Generatora Cen Budowlanych CYPE. Oprócz budżetu i ilościowego określenia robót, Generatory Budżetu dostarczają m.in. dokument, w którym jest zdefiniowana, skwantyfikowana i oszacowana środowiskowa Analiza Cyklu Życia analizowanego budynku. Informacje zaimportowane do systemu Archimedes mogą pochodzić z modelu BIM w [formacie](http://gestion.cype.es/impacto_ambiental_analisis_ciclo_de_vida.htm) IFC.

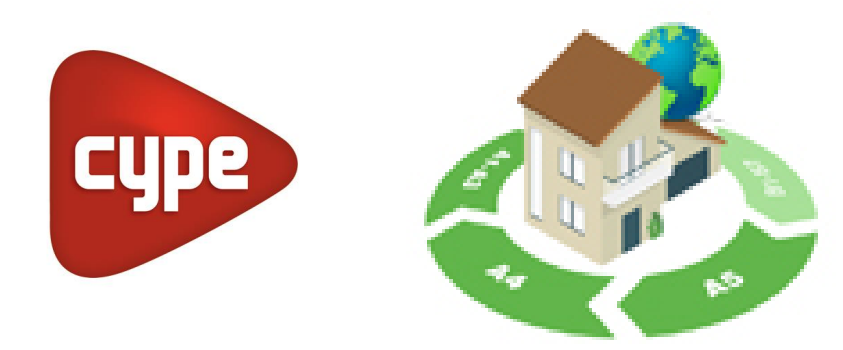

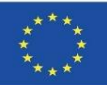

## **MODUŁ CYPE IA-ACV**

W celu wygenerowania dokumentu, odzwierciedlającego skwantyfikowaną ocenę środowiskową cyklu życia budynku, moduł CYPE IA-ACV - "Wpływ na Środowisko - Analiza Cyklu Życia" uzyskuje potrzebne informacje z Generatora Cen Budowlanych CYPE, odnoszące się do każdego etapu realizacji budynku, od fazy A1 do fazy A5 (więcej etapów jest obecnie w trakcie opracowywania):

- ➢ Potencjał globalnego ocieplenia (GWP).
- ➢ Potencjał niszczenia ozonu stratosferycznego (ODP).
- ➢ Potencjał zakwaszenia gleby i zasobów wodnych (AP).
- $\triangleright$  Potencjał eutrofizacji (EP), czyli zjawisko zachodzące wskutek zbyt dużych ilości związko $\lbrack \cdot \rbrack$ fosforu w wodzie.

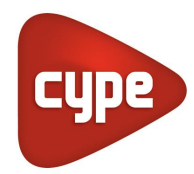

- ➢ potencjał tworzenia ozonu troposferycznego (POCP).
- ➢ Potencjał wyczerpywania zasobów abiotycznych dla zasobów niekopalnych (ADPE).
- ➢ Potencjał wyczerpywania zasobów abiotycznych dla zasobów kopalnych (ADFP).
- ➢ Całkowite zużycie pierwotnej energii odnawialnej (PERT).
- ➢ Całkowite zużycie nieodnawialnej energii pierwotnej (PERNRT).
- ➢ Zużycie netto zasobów wody płynącej (FW).

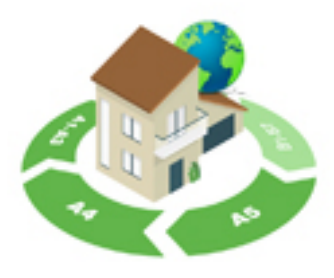

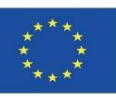

### **MODUŁ CYPE IA-ACV**

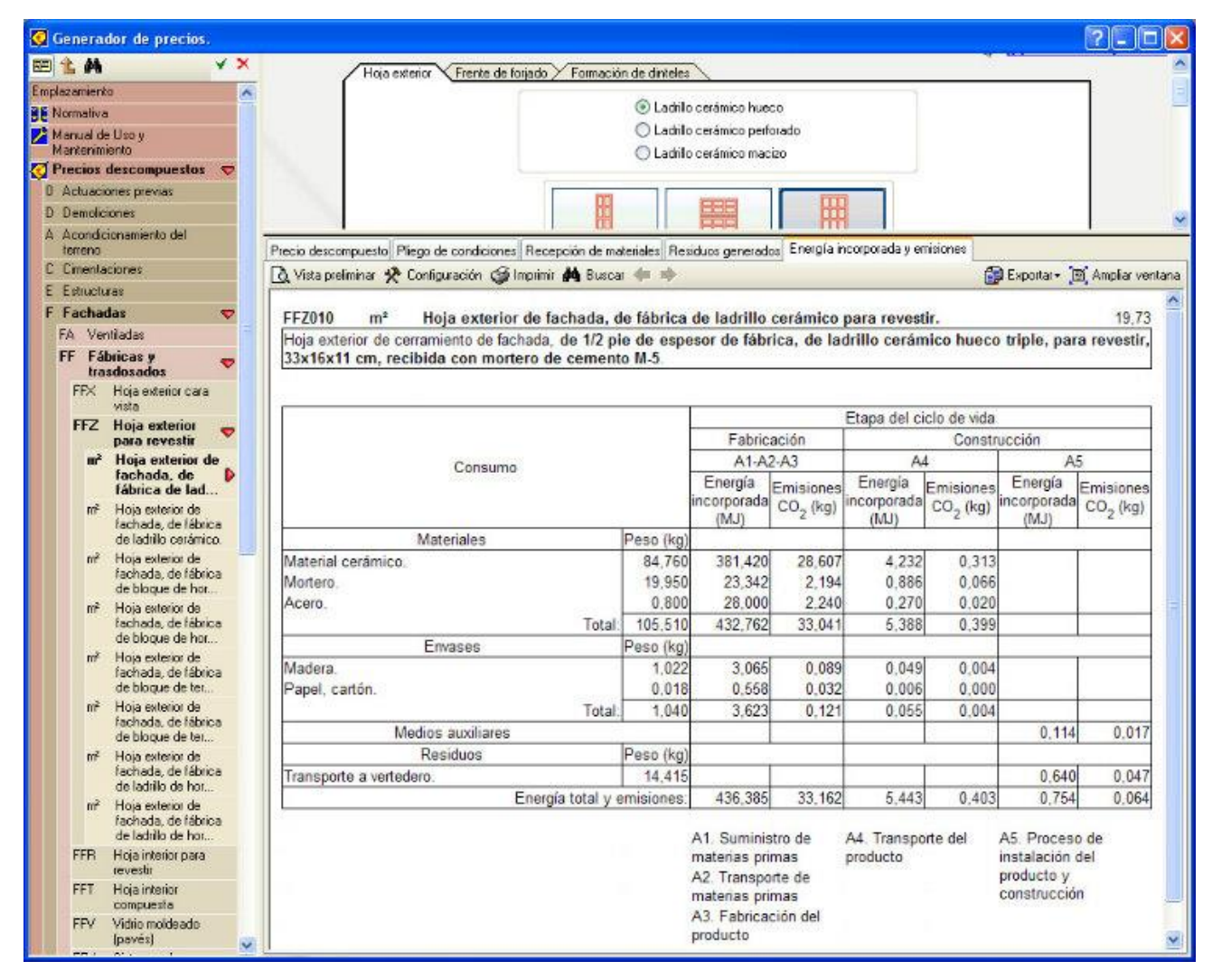

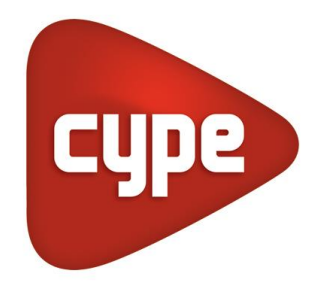

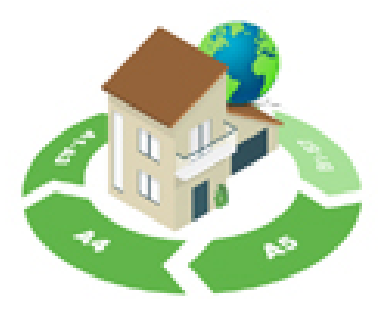

#### 5.4 Oprogramowanie BIM do zrównoważonego modelowania budynków

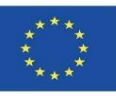

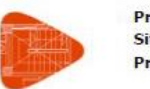

Proyecto: Situación: **Promotor:** 

#### 8.8. Uso total de energía primaria renovable. - PERT (MJ)

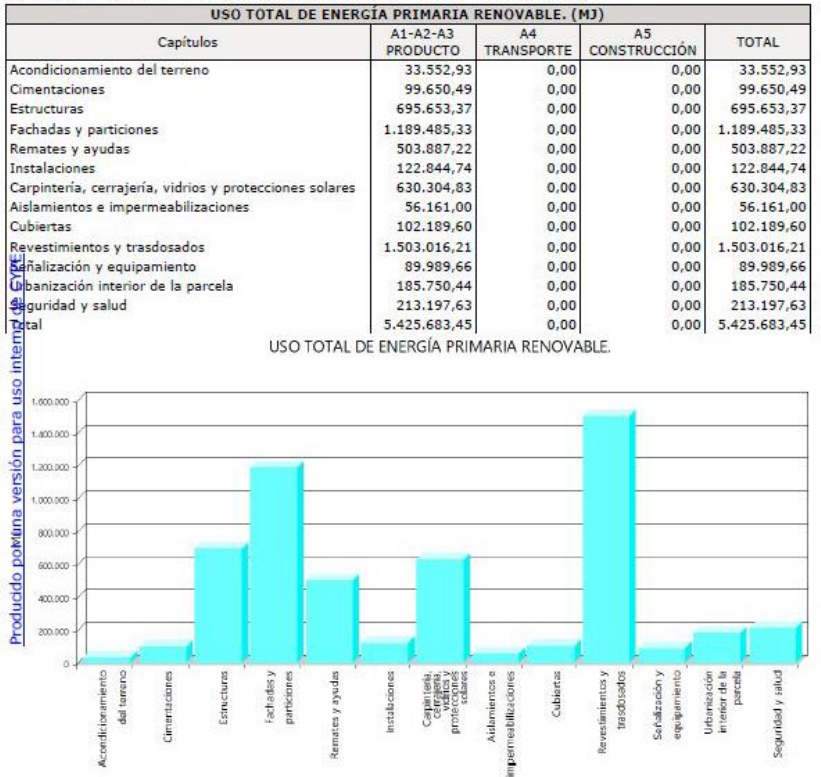

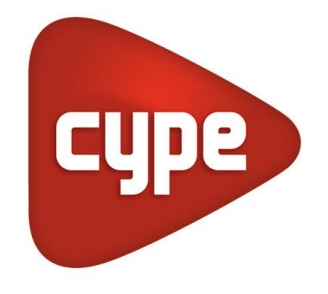

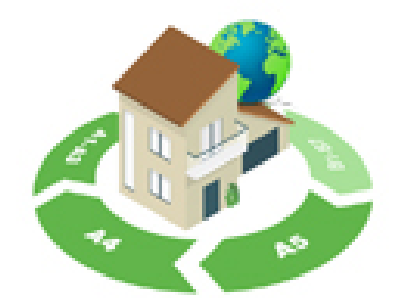

Source: https://www.cype.pe/gestion/arquimedes/modulo-impactoambiental-analisis-ciclo-vida/

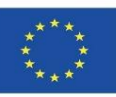

### **MODUŁ CYPE IA-ACV**

Wartości wszystkich parametrów są wynikiem realizacji każdej jednostki robót budowlanych w ramach fazy produkcji (A1, A2 i A3) i fazy konstrukcyjnej (A4 i A5). Wszystkie wielkości są szczegółowo pogrupowane na rodzaje prac, materiałów, opakowań, typy maszyn, środków pomocnicze i odpady. Wszystkie potrzebne informacje środowiskowe odnoszące się do wszystkich, niezbędnych do wykonania prac budowlanych, zapisywane są w systemie w zakładce "Wskaźniki oddziaływania na środowisko".

Taka szczegółowość i podział wskaźników środowiskowych dla każdej jednostki robót we wskazanych etapach realizacji obiektu, daje możliwość uzyskania bardzo dokładnych wyników środowiskowej analizy cyklu życia robót budowlanych.

W sekcji "Uzasadnienie przeprowadzenia Analizy Cyklu Życia" wykonanej przez program, użytkownik możne zapoznać się z aktualnymi (w danej chwili) informacjami, zaprezentowanymi przez Generator Cen Budowlanych.

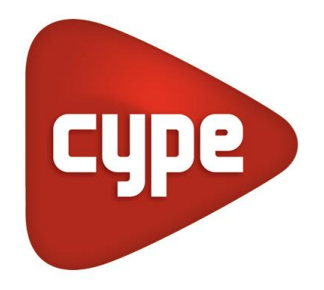

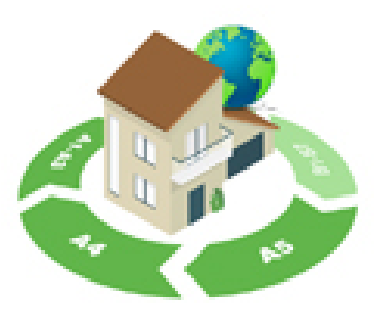

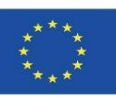

### **CYPE Y CSTB: ElodieBIM**

Oprogramowanie to umożliwia przeprowadzenie środowiskowej oceny cyklu życia budynku we Francji, wraz z jego kwantyfikacją ilościową. Oprogramowanie o nazwie ElodieBIM firmy CYPE spełnia potrzeby francuskich profesjonalistów, którzy od dnia 1 stycznia 2021 r., zobowiązani są do składania raportów technicznych, odnoszących się do cyklu życia budynków, zgodnie z nowym rozporządzeniem RT2020.

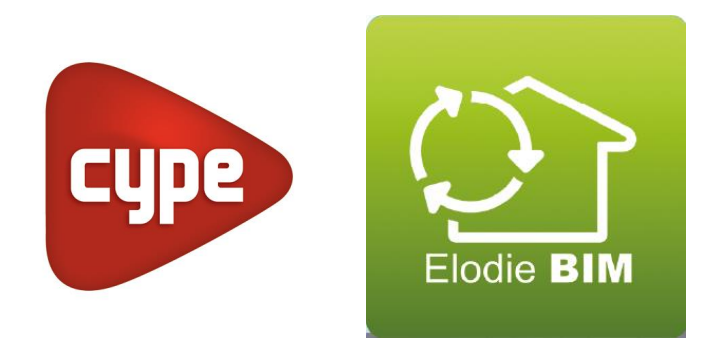

**5.4 Oprogramowanie BIM do zrównoważonego modelowania budynków**

Co-funded by the Erasmus+ Programme of the European Union

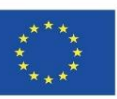

### **CYPE Y CSTB: ElodieBIM**

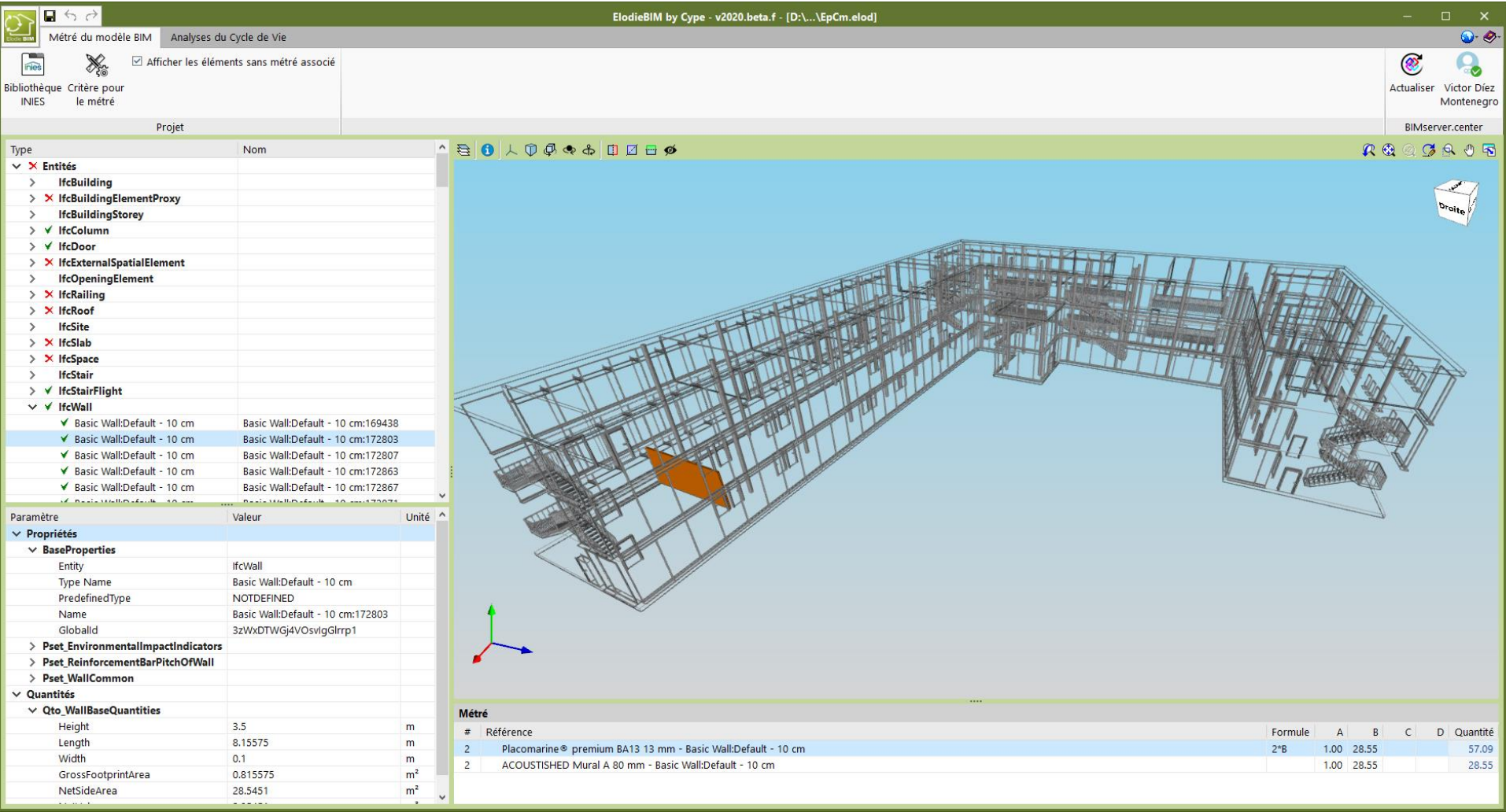

Elodie BIM

cype

#### **5.4 Oprogramowanie BIM do zrównoważonego modelowania budynków**

Co-funded by the Erasmus+ Programme of the European Union

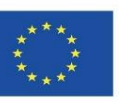

### **CYPE Y CSTB: ElodieBIM**

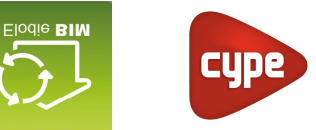

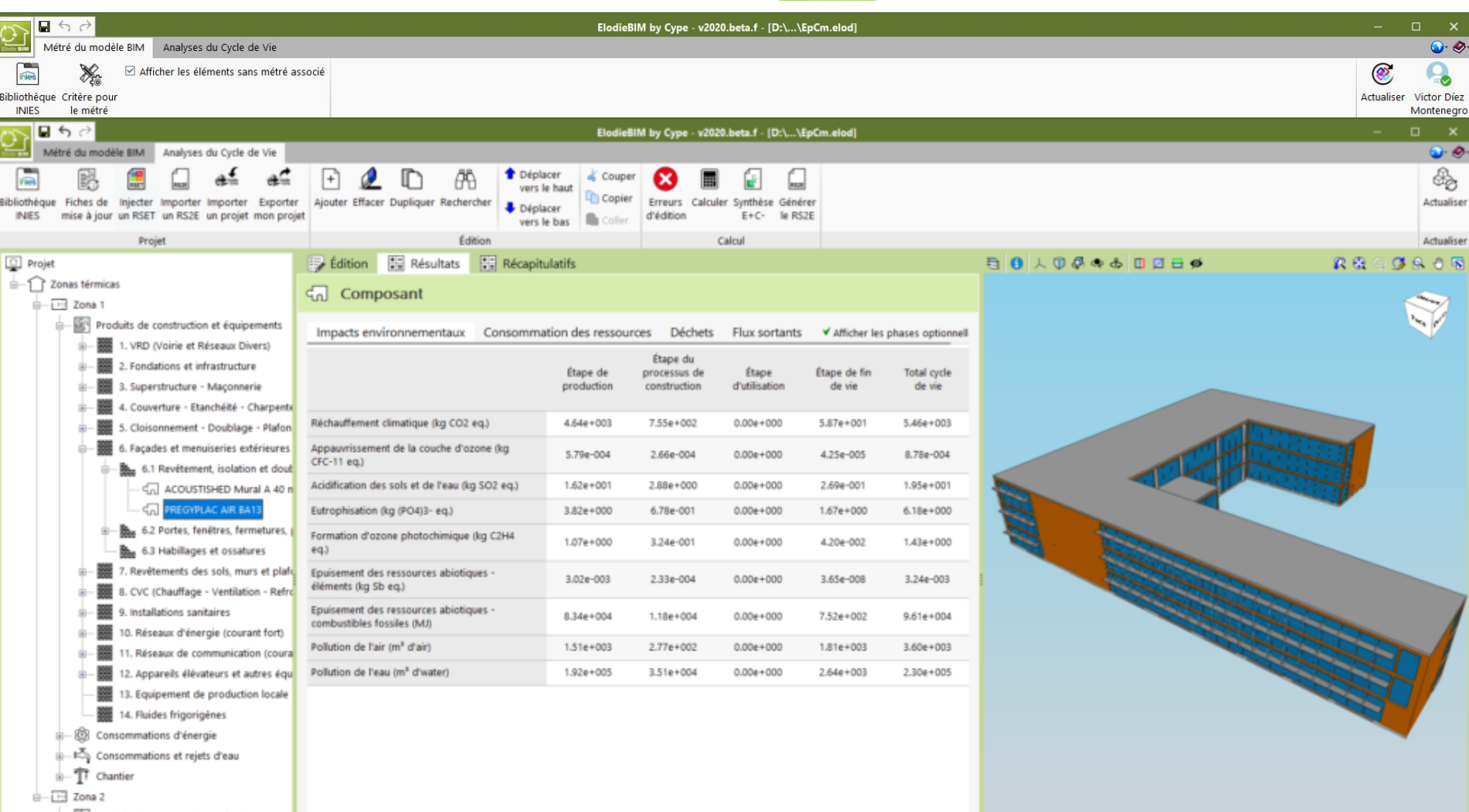

**B** Consommations d'énergie

B-FC Consommations et rejets d'eau

il-T Chantier

 $\epsilon$ 

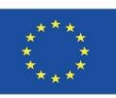

#### **CYPE Y CSTB: ElodieBIM**

Nowe rozporządzenie RT2020, które zastąpiło poprzednie RT2012, doprowadziło m.in. do zbilansowania energii grzewczej w pomieszczeniach mieszkalnych we Francji. Standard ten w sposób szczegółowy systematyzuje wymagania oraz kryteria oceny obiektów dla sektora budowlanego i mieszkaniowego. Sprecyzowane w nim zagadnienia odnoszą się do strategii zrównoważonego rozwoju, aspektów związanych ze śladem węglowym budynków, ekoprojektowania, wydajności cieplnej oraz możliwie jak najmniejszego zużycia energii.

Oprogramowanie ElodieBIM firmy CYPE, zostało opracowane we współpracy z francuskim Centrum Naukowo - Technicznym Budownictwa (CSTB). System umożliwia ilościowe oszacowanie poziomu wpływu poszczególnych faz wydobycia określonego surowca, jego transportu do fabryki, wykorzystania do produkcji wyrobów, transportu gotowego produktu, montażu, wbudowania i realizacji budowy, w oparciu o informacje i dane wejściowe dostarczone przez francuski CSTB. Ponadto, oprogramowanie ElodieBIM w swojej strukturze zapewnia użytkownikom w trakcie ich pracy, możliwość wzajemnej wymiany informacji oraz przepływu danych w ramach systemu Open BIM.

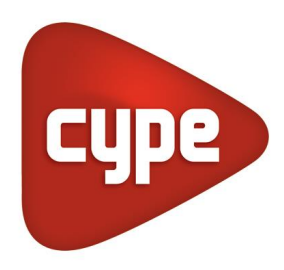

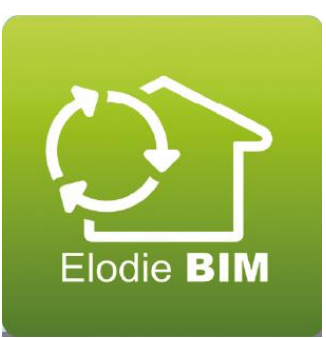

Modelowanie zrównoważonych środowiskowo budynków (nowa budowa i renowacja) w oparciu o ocenę cyklu ich życia

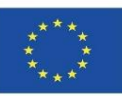

# **ŹRÓDŁA**

Air.e LCA. *<https://www.solidforest.com/software-analisis-ciclo-de-vida.html>*

Aveny. *<https://www.aveny-lca.com/features/>*

BREEAM. *<https://breeam.es/>*

Caparrós Pérez, D. (2017), "Viabilidad para generar territorios sostenibles. Aplicación ecoeficiente de materiales y sistemas constructivos en los desarrollos y rehabilitaciones urbanísticos", *UCAM*. *<http://repositorio.ucam.edu/bitstream/handle/10952/2436/Tesis.pdf?sequence=1&isAllowed=y>*

CASBEE. *<http://www.ibec.or.jp/CASBEE/english/overviewE.htm>*

Cocon-BIM. *[http://www.cocon-bim.com/Cocon-BIM-Maquette-numerique-qualite-environnementale.html?lang](http://www.cocon-bim.com/Cocon-BIM-Maquette-numerique-qualite-environnementale.html?lang=fr)*=fr

CYPE módulo IA-ACV. *[http://gestion.cype.es/impacto\\_ambiental\\_analisis\\_ciclo\\_de\\_vida.htm](http://gestion.cype.es/impacto_ambiental_analisis_ciclo_de_vida.htm)*

CYPE Y CSTB: ElodieBIM. *[https://www.cype.pe/novedades-version-2020-f/#ElodieBIM\\_by\\_CYPE](https://www.cype.pe/novedades-version-2020-f/#ElodieBIM_by_CYPE)*

eBalance. *<http://www.ike-global.com/>*

Eco-it.*[http://www.ihobe.eus/Publicaciones/ficha.aspx?IdMenu=97801056-cd1f-4503-bafa-f54fa80d9a44&Cod=e8fd544f-7589-44ab-](http://www.ihobe.eus/Publicaciones/ficha.aspx?IdMenu=97801056-cd1f-4503-bafa-f54fa80d9a44&Cod=e8fd544f-7589-44ab-81b7-8b0343d02459&Idioma=en-GB&Tipo=)[81b7-8b0343d02459&Idioma=en-GB&Tipo=](http://www.ihobe.eus/Publicaciones/ficha.aspx?IdMenu=97801056-cd1f-4503-bafa-f54fa80d9a44&Cod=e8fd544f-7589-44ab-81b7-8b0343d02459&Idioma=en-GB&Tipo=)*

Ecoinvent. *<https://www.ecoinvent.org/about/about.html>*

EIME. *<https://codde.fr/nos-logiciels/eime/presentation-eime>*

Gabi. *<http://www.thinkstep.com/>*

GBCe. *<https://gbce.es/certificacion-verde/>*

Guía sobre declaración ambiental de producto y cálculo de huella de carbono. 2014. Fundación de la Energía de la Comunidad de Madrid. *[https://www.fenercom.com/wp-content/uploads/2014/10/guia-sobre-declaracion-ambiental-de-producto-y-calculo-de-huella-de](https://www.fenercom.com/wp-content/uploads/2014/10/guia-sobre-declaracion-ambiental-de-producto-y-calculo-de-huella-de-carbono-fenercom-2014.pdf)[carbono-fenercom-2014.pdf](https://www.fenercom.com/wp-content/uploads/2014/10/guia-sobre-declaracion-ambiental-de-producto-y-calculo-de-huella-de-carbono-fenercom-2014.pdf)*

HQE. *<http://www.hqegbc.org/accueil/>*

IHOBE, Sociedad Pública de Gestión Ambiental. Green Building Rating Systems: ¿Cómo evaluar la sostenibilidad en la edificación? Bilbao 2010. *<https://www.ihobe.eus/publicaciones/green-building-rating-systems-como-evaluar-sostenibilidad-en-edificacion>*

Modelowanie zrównoważonych środowiskowo budynków (nowa budowa i renowacja) w oparciu o ocenę cyklu ich życia

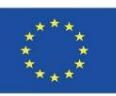

# **ŹRÓDŁA**

IISBE. https://www.iisbe.org/

iPoint. http://www.kerp.at/en/company/

LEED. https://www.usgbc.org/leed

LifeCycle Tracker. http://www.carbonfootprint.com/

Standard EN-ISO 14040. Environmental management. Life cycle analysis. Principles and reference framework. https://envira.es/es/iso-14040-principios-relacionados-gestion-ambiental/

Norma EN 15804:2008 Sustanibility of construction Works - Environmental product declarations - Core rules for the Product Category of Construction Products. https://www.une.org/encuentra-tu-norma/busca-tu-norma/norma?c=N0052571

Standard UNE-EN 15978:2012. Definition and description of the phases of an LCA applied to the building. https://www.une.org/encuentra-tu-norma/busca-tu-norma/norma/?c=N0049397

One Click LCA. http://www.oneclicklca.com/

ONE CLICK LCA with BIM. https://www.oneclicklca.com/faster-lca-with-bim/

OpenLCA. https://www.openlca.org/

Protocolo ITACA. http://www.itaca.org/valutazione\_sostenibilita.asp

Regis. http://www.sinum.com/

SimaPro. https://simapro.com/

Tally. https://kierantimberlake.com/page/tally

TEAM. https://www.pwc.fr/dd

Umberto. https://www.ifu.com/en/

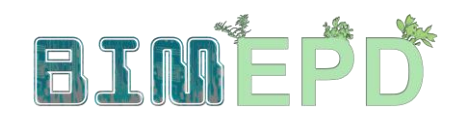

Co-funded by the Erasmus+ Programme of the European Union

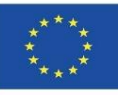

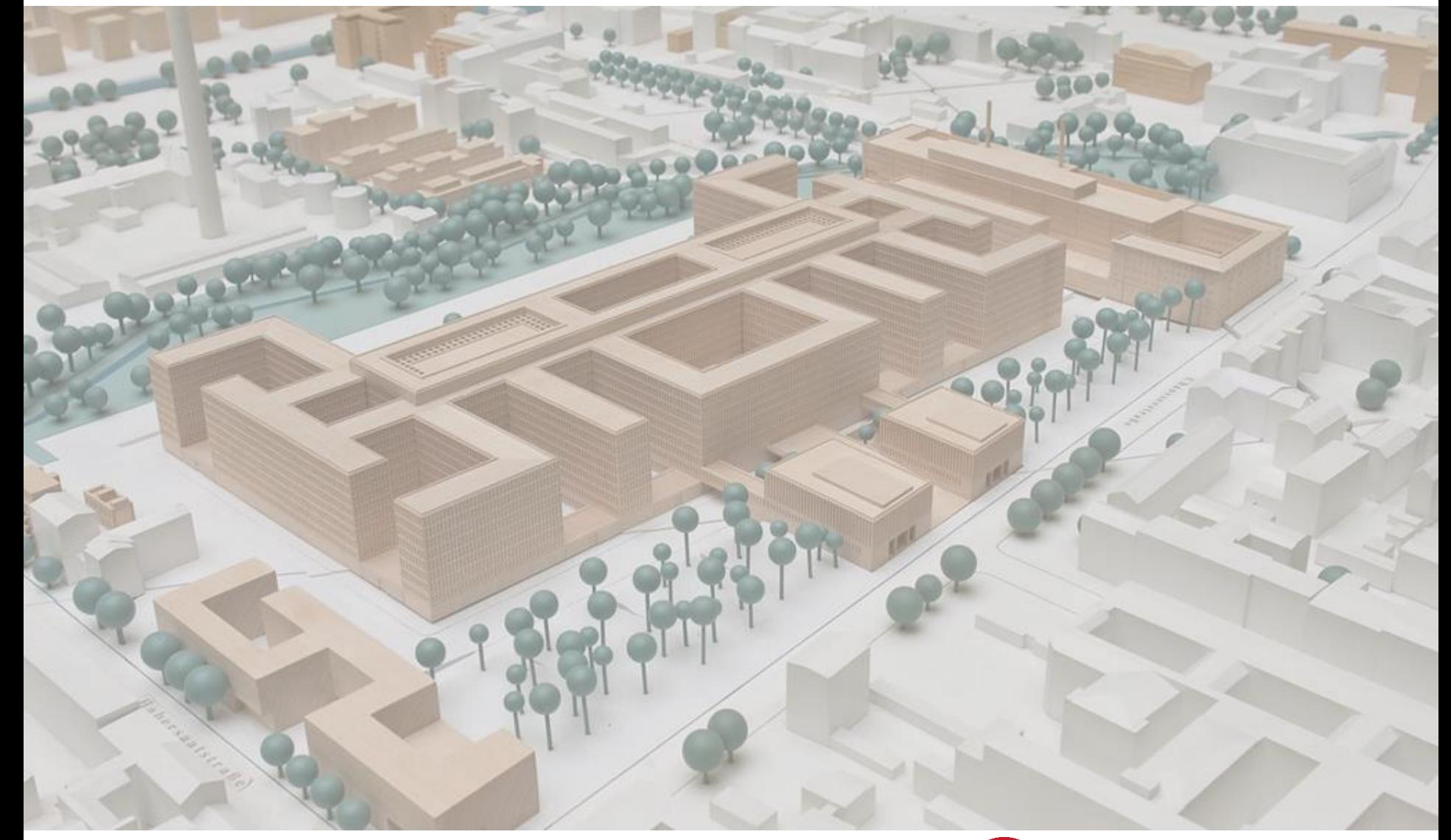

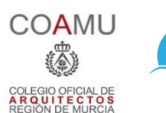

**iED** 

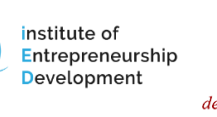

 $\boldsymbol{m}$ Centro Tecnológico del mármol, piedra y materiales

**Warsaw University** of Technology

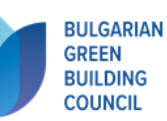

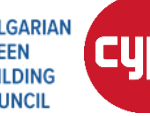

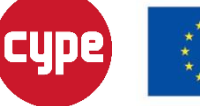

Erasmus+